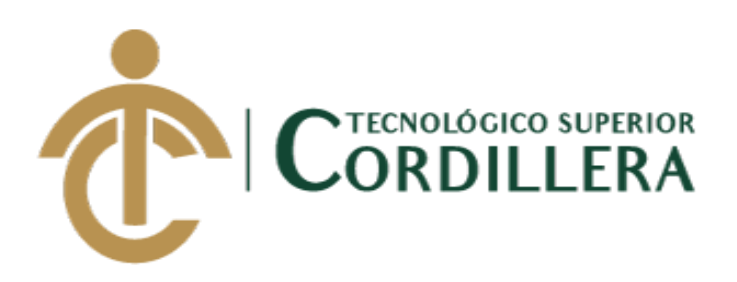

# **CARRERA DE ANÁLISIS DE SISTEMAS**

# **SISTEMATIZACION DE CONTROL EN: VIAJES REALIZADOS, RENDIMIENTO, TIEMPOS DE LLEGADA CEDI´S DE ABASTECIMIENTO. EN FLOTA PRIMARIA Y FLETEROS, MEDIANTE UN APLICATIVO WEB PARA LA EMPRESA ARCA CONTINENTAL, UBICADO EN LA CIUDAD DE QUITO, SEPTIEMBRE – MARZO 2018**

**Trabajo de Titulación previo a la obtención del título de Tecnólogo en** 

**Análisis de Sistemas**

**AUTOR: Bonilla Cuastumal Christian Ricardo**

**TUTOR: Ing. Carlos Alberto Romero Aldaz**

**Quito, 2018**

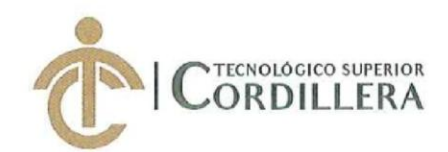

**CORDILLERA** 

**FORMULARIO 005** Unidad de Titulación ACTA DE APROBACIÓN FINAL DE PROYECTOS

# ACTA DE APROBACIÓN DEL PROYECTO DE GRADO

Quito, 14 de Mayo de 2018.

El equipo asesor del Trabajo de Titulación del Sr. (Srta.) (Sra.) BONILLA CUASTUMAL CHRISTIAN RICARDO de la Carrera de Análisis de Sistemas cuyo tema de investigación fue: "SISTEMATIZACIÓN DE CONTROL EN: VIAJES DE **LLEGADA CEDI'S** DE RENDIMIENTO, **TIEMPOS** REALIZADOS, ABASTECIMIENTO. EN FLOTA PRIMARIA Y FLETEROS, MEDIANTE UN APLICATIVO WEB PARA LA EMPRESA ARCA CONTINENTAL, UBICADO EN LA CIUDAD DE QUITO, OCTUBRE 2017 - MARZO 2018." una vez considerados los objetivos del estudio, coherencia entre los temas y metodologías desarrolladas; adecuación de la redacción, sintaxis, ortografía y puntuación con las normas vigentes sobre la presentación del escrito, resuelve: APROBAR el proyecto de grado, certificando que cumple con todos los requisitos exigidos por la Institución.

ROMERO ALDAS CARLOS ALBERTO **Tutor del Proyecto** 

**HEREDIA MAYORGA HUGO PATRICIO.** Director de Carrer Análisis de Sistanas

NIETO SARMIENTO CARLOS ADRIAN Lector del Proyecto

OGIC

**DESARROLLO** CISNEROS VITERI GALO RERNANDO Coordinador Unidad de Titulación

**CAMPUS 1 - MATRIZ** 

Av. de la Prensa N45-268 y Logroño Teléfono: 2255460 / 2269900 E-mail: instituto@cordillera.edu.ec Pág. Web: www.cordillera.edu.ec Quito - Ecuador

**CAMPUS 2 - LOGROÑO** 

Calle Logroño Oe 2-84 y Av. de la Prensa (esq.) Edif. Cordillera Telfs.: 2430443 / Fax: 2433649 **CAMPUS 3 - BRACAMOROS** Bracamoros N15 - 163

y Yacuambí (esq.)

Telf.: 2262041

**CAMPUS 4 - BRASIL** 

Av. Brasil N46-45 y Zamora Telf.: 2246036

**CAMPUS 5- YACUAMBÍ** 

Yacuambí Oe2-36 y Bracamoros. Telf: 2249994

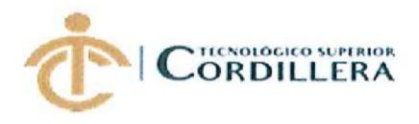

# DECLARACIÓN DE AUTORÍA

Yo, Christian Ricardo Bonilla Cuastumal, declaro bajo juramento que la investigación es absolutamente original, auténtica, es de mi autoría, que se han citado las fuentes correspondientes y que en su ejecución se respetaron las disposiciones legales que protegen los derechos de autor vigentes. Las ideas, doctrinas, resultados y conclusiones a los que he llegado son de mi absoluta responsabilidad

Christian Ricardo Bonilla Cuastumal C.C: 1715485858

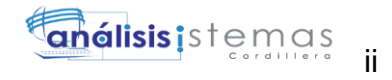

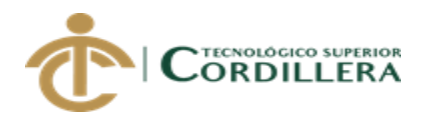

# **LICENCIA DE USO NO COMERCIAL**

Yo, Christian Ricardo Bonilla Cuastumal portador de la cédula de ciudadanía signada con el No. 1715485858 de conformidad con lo establecido en el Artículo 110 del Código de Economía Social de los Conocimientos, la Creatividad y la Innovación (INGENIOS) que dice: "En el caso de las obras creadas en centros educativos, universidades, escuelas politécnicas, institutos superiores técnicos, tecnológicos, pedagógicos, de artes y los conservatorios superiores, e institutos públicos de investigación como resultado de su actividad académica o de investigación tales como trabajos de titulación, proyectos de investigación o innovación, artículos académicos, u otros análogos, sin perjuicio de que pueda existir relación de dependencia, la titularidad de los derechos patrimoniales corresponderá a los autores. Sin embargo, el establecimiento tendrá una licencia gratuita, intransferible y no exclusiva para el uso no comercial de la obra con fines académicos. Sin perjuicio de los derechos reconocidos en el párrafo precedente, el establecimiento podrá realizar un uso comercial de la obra previa autorización a los titulares y notificación a los autores en caso de que se traten de distintas personas. En cuyo caso corresponderá a los autores un porcentaje no inferior al cuarenta por ciento de los beneficios económicos resultantes de esta explotación. El mismo beneficio se aplicará a los autores que hayan transferido sus derechos a instituciones de educación superior o centros educativos.", otorgo licencia gratuita, intransferible y no exclusiva para el uso no comercial del proyecto denominado **SISTEMATIZACION DE CONTROL EN: VIAJES REALIZADOS, RENDIMIENTO, TIEMPOS DE LLEGADA CEDI´S DE ABASTECIMIENTO. EN FLOTA PRIMARIA Y FLETEROS, MEDIANTE** 

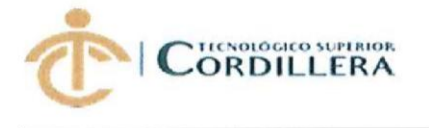

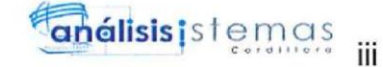

UN APLICATIVO WEB con fines académicos al Instituto Tecnológico Superior Cordillera.

Christian Ricardo Bonilla Cuastumal  $c.c.$   $1715485858$ 

Quito, 14/junio/2018

SISTEMATIZACION DE CONTROL EN: VIAJES REALIZADOS, RENDIMIENTO, TIEMPOS PRESENTATO, RENDIMIENTO, TIEMPOS PRESENT STEMATIZACION DE CONTROL EN: VIAJES REALIZADOS, RENDIMIENTO, TIEMPO DE LLEGADA CEDI'S DE ABASTECIMIENTO. EN FLOTA PRIMARIA Y FLETEROS, MEDIANTE UN APLICATIVO WEB PARA LA EMPRESA ARCA CONTINENTAL, UBICADO EN LA CIUDAD DE QUITO, OCTUBRE 2017 – MARZO 2018

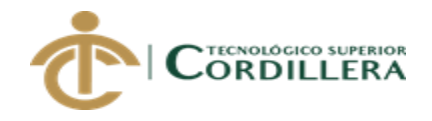

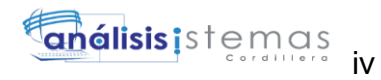

# ÍNDICE GENERAL

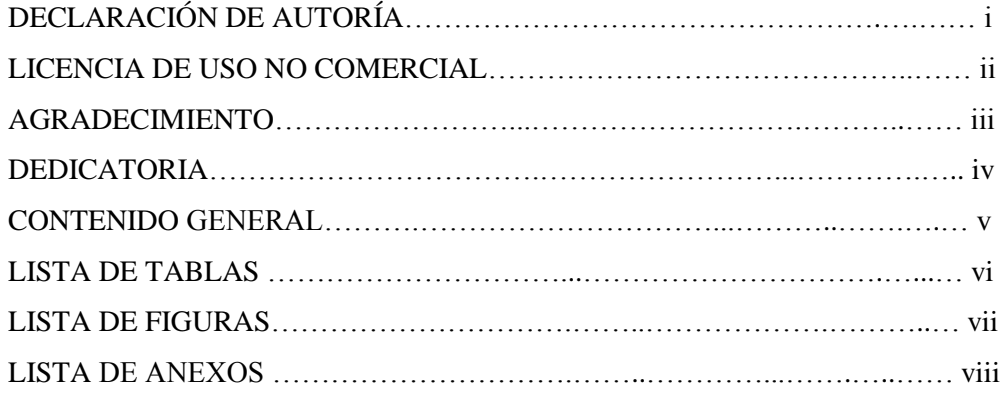

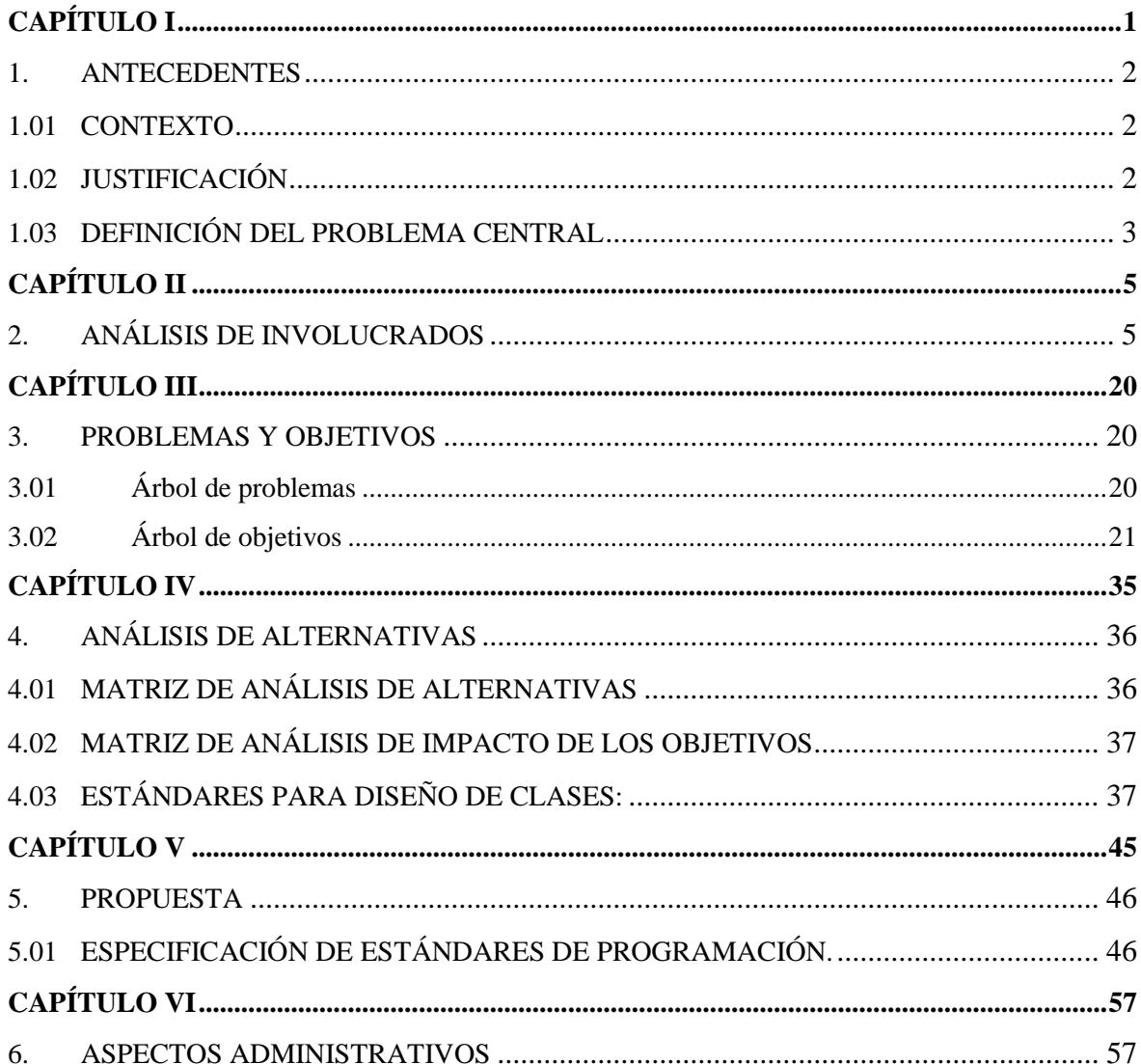

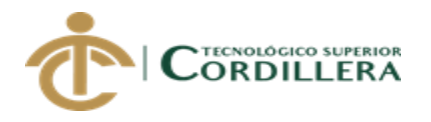

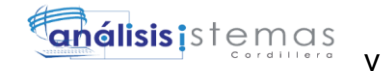

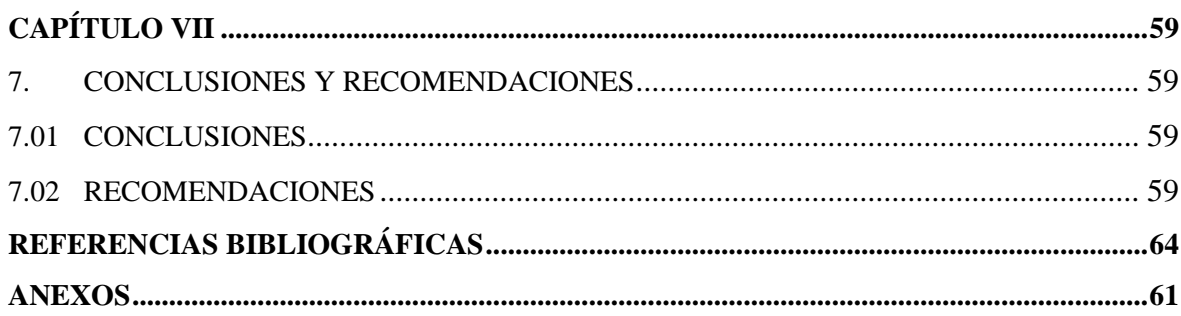

# **ÍNDICE DE TABLAS**

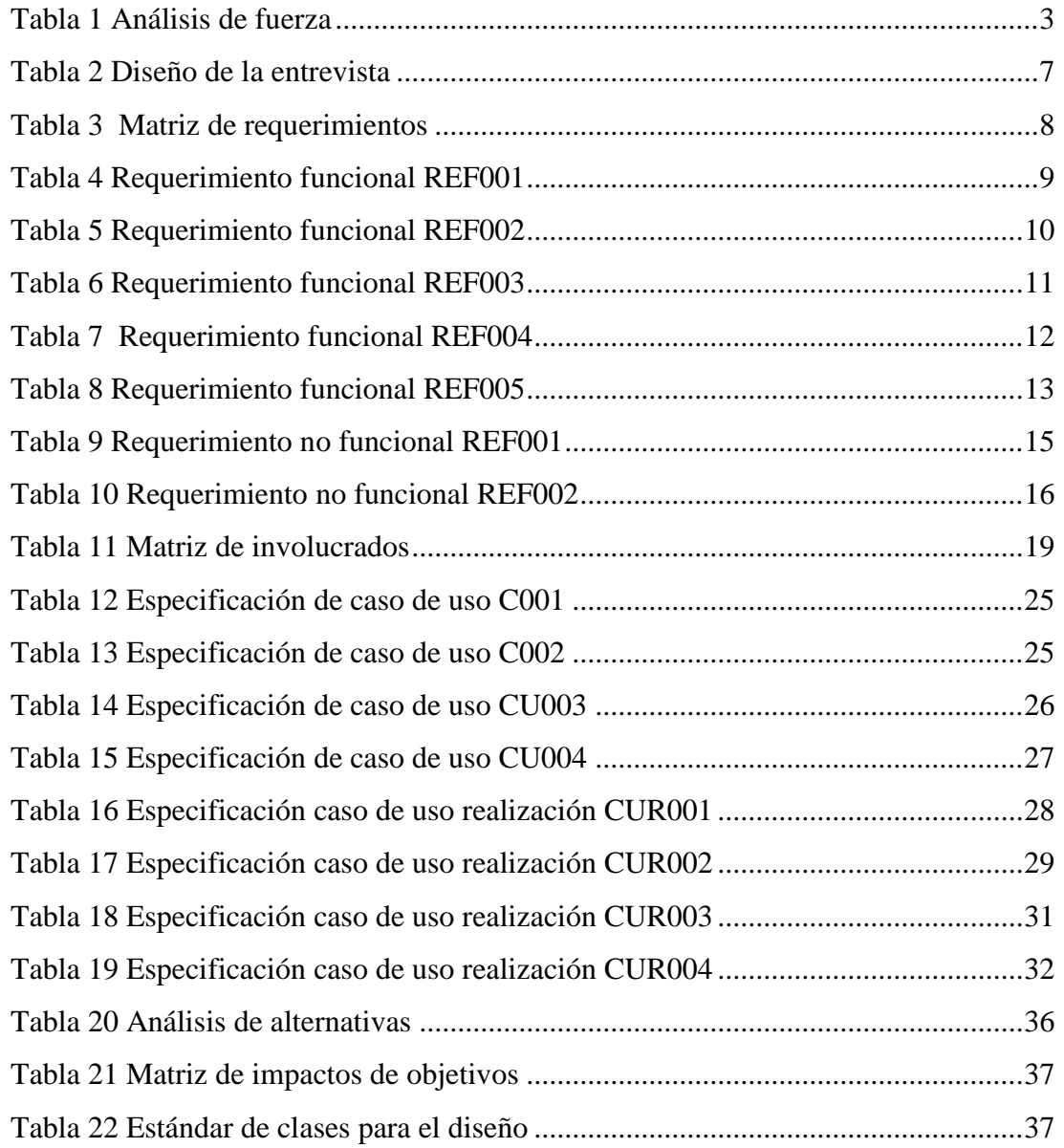

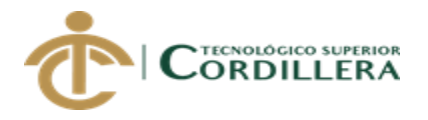

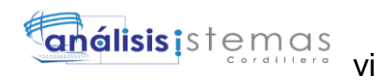

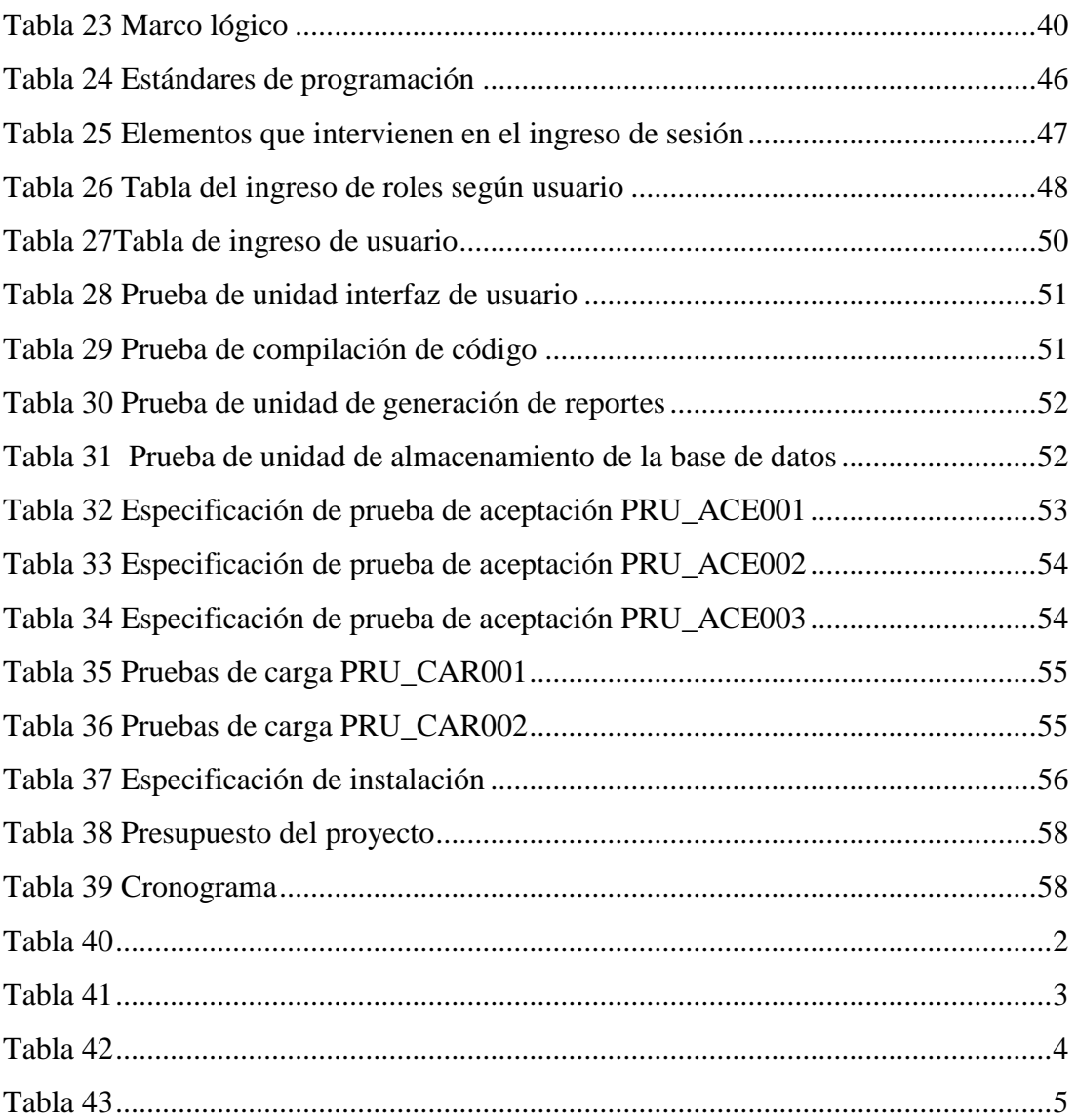

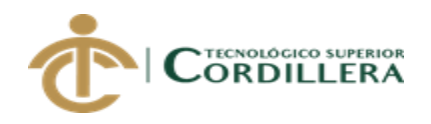

# ÍNDICE DE FIGURAS

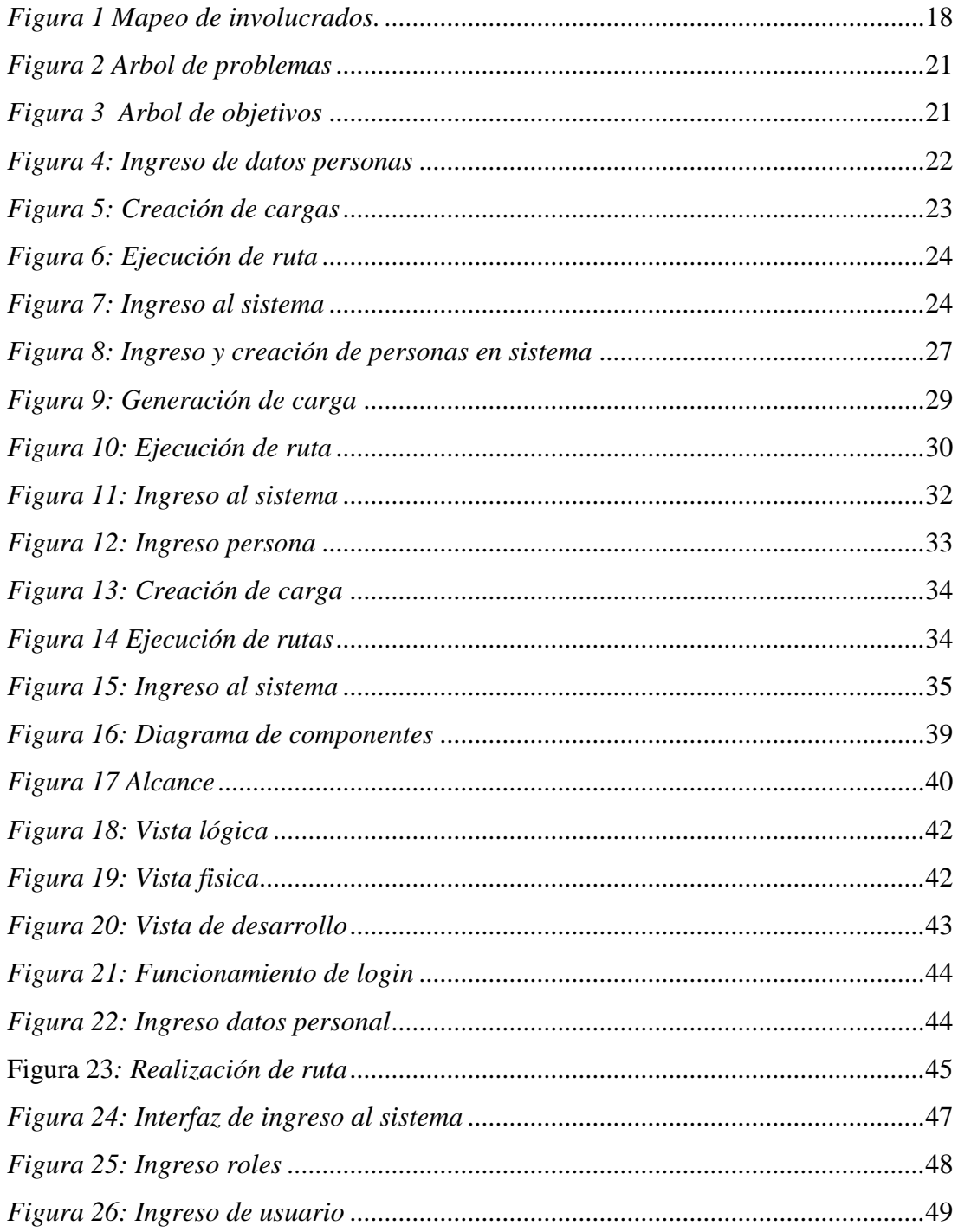

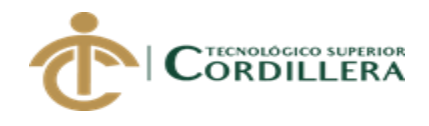

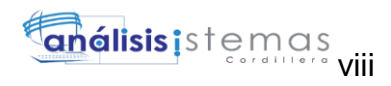

# **ÍNDICE DE ANEXOS**

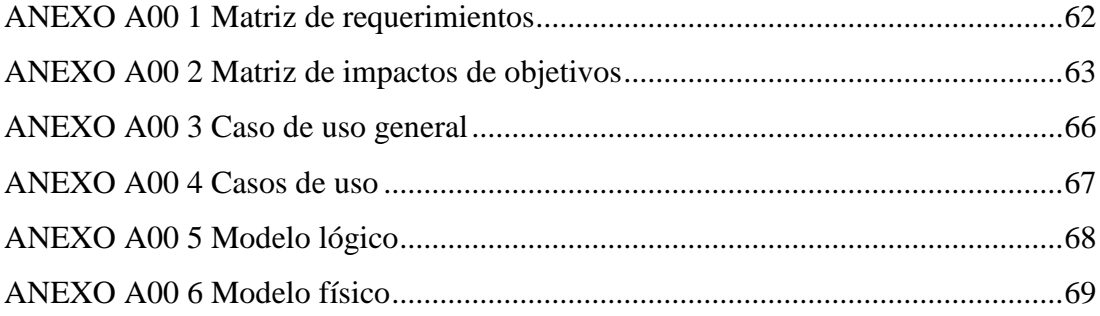

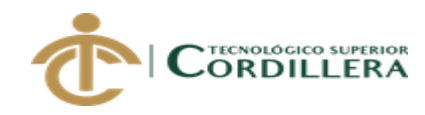

# **ABSTRACT**

<span id="page-10-0"></span>The present Project is related to the traffic area that in turn belongs to the logistics department, which is exclusively in charge of transporting the finished product from the warehouse to the distribution centers.

The registry of the routes is done on spreadsheets, which are updated each day at the beginning of the work day, which generates some inconveniences in the deliveries to the destination and also for the drivers, since each destination does not have the same monetary value and the same travel time. The result is a repetition of trips by several drivers to the same destination, causing great differences in the billing of trips or travel incentives, and inefficiency in the delivery of merchandise to distant distribution centers.

The purpose of the project is to systematize the process of generating routes, so that it can have destination points with transportation in a random and non-repetitive manner, thus producing the normalization of destinations and control in available transportation.

We conclude by stating that systematizing the traffic area greatly helps the operation, since it provides real data for the organization and decision making in each of the available transports, thus obtaining real control over transportation.

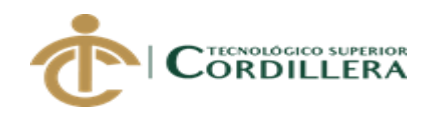

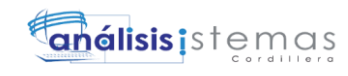

# **CAPÍTULO I**

### <span id="page-11-0"></span>*1. Antecedentes*

### <span id="page-11-1"></span>*1.01 Contexto*

ARCA CONTINENTAL S.A. representante de las marcas propiedad de THE COCA-COLA COMPANY, es una de las multinacionales más grandes que existen actualmente en Latinoamérica, con presencia en países como México, Honduras, Costa Rica, Colombia, Ecuador, Perú, Argentina, Chile y Estados Unidos. Siendo la marca Coca Cola la franquicia más grande manejada por la empresa, en Ecuador también es representante de la marca INALECSA. Tiene 91 años de trayectoria llegando a ser la segunda embotelladora más grande de américa latina y considerada una de las más importantes del mundo atendiendo 119 millones de consumidores.

En Ecuador cuenta con tres plantas productoras ubicadas estratégicamente en Guayaquil, Quito y Santo Domingo; Las mismas que se encargan de la distribución para diferentes CEDI'S (centros de distribución).

Existe un CEDI en cada ciudad del país los cuales se encargan de la entrega en tiendas, distribuidoras y supermercados mayoristas.

#### <span id="page-11-2"></span>*1.02 Justificación*

El presente proyecto servirá de aporte para la empresa privada en el área de tráfico en la planta ubicada en la ciudad de Quito ya que se maneja gran afluencia de información y transporte en el proceso de carga y descarga para los varios puntos del país, con prioridades como

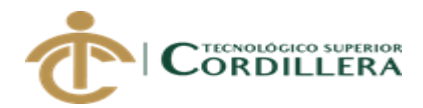

datos exactos de tiempos y rotación de flota, mejorando la calidad de servicio a los clientes finales en cada CEDI (centro de distribución).

En la empresa ARCA CONTINENTAL S.A se busca siempre la implementación de nuevas herramientas y recursos para mejorar el proceso de producción, empaquetado y control de calidad, hasta el cliente final, optimizando el servicio al cliente.

#### <span id="page-12-0"></span>*1.03 Definición del problema central*

Mediante la matriz de fuerza vamos a ver lo que está ocurriendo actualmente con los procesos que se manejan en la empresa respecto a la utilización de recursos de tráfico, con el fin de mejorar y prestar un mejor servicio mediante un aplicativo web.

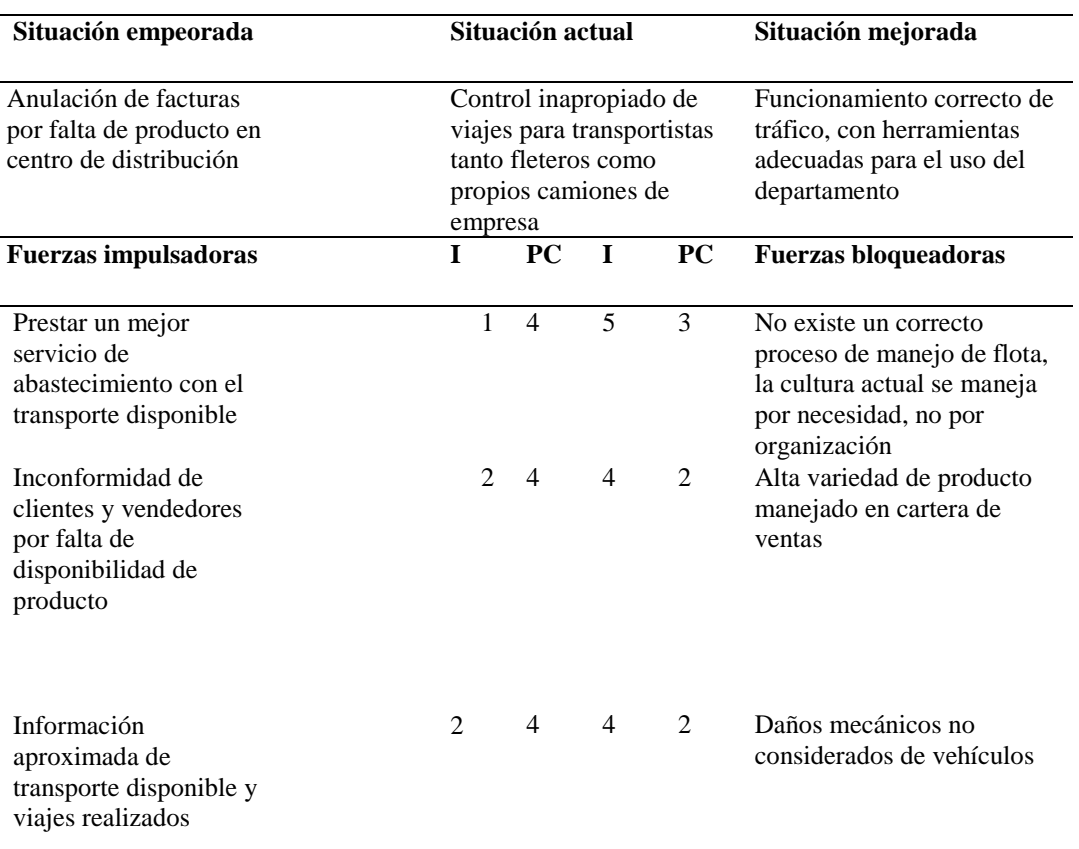

#### <span id="page-12-1"></span>**Tabla 1 Análisis de fuerza**

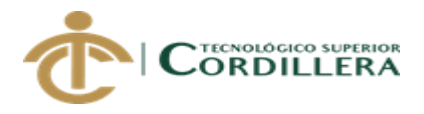

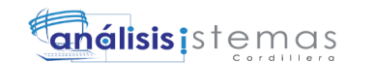

Mejorar la rotación de transportistas a los varios puntos de distribución para un pago más equitativo (flete) 1 4 5 2 Necesidad de transporte a ligar especifico en tiempo específico urgentemente Nota: **I=Intensidad:** Nivel de impacto de fuerza sobre la problemática. **PC=Potencial de cambio** Lo que se puede modificar o aprovechar la fuerza para llegar a la situación deseada.

#### **Descripción matriz de fuerza T**

La matriz de fuerza nos permite observar los cambios ante los posibles problemas que nos podemos enfrentar en la implementación de procesos. Por la cual observamos la necesidad de implementar el software que nos ayudara al control de tráfico en el área de logística, con el propósito de modular la administración de los recursos en el transporte.

4

<span id="page-14-0"></span>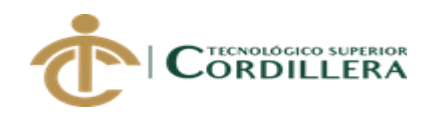

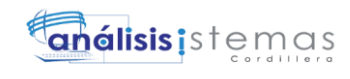

# **CAPÍTULO II**

### <span id="page-14-1"></span>**2. Análisis de involucrados**

2.01**. Requerimientos:**

### **2.01.1 Descripción del sistema actual**

ARCA CONTINENTAL S.A consta de un departamento de tráfico el cual brinda su servicio de administración en la flota de transporte, tanto fleteros como camiones propios de empresa.

El mismo que cuenta con la obligación de distribuir según sus días de piso de venta a distintos CEDI'S (centros de distribución) en diferentes provincias del Ecuador, ya que el departamento está conectado directamente con producción.

Actualmente se está llevando el procedimiento de carga en los camiones sin registros ordenados, en hojas de cálculo y no se cuenta con un archivo de historial de cargas a cada camión.

Lo cual genera varios inconvenientes detallados a continuación:

Inconformidad de transportistas en viajes asignados, ya que cada punto de llegada tiene un costo diferente de paga.

Desorden en archivos y repetición de viajes, generando en muchos de los casos viajes innecesarios y falta de abastecimiento en otros CEDI'S.

No se lleva un control adecuado de tiempos de llegada y retorno de camiones, generando inconvenientes en espera de recepción.

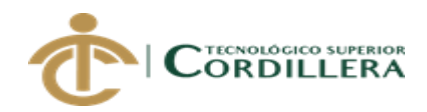

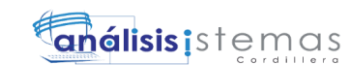

#### **2.01.2 Visión y alcance**

### **2.01.2.1 Visión**

Mejorar el procedimiento en el área de tráfico de la empresa ARCA CONTINENTAL S.A, con el fin de optimizar el uso de transporte disponible.

#### **2.01.2.2 Alcance**

.

El sistema contara con los siguientes módulos:

**Módulo de seguridad:** Se asignara en este módulo el ingreso de contraseña y usuarios, así como el control de roles por usuario y acceso a menú determinado mediante permiso de administrador.

**Módulo de administración:** Ingresaremos actualizaciones de rutas asignadas a la planta central, también los datos de todos los transportistas disponibles activos, con su respectiva unidad de transporte.

**Módulo de mantenimiento:** Podremos asignar la ruta a cada transportista generando tiempo estimado de llegada al punto y tiempo de retorno, generando informes de cada asignación para disponer de un historial.

**Módulo de reporte:** El sistema generara reportes de historial de viajes diarios, semanal, y mensual. También se podrá obtener reportes de viajes enviados diariamente generando cuadros comparativos cada día.

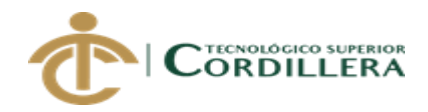

### **2.02 Entrevistas**

### *Diseño de la entrevista*

Mediante el modelo de entrevista podemos definir los requerimientos que tendrá el sistema para su realización.

### <span id="page-16-0"></span>**Tabla 2 Diseño de la entrevista**

#### **Identificador:** identificador de la entrevista

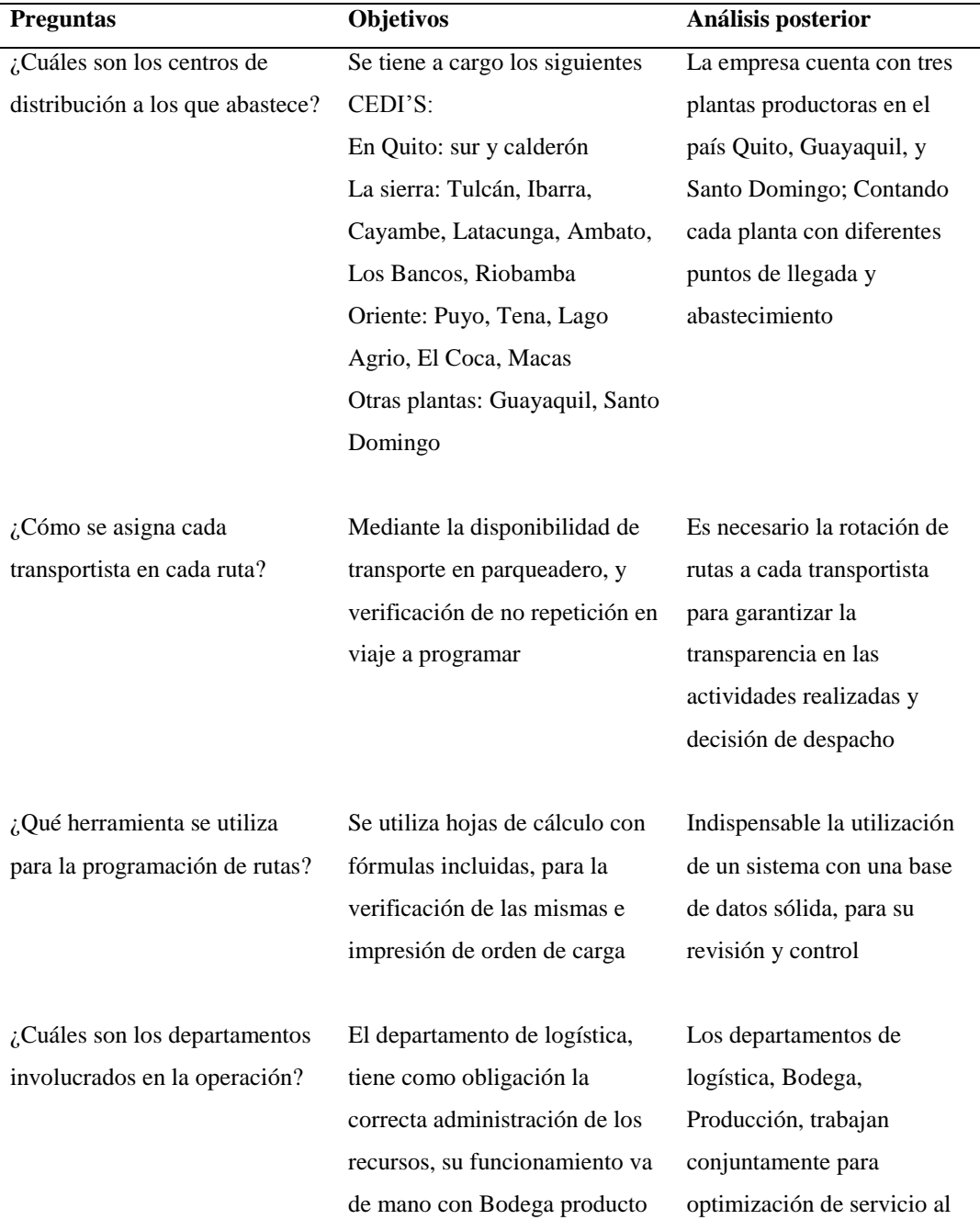

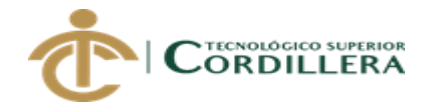

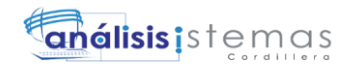

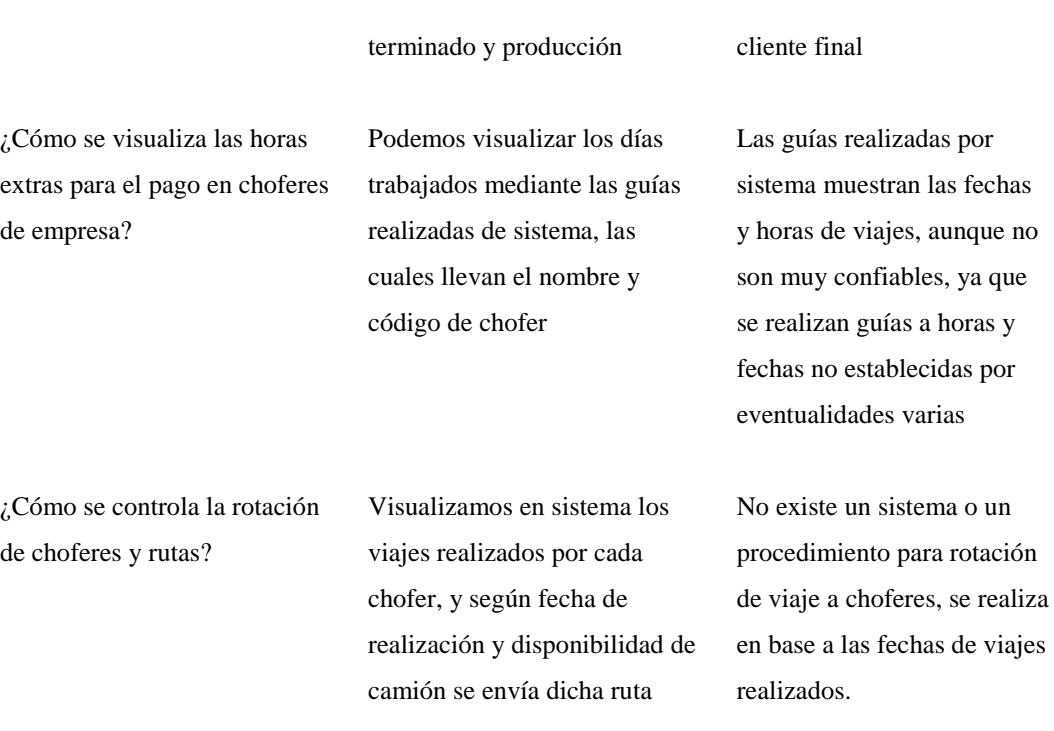

#### **2.01.4 Matriz de requerimientos:**

En la matriz detallada a continuación presentaremos los requerimientos funcionales y los no funcionales.

<span id="page-17-0"></span>**Tabla 3 Matriz de requerimientos**

**Ver ANEXO A001**

#### **2.01.5 Descripción detallada**

El administrador será el encargado de crear nuevos usuarios, con el fin de controlar las personas que ingresan al sistema.

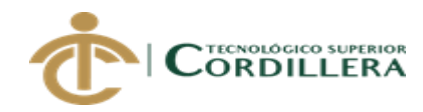

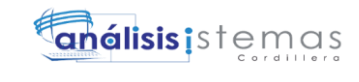

### <span id="page-18-0"></span>**Tabla 4 Requerimiento funcional REF001**

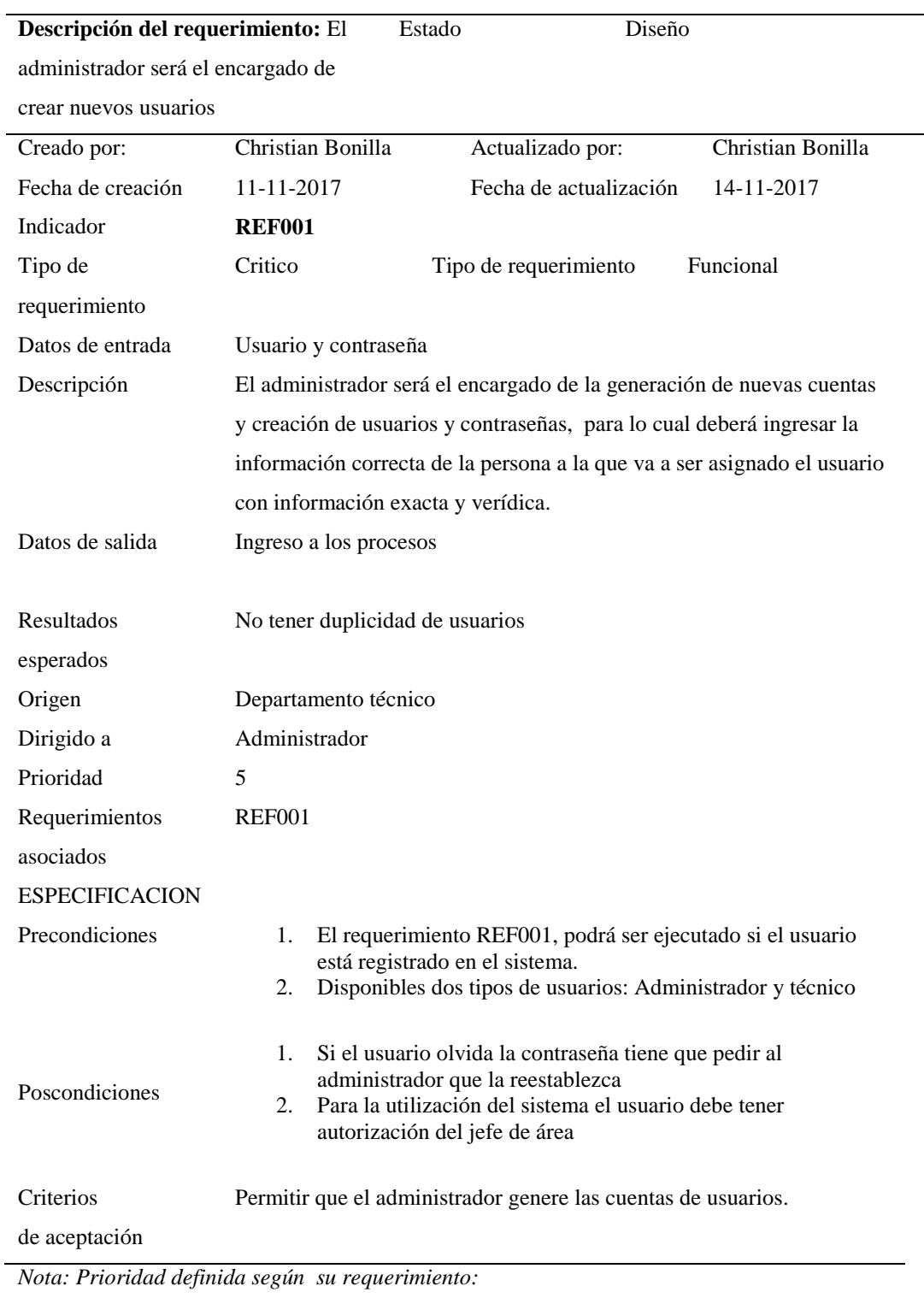

- *1. Bajo*
- *2. Medio bajo*
- *3. Medio*
- *4. Medio alto*
- *5. Alto*

SISTEMATIZACION DE CONTROL EN: VIAJES REALIZADOS, RENDIMIENTO, TIEMPOS DE LLEGADA CEDI´S DE ABASTECIMIENTO. EN FLOTA PRIMARIA Y FLETEROS, MEDIANTE UN APLICATIVO WEB PARA LA EMPRESA ARCA CONTINENTAL, UBICADO EN LA CIUDAD DE QUITO, OCTUBRE 2017 – MARZO 2018

9

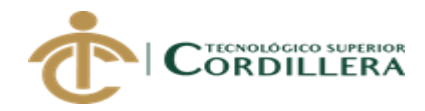

### <span id="page-19-0"></span>**Tabla 5 Requerimiento funcional REF002**

El administrador asignara los roles y permisos de acceso en cada usuario según su tipo.

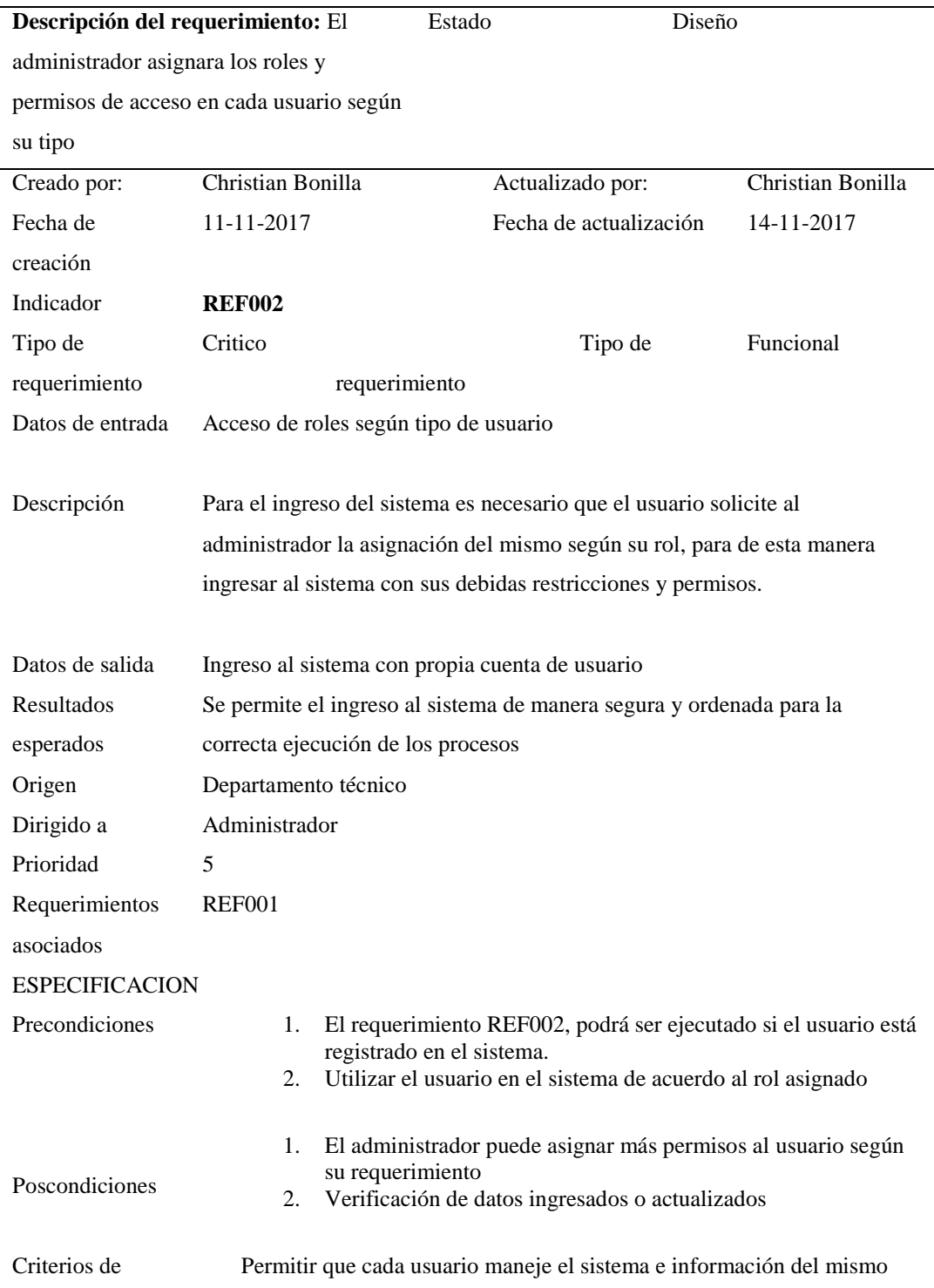

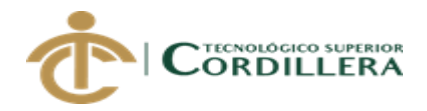

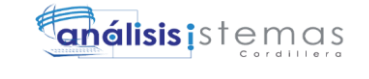

#### aceptación correctamente.

*Nota: Prioridad definida según su requerimiento:*

- *1. Bajo*
- *2. Medio bajo*
- *3. Medio*
- *4. Medio alto*
- *5. Alto*

El usuario subirá la información de los camiones asignados a las diferentes rutas enviadas

#### <span id="page-20-0"></span>**Tabla 6 Requerimiento funcional REF003**

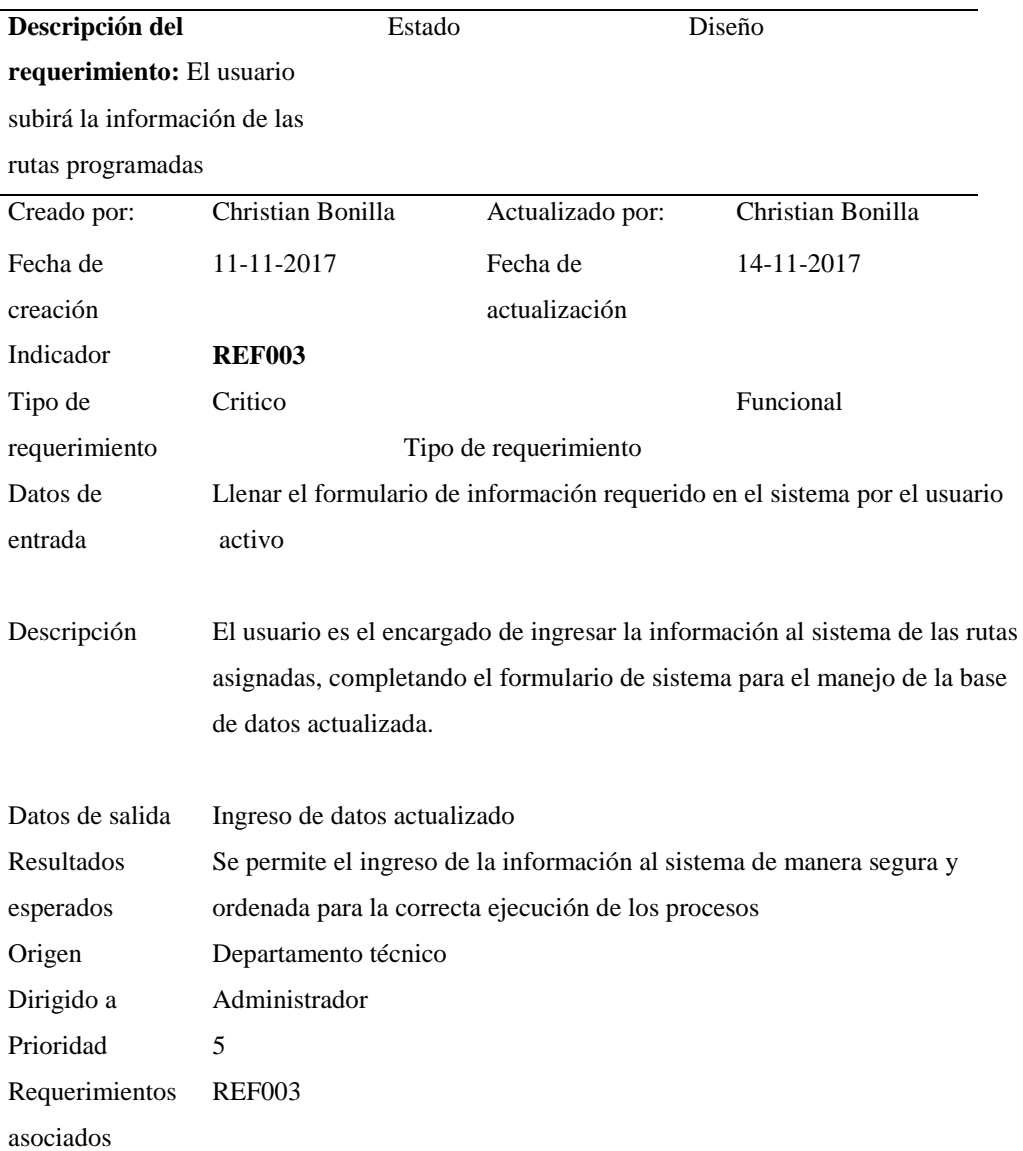

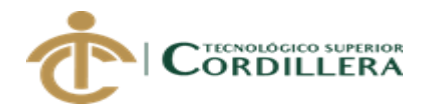

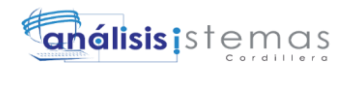

#### **ESPECIFICACION**

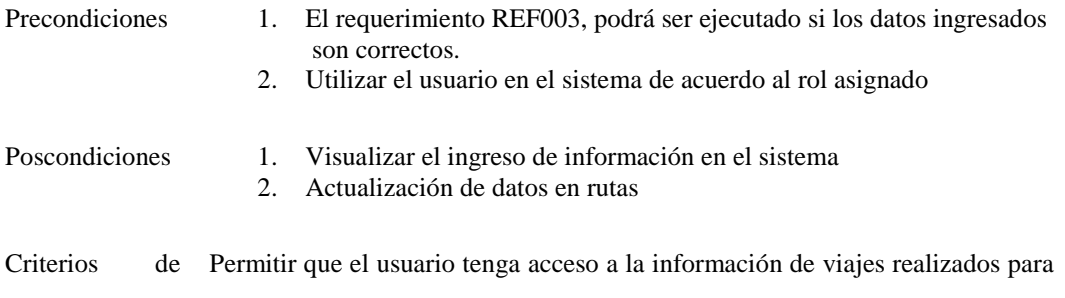

aceptación la alimentación y actualización de la base de datos.

*Nota: Prioridad definida según su requerimiento:*

- *1. Bajo*
- *2. Medio bajo*
- *3. Medio*
- *4. Medio alto*
- *5. Alto*

### <span id="page-21-0"></span>**Tabla 7 Requerimiento funcional REF004**

El usuario asignara chofer y ruta en el sistema llenando el formulario

preestablecido

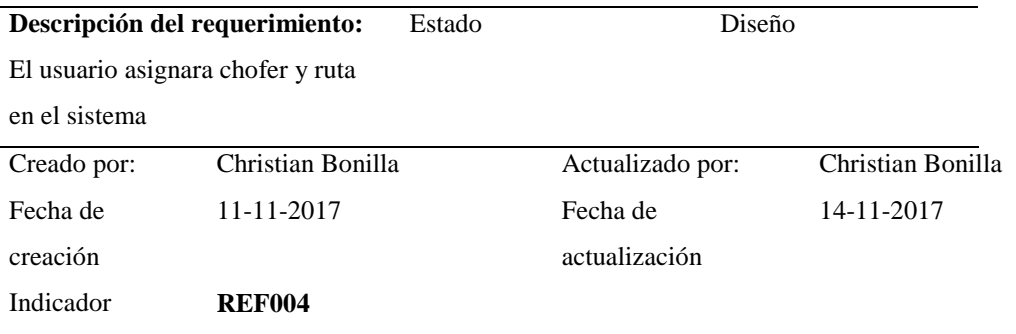

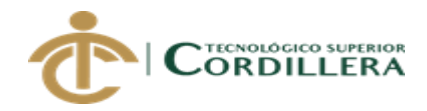

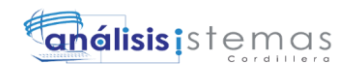

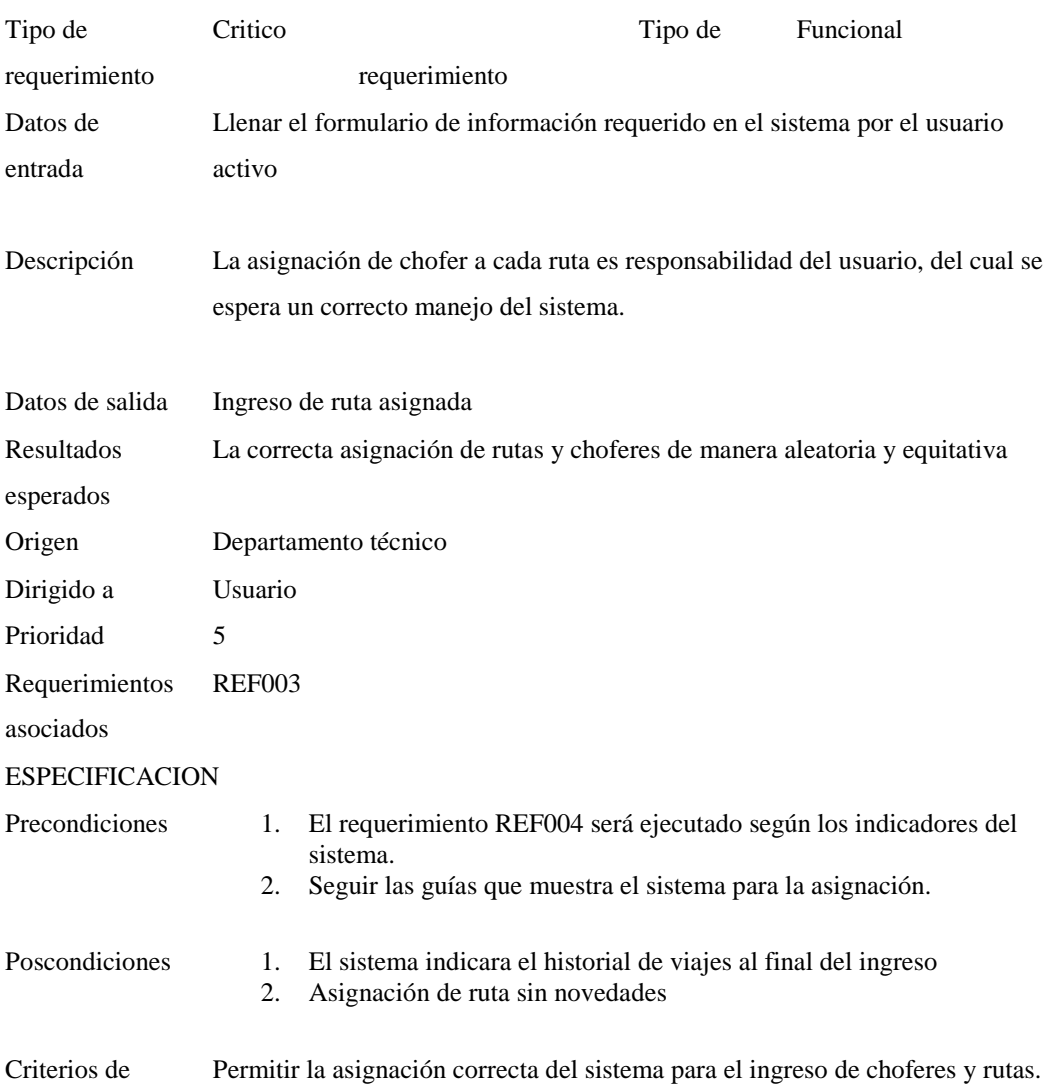

#### aceptación

*Nota: Prioridad definida según su requerimiento:*

- *1. Bajo*
- *2. Medio bajo*
- *3. Medio*
- *4. Medio alto*
- *5. Alto*

El administrador y usuario generan reportes

#### <span id="page-22-0"></span>**Tabla 8 Requerimiento funcional REF005**

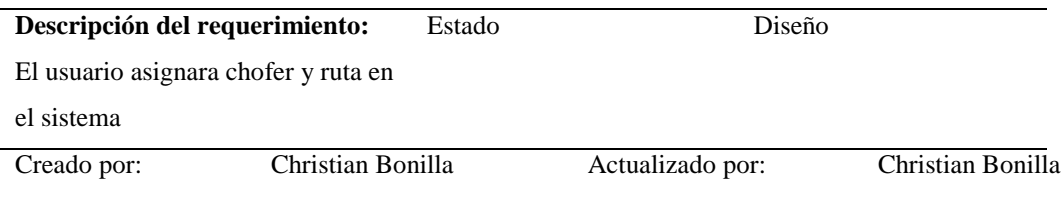

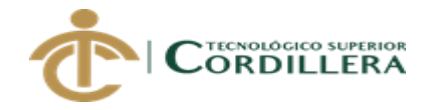

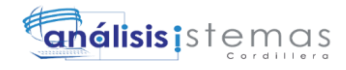

14

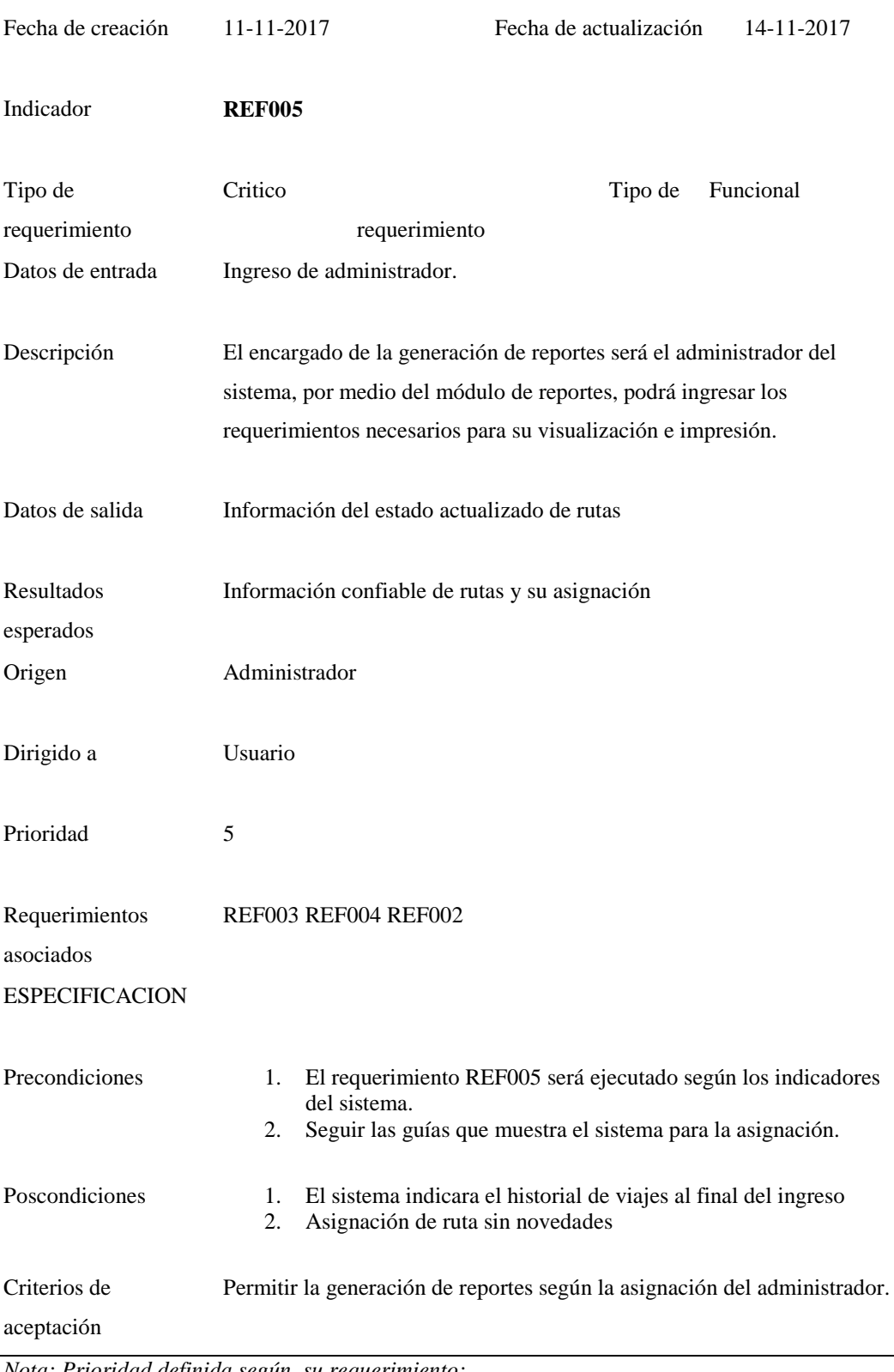

*Nota: Prioridad definida según su requerimiento:*

*1. Bajo*

- *2. Medio bajo*
- *3. Medio*
- *4. Medio alto*
- *5. Alto*

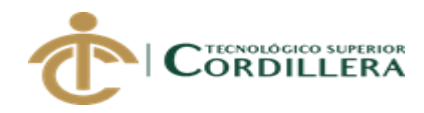

#### **Descripción de requerimientos no funcionales**

Descripción de los requerimientos que no se consideran de tanta importancia para su implementación en el sistema, se mantiene varios parámetros con el fin de llevar mejor su proceso.

### <span id="page-24-0"></span>**Tabla 9 Requerimiento no funcional REF001**

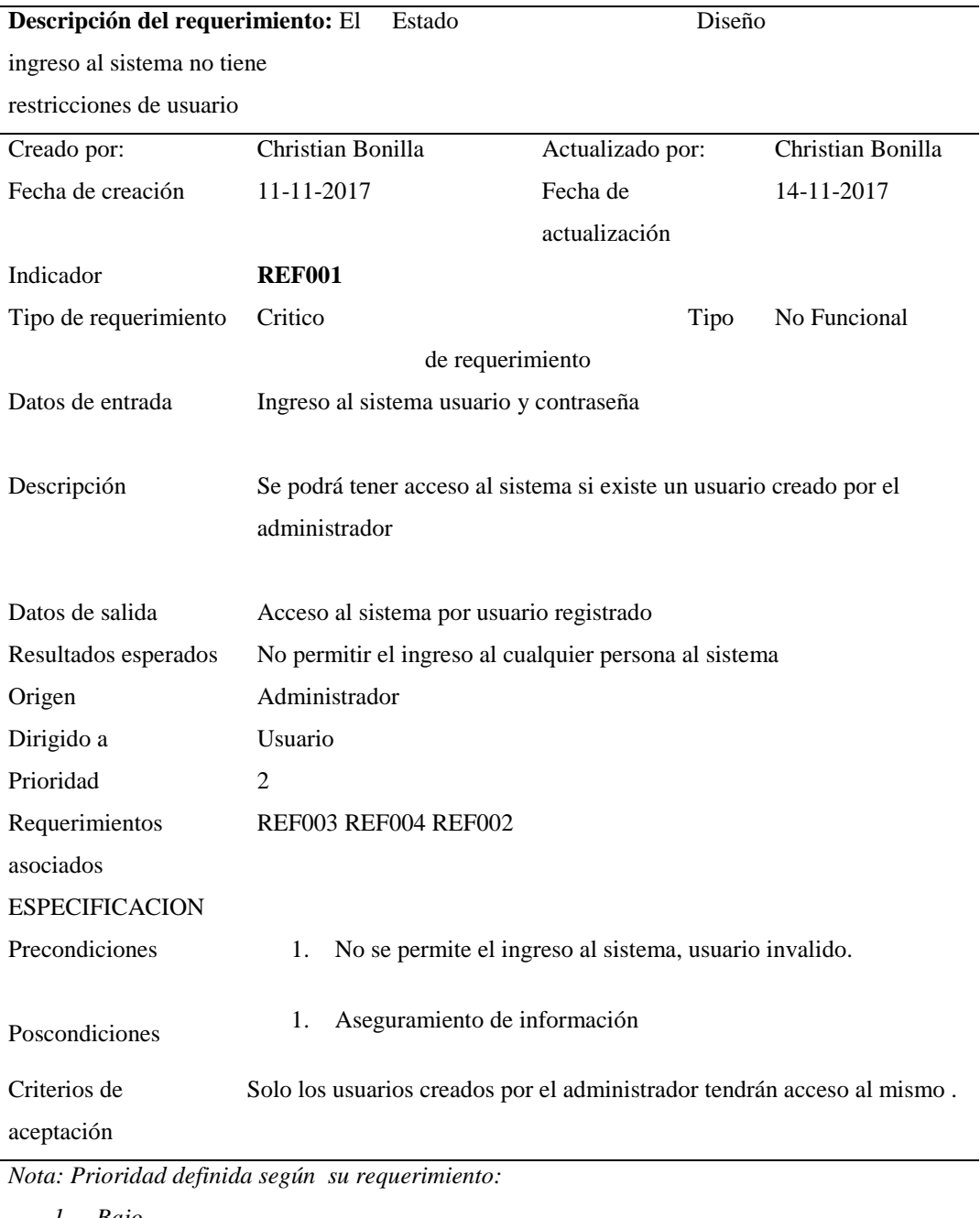

*1. Bajo*

*2. Medio bajo*

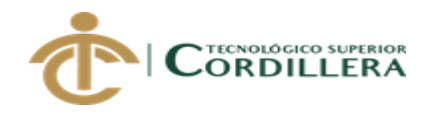

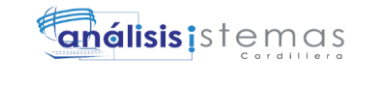

- *3. Medio*
- *4. Medio alto*
- *5. Alto*

Asignación de clave al usuario en caso de olvido o mal ingreso por el mismo.

### <span id="page-25-0"></span>**Tabla 10 Requerimiento no funcional REF002**

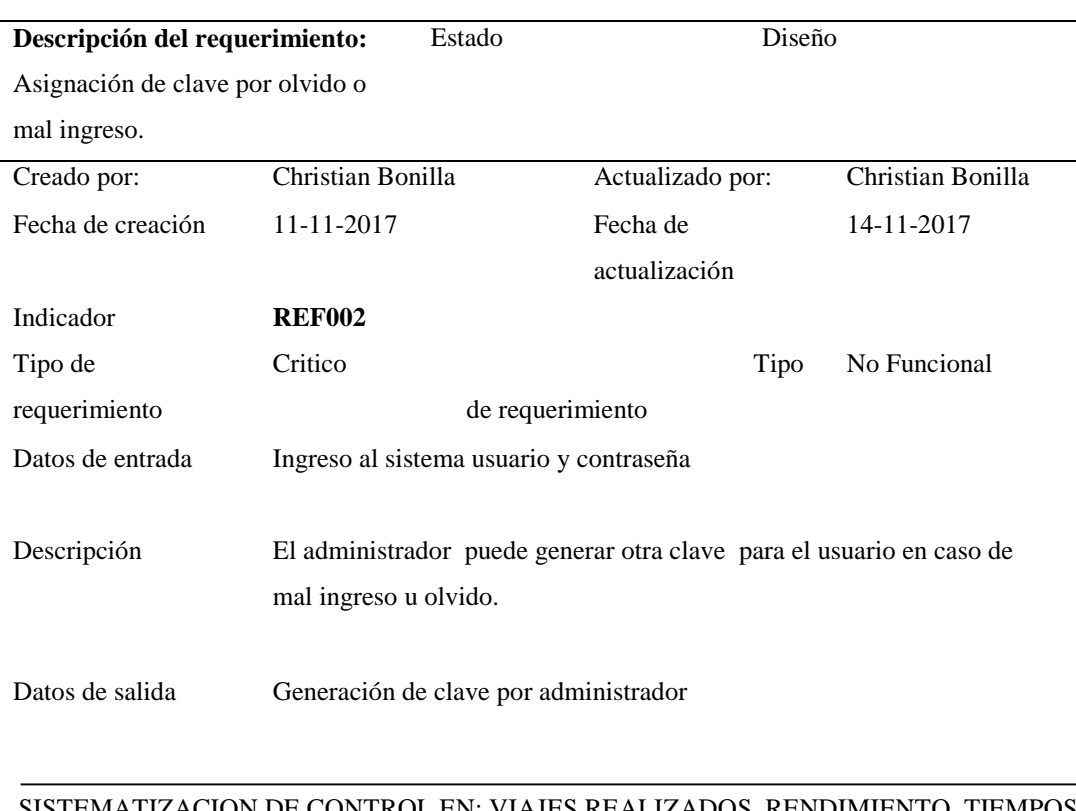

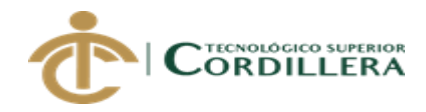

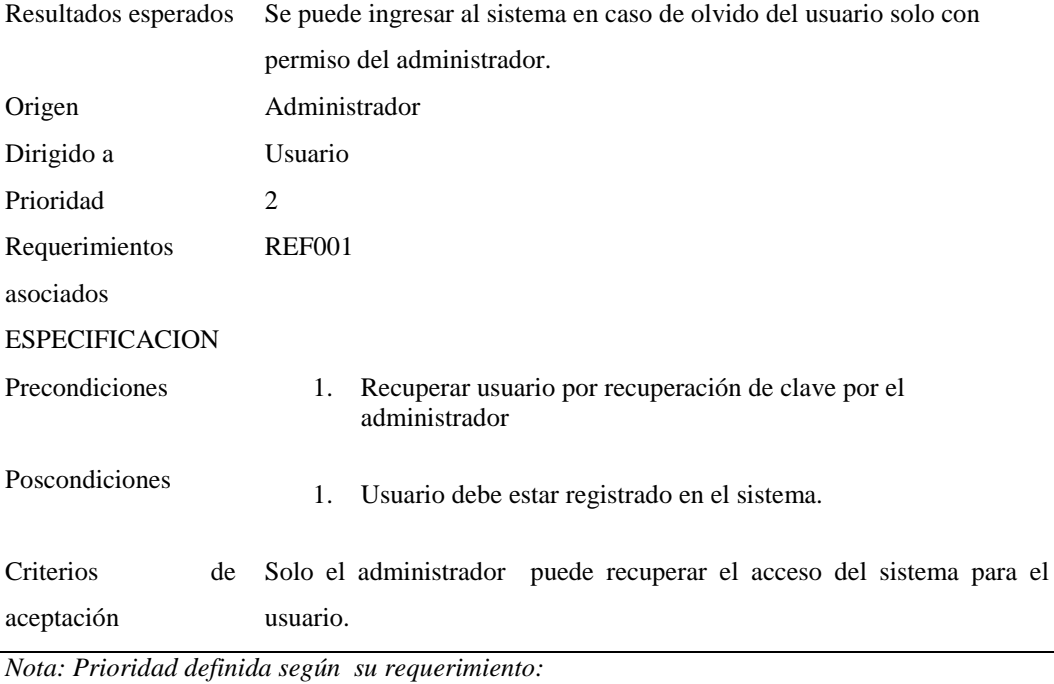

*1. Bajo*

*2. Medio bajo*

- *3. Medio*
- *4. Medio alto*
- *5. Alto*

#### **2.02 Mapeo de involucrados**

El grafico a continuación detalla las personas que intervendrán en el proceso, los cuales son los encargados de transmitir la información y utilización del sistema.

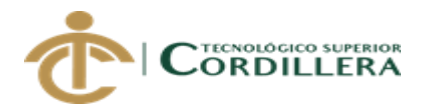

18

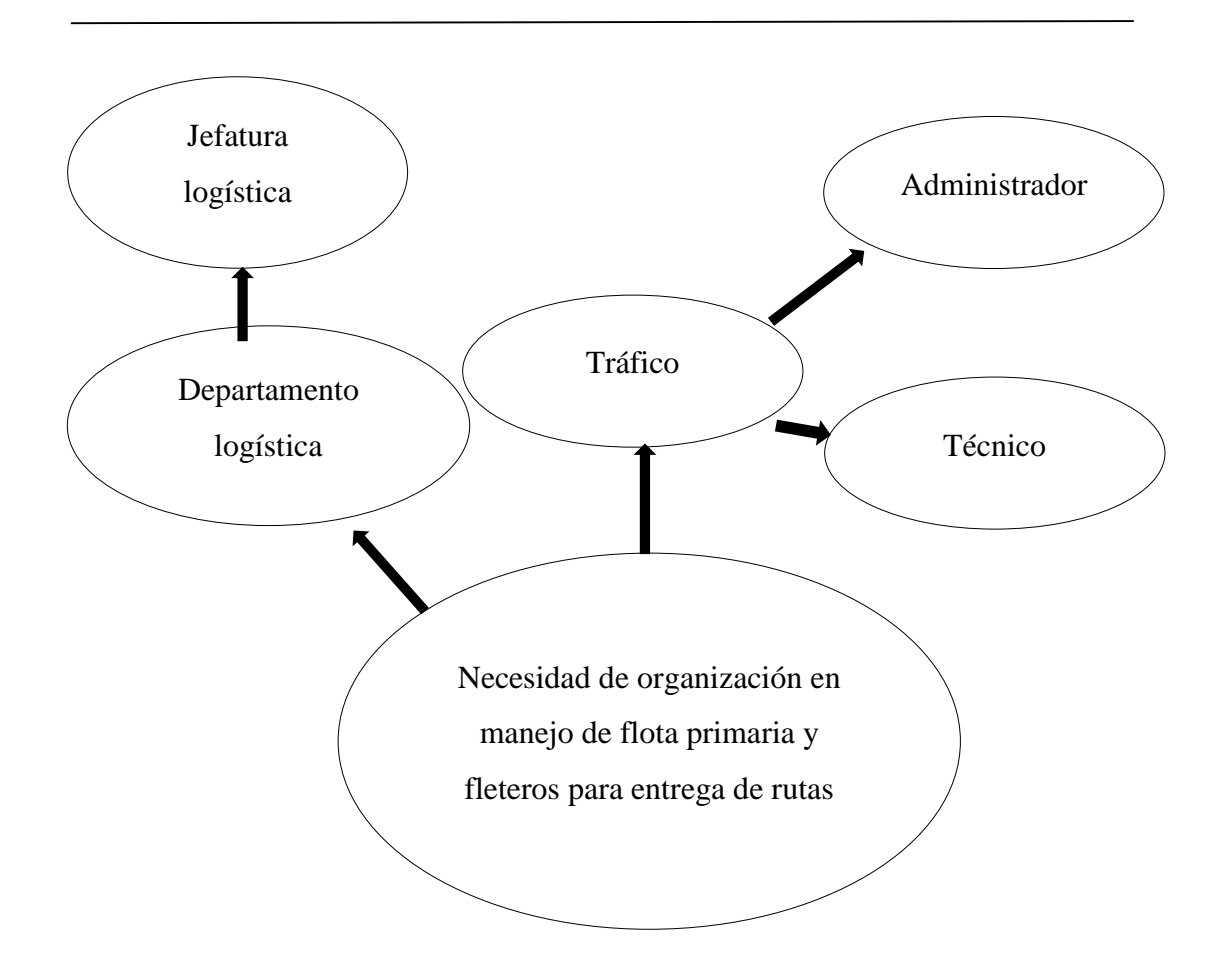

*La figura detalla las personas que intervendrán en la creación del software, para poder generar un sistema de acuerdo a las necesidades del departamento. Figura 1 Mapeo de involucrados.*

#### **Personas detalladas:**

**Trafico:** Departamento encargado de la movilización y asignación de transporte **Jefatura logística:** Supervisa la gestión del departamento de tráfico **Departamento logística:** Encargado de facilitar las necesidades operacionales, y trabajo en conjunto con el área de tráfico para despacho de producto **Administrador y técnico:** Parte operacional de la gestión en el área de tráfico

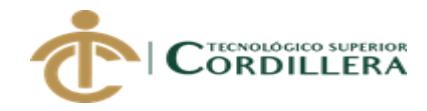

#### **2.03 Matriz de involucrados**

Mediante la matriz de involucrados podremos apreciar cual es el problema de la empresa, para poder brindar estrategias y soluciones.

| Actores            | Intereses sobre el         | <b>Problemas</b>       | <b>Estrategias</b>  |
|--------------------|----------------------------|------------------------|---------------------|
| involucrados       | problema central           | percibidos             |                     |
| Departamento       | Implementación de mejoras  | Al momento de          | Mejorar el proceso  |
| logística          | para trabajar de manera    | generar nuevas         | de trabajo mediante |
|                    | coordinada con otras áreas | estrategias de mejora  | un sistemas que     |
|                    | de planta                  | se presenta las        | ayude a la          |
|                    |                            | limitaciones del       | actualización de    |
|                    |                            | sistema de operación   | proceso             |
|                    |                            | actual                 | constantemente      |
|                    |                            |                        |                     |
| Jefatura logística | Controlar, asignar, y      | No se puede tener un   | Información al día  |
|                    | supervisar las actividades | control eficaz sobre   | de parte de los     |
|                    | de recepción y despacho    | recepción y despacho   | involucrados en el  |
|                    |                            | debido a la falta de   | proceso             |
|                    |                            | información            |                     |
|                    |                            | actualizada            |                     |
|                    |                            |                        |                     |
| Trafico            | Planificación y control    | Inconformidad por      | Implementación de   |
|                    | sobre medios de transporte | transportistas, ya que | un cronograma de    |
|                    | y conductores asignados,   | no existe la rotación  | trabajo mediante    |
|                    | para optimizar despacho de | adecuada de rutas      | historial y control |
|                    | mercadería                 | equitativamente.       | de rutas            |
|                    |                            |                        |                     |
| Administrador      | Asignación de roles y      | Actualmente no existe  | Accesos exclusivos  |
|                    | tareas asignadas según su  | una asignación de      | con rol definido    |
|                    | requerimiento              | roles y tareas en el   | para cada usuario   |
|                    |                            | área                   |                     |
|                    |                            |                        |                     |
| Técnico            | Ejecución de tareas        | La asignación de       | Orden en el proceso |
|                    | asignadas                  | tareas llega a su      | final de ejecución  |
|                    |                            | receptor con muchas    | con toda la         |
|                    |                            | inconsistencias        | información         |
|                    |                            |                        | consistente         |

<span id="page-28-0"></span>**Tabla 11 Matriz de involucrados**

*Nota: Mediante la tabla de matriz de involucrados podemos definir las soluciones a plantear* 

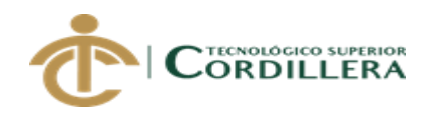

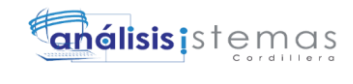

# **CAPÍTULO III**

### <span id="page-29-1"></span><span id="page-29-0"></span>**3. Problemas y objetivos**

### <span id="page-29-2"></span>**3.01 Árbol de problemas**

Mediante el siguiente árbol de problemas, podremos determinar los efectos, el problema central y cuáles son las causas.

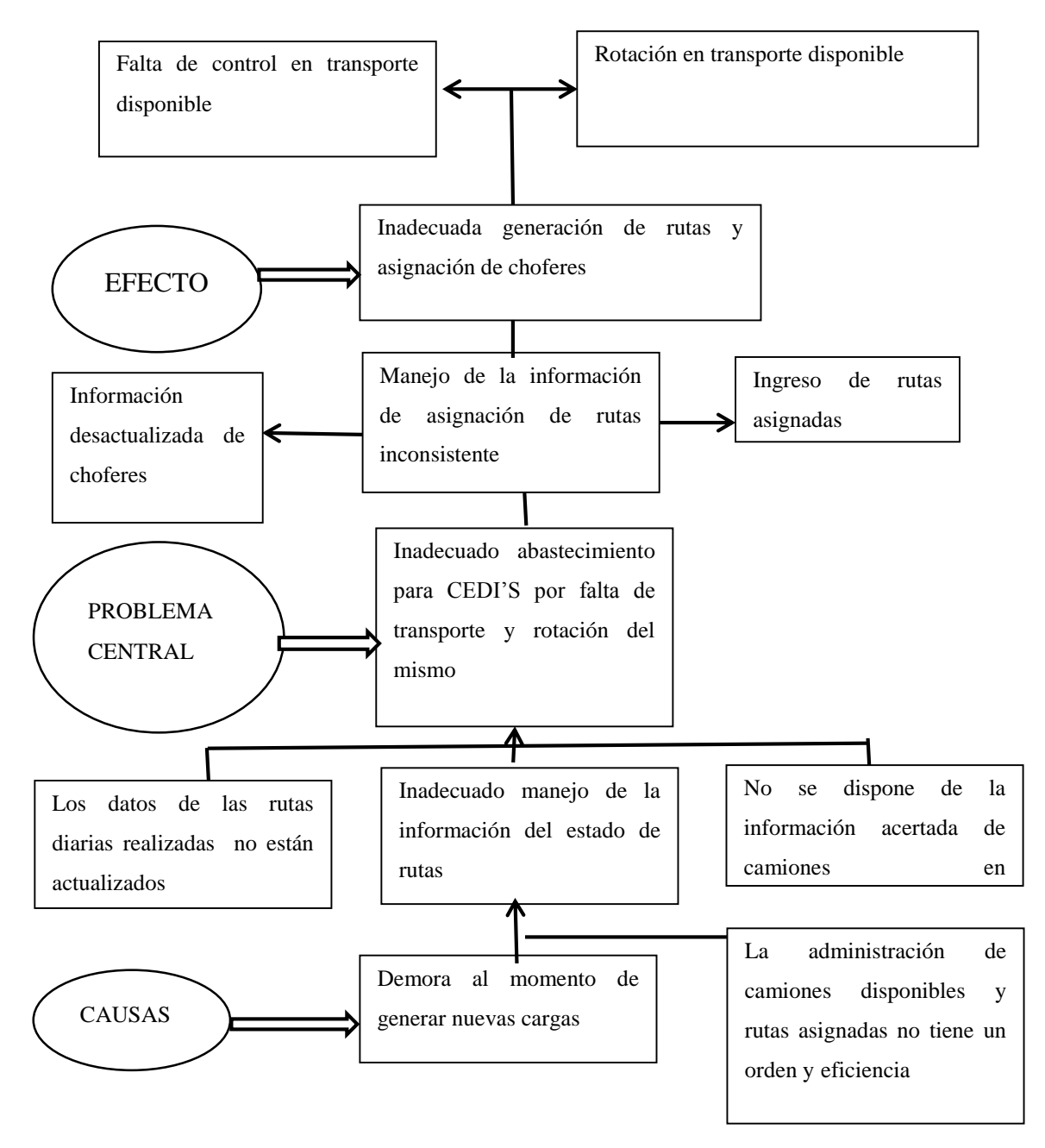

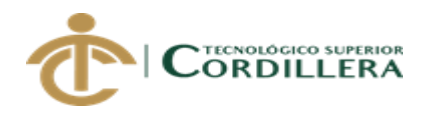

*Figura 2 Arbol de problemas*

*Describe la problemática sobre la cual se pretende resolver en base al problema central*

## <span id="page-30-0"></span>**3.02 Árbol de objetivos**

Define cual es el propósito del objetivo, interviniendo los siguientes factores: propósito y finalidad del proyecto, componentes.

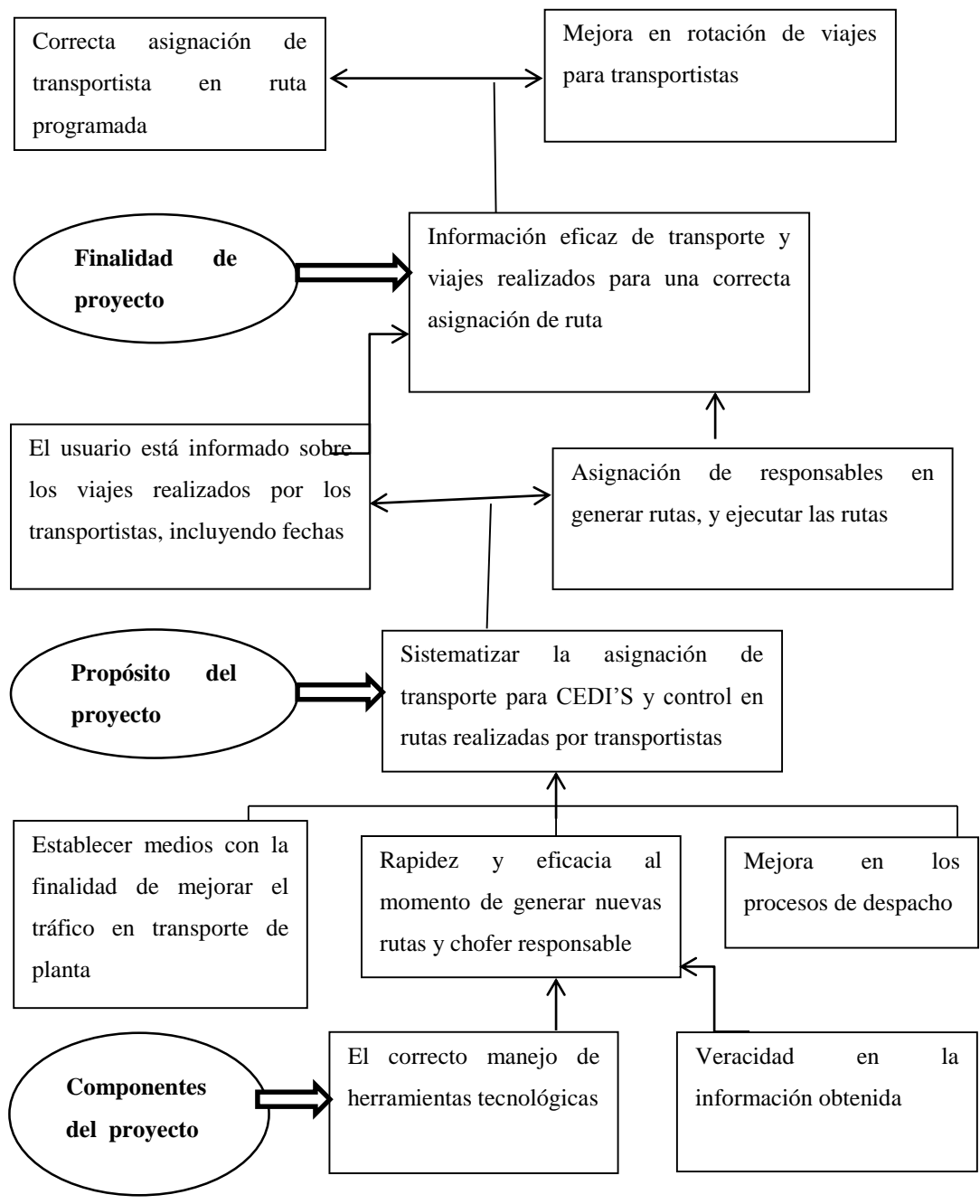

*Definición del problema, para una correcta solución Figura 3 Arbol de objetivos*

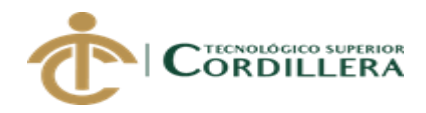

#### **3.03 Diagramas de caso de uso:**

#### **3.03.1 Caso de uso general**

En este diagrama se especifica cuáles son los actores que intervendrán en el proceso, con el fin de observar sus funciones.

**Ver ANEXO A003**

#### **3.03.2 Casos de uso individual**

### **CU001**

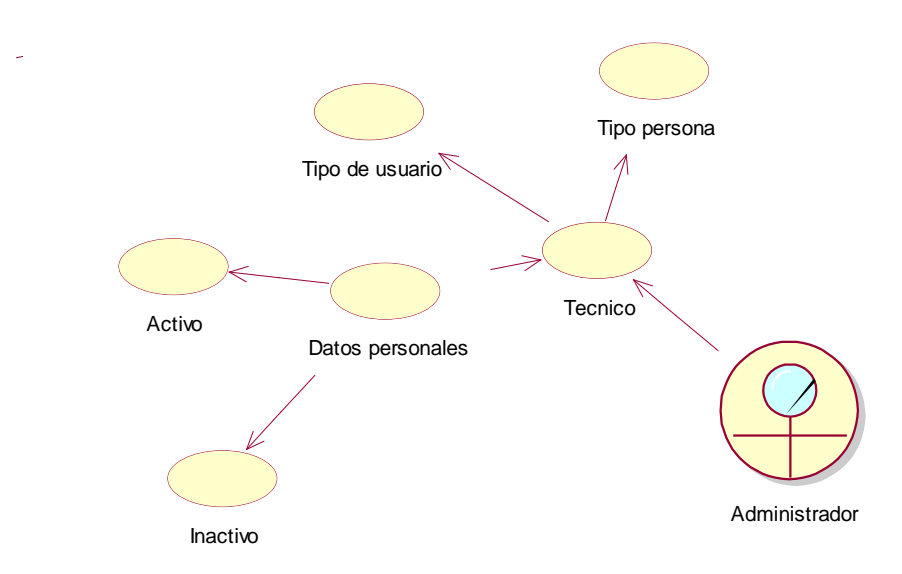

<span id="page-31-0"></span>*Figura 4: Ingreso de datos personas*

En el diagrama de secuencia se muestra al administrador, como el encargado de manejar el ingreso de los datos de las personas involucradas dentro del área donde se le permitirá dar los permisos necesarios al sistema, según se requiera.

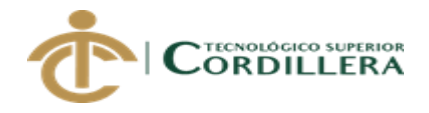

CUOO2

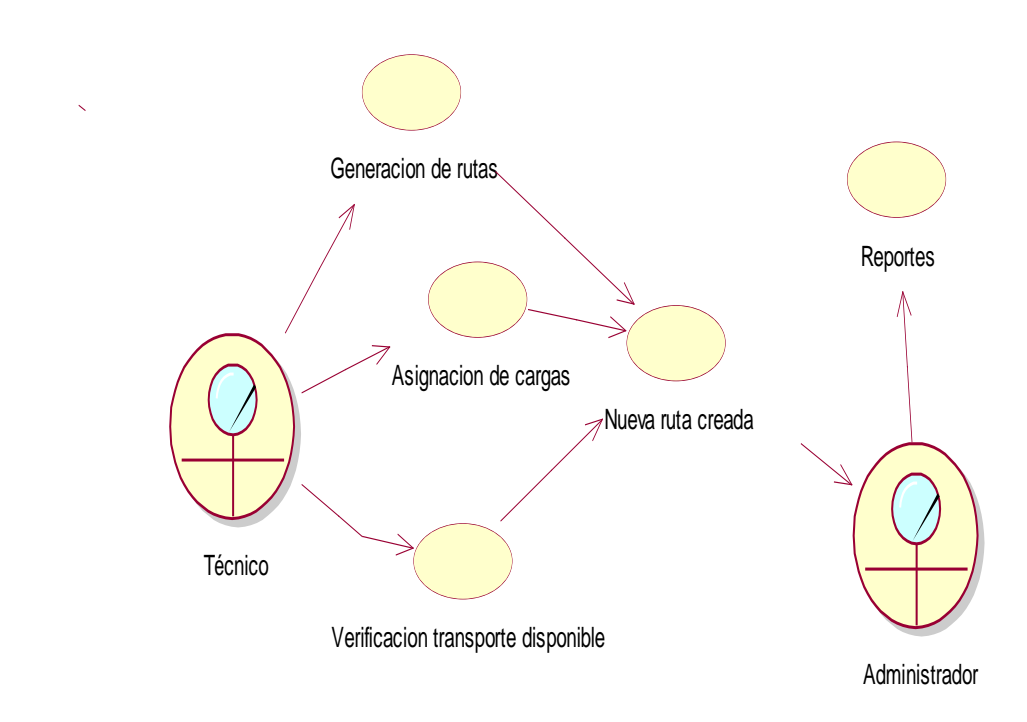

#### <span id="page-32-0"></span>*Figura 5: Creación de cargas*

El técnico es el encargado de la verificación de transporte como también de la generación y asignación de rutas, ingresando los datos al sistema, permitiendo la generación de reportes de parte del administrador.

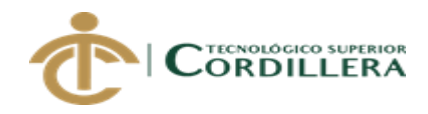

#### **CU003**

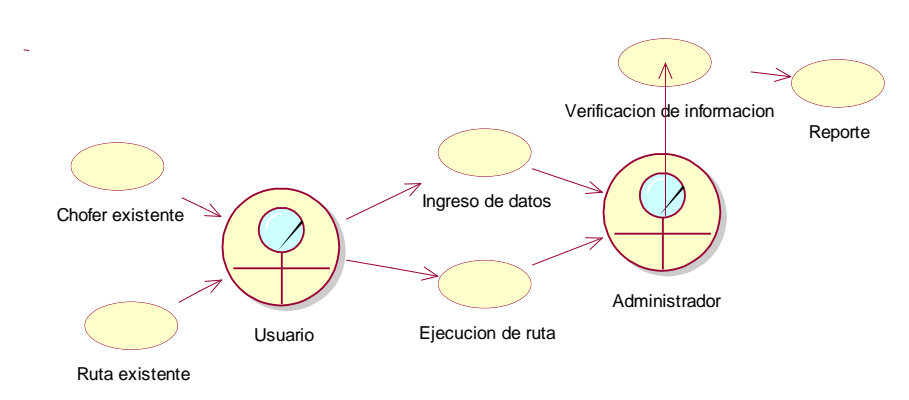

#### <span id="page-33-0"></span>*Figura 6: Ejecución de ruta*

*Una vez creada la ruta y generado el chofer existente, podemos ingresar la información de la nueva ruta creada, para su ejecución, llegado la información hasta el administrador, el mismo que verificara la ruta ejecutada y generara el posterior reporte del mismo.*

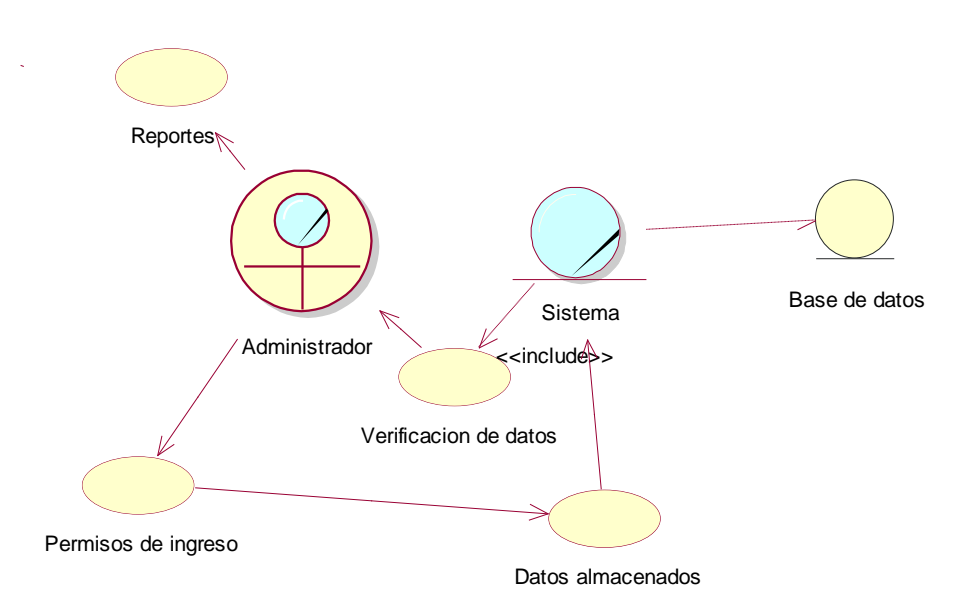

### **CU004**

#### <span id="page-33-1"></span>*Figura 7: Ingreso al sistema*

El administrador genera los permisos de ingreso para los usuarios previamente ingresados en el sistema.

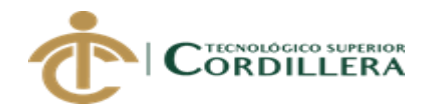

#### **3.04 Especificaciones de casos de uso**

En esta tabla se describe cuáles son los roles que desempeña cada usuario y el funcionamiento del sistema

### <span id="page-34-0"></span>**Tabla 12 Especificación de caso de uso C001**

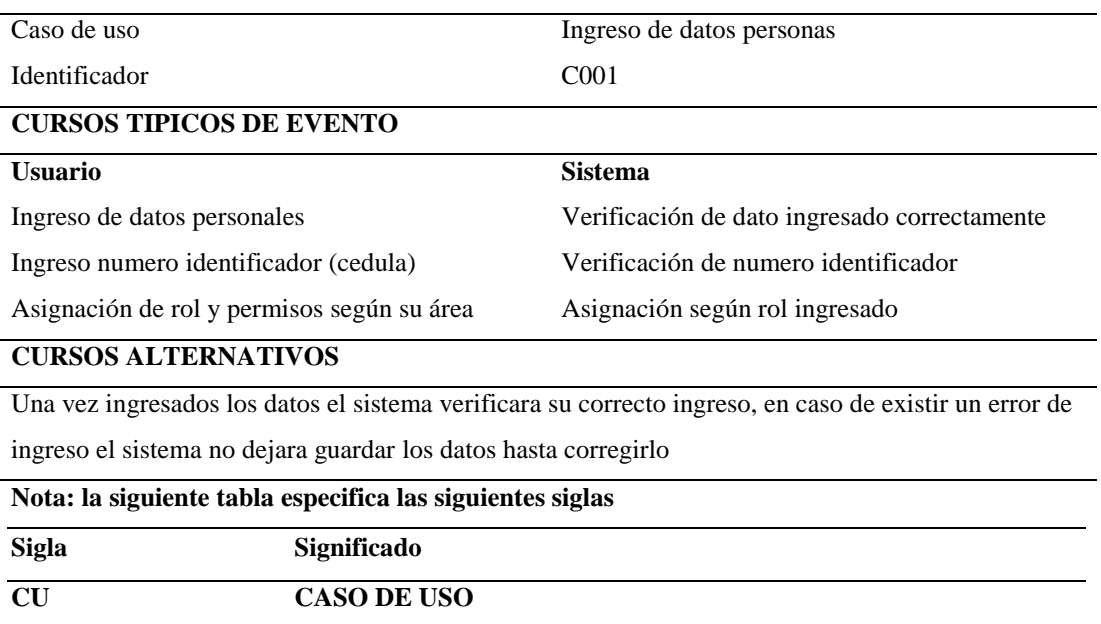

#### <span id="page-34-1"></span>**Tabla 13 Especificación de caso de uso C002**

Se indica la creación de ruta, con la finalidad de rotar al personal en las rutas creadas.

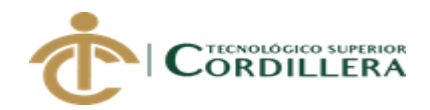

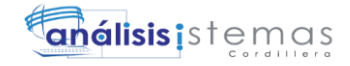

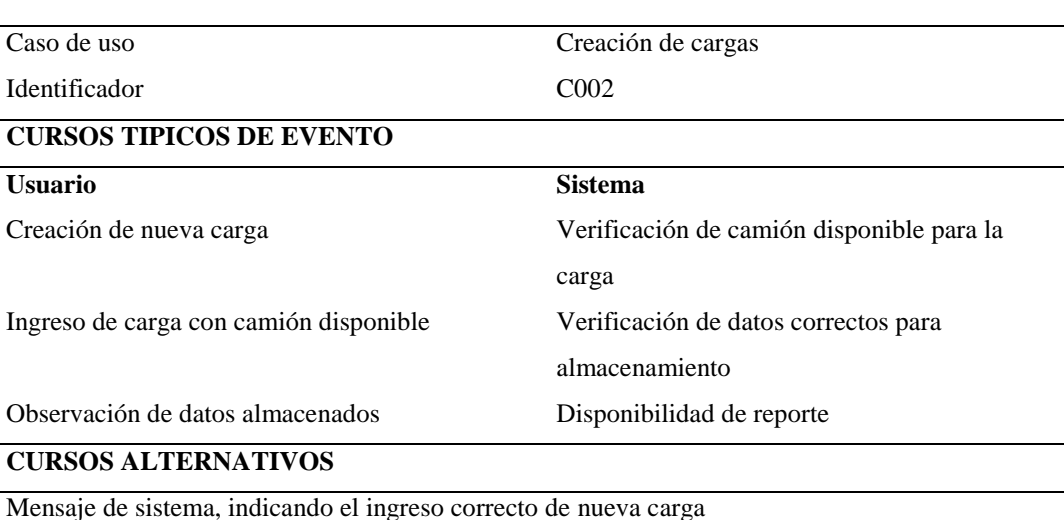

#### <span id="page-35-0"></span>**Tabla 14 Especificación de caso de uso CU003**

Una vez generada la carga e ingresada en el sistema podemos visualizar su

ejecución en el sistema

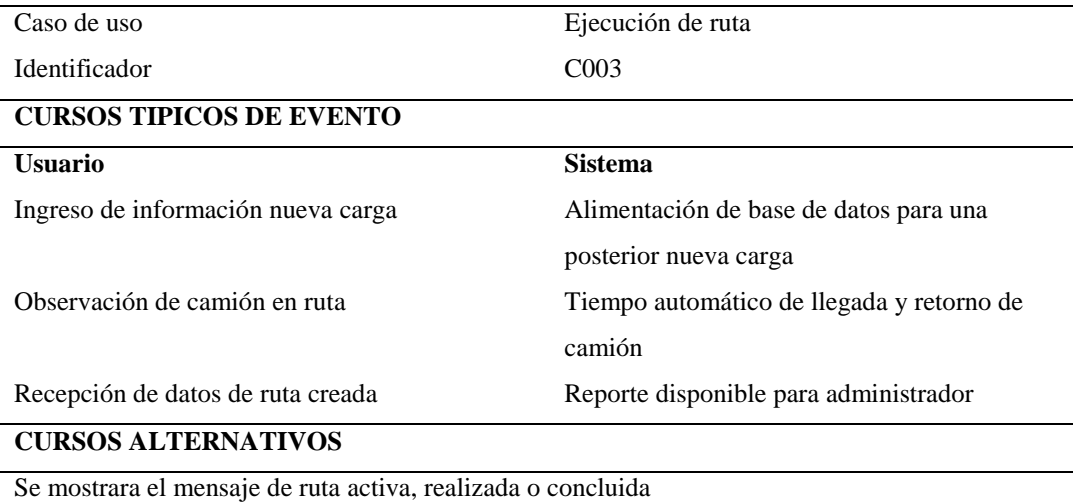
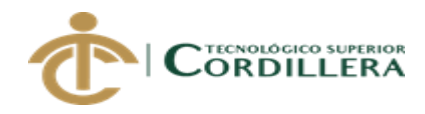

## **Tabla 15 Especificación de caso de uso CU004**

El administrador es el encargado de otorgar el permiso de ingreso al usuario según su rol.

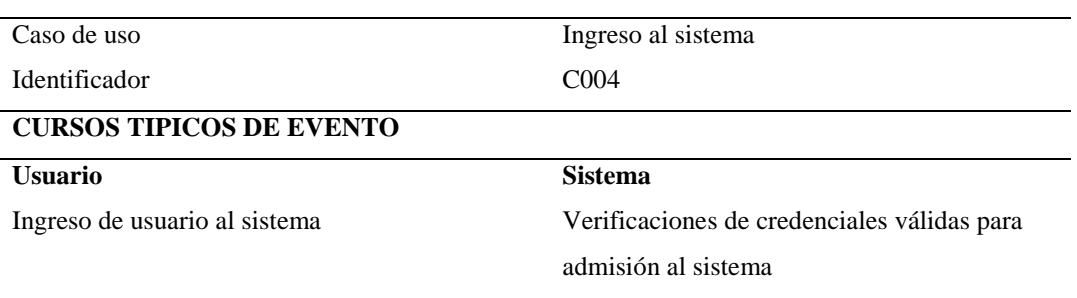

#### **CURSOS ALTERNATIVOS**

Datos ingresados por el usuario correctos para el ingreso al sistema

#### **3.05 Casos de uso de realización.**

#### **CUR001**

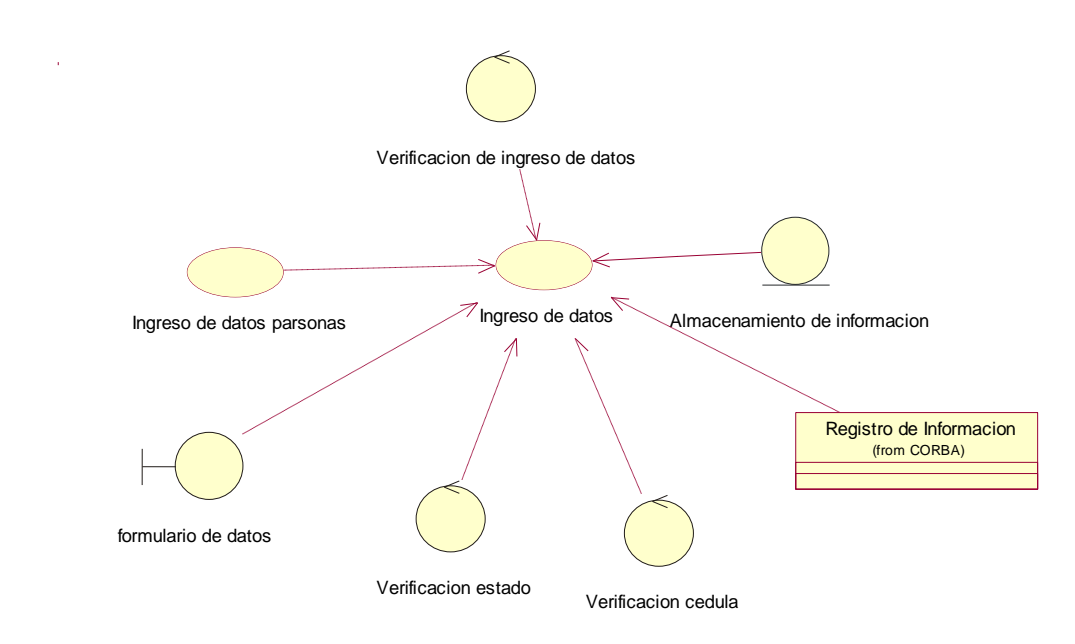

*Figura 8: Ingreso y creación de personas en sistema*

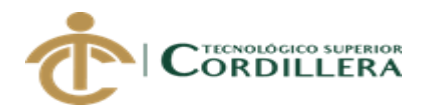

Detallaremos la función del administrador, el mismo que está encargado de la creación eliminación y permisos para los demás usuarios.

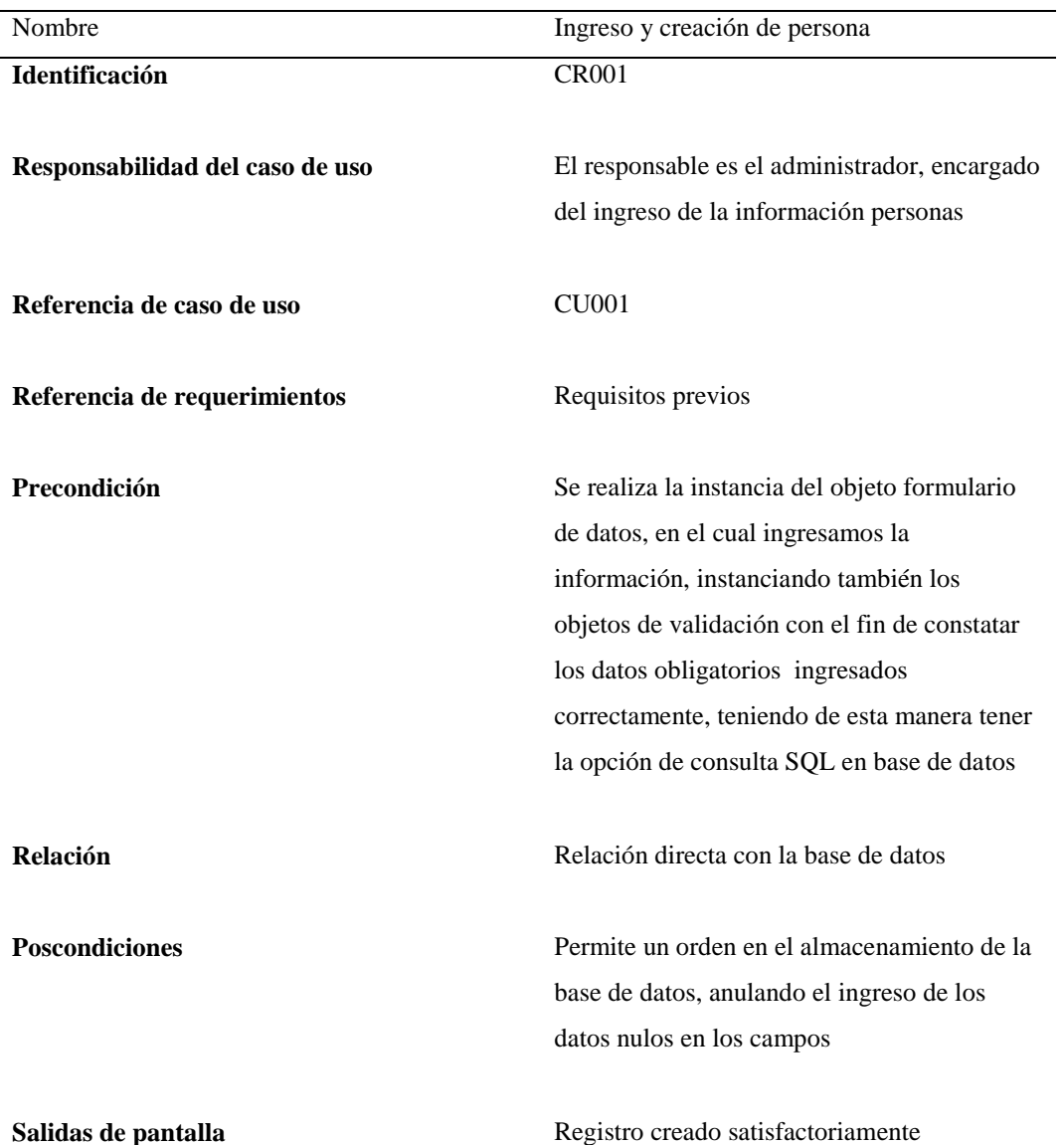

## **Tabla 16 Especificación caso de uso realización CUR001**

*Nota: el cuadro muestra las características con las que deben ser ingresada para la correcta creación del usuario.*

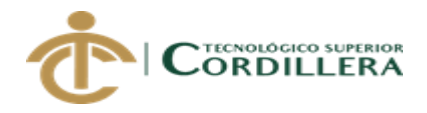

## **CUR002**

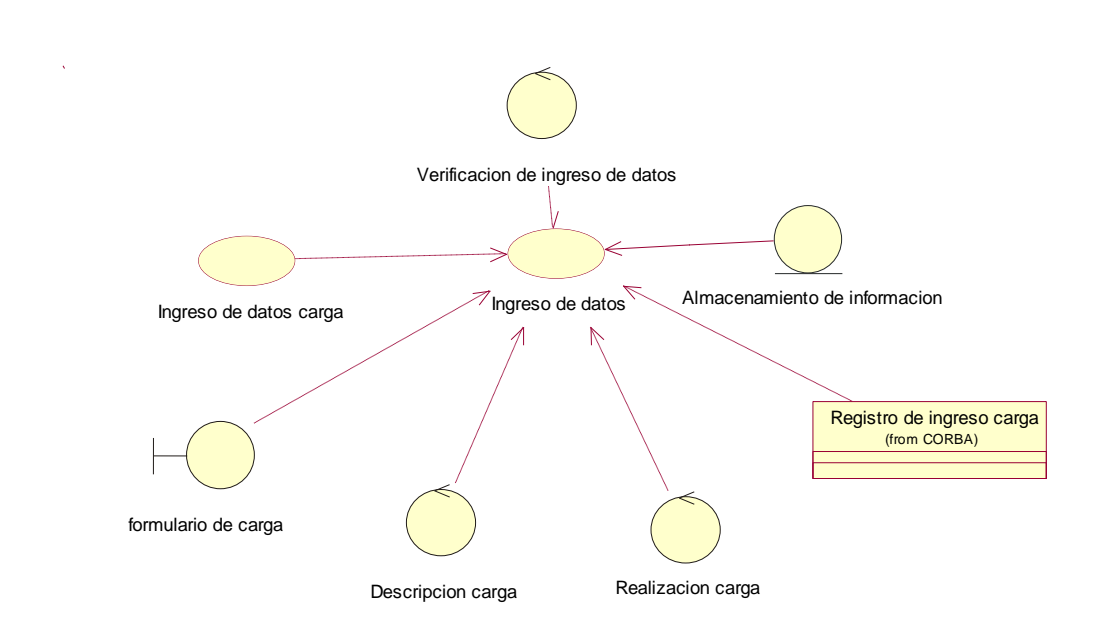

*Figura 9: Generación de carga*

#### **Tabla 17 Especificación caso de uso realización CUR002**

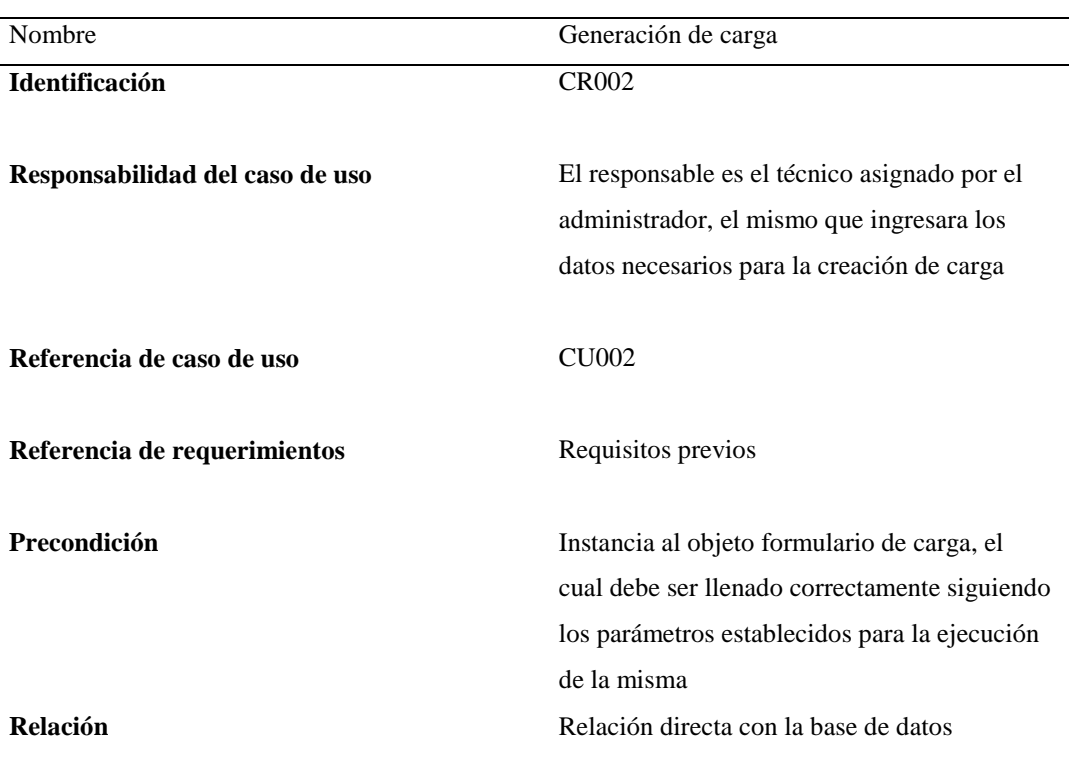

Se ingresa los datos para la creación de nueva carga y su posterior ejecución

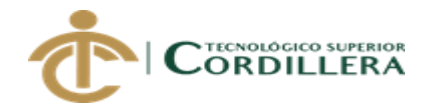

30

Poscondiciones Permite un orden en la realización de rutas, otorgando una ruta y camión de forma aleatoria

Salidas de pantalla **Ruta registrada satisfactoriamente** 

*Nota: La creación de nueva ruta se podrá generar únicamente si los datos han sido ingresados correctamente*

#### **CUR003**

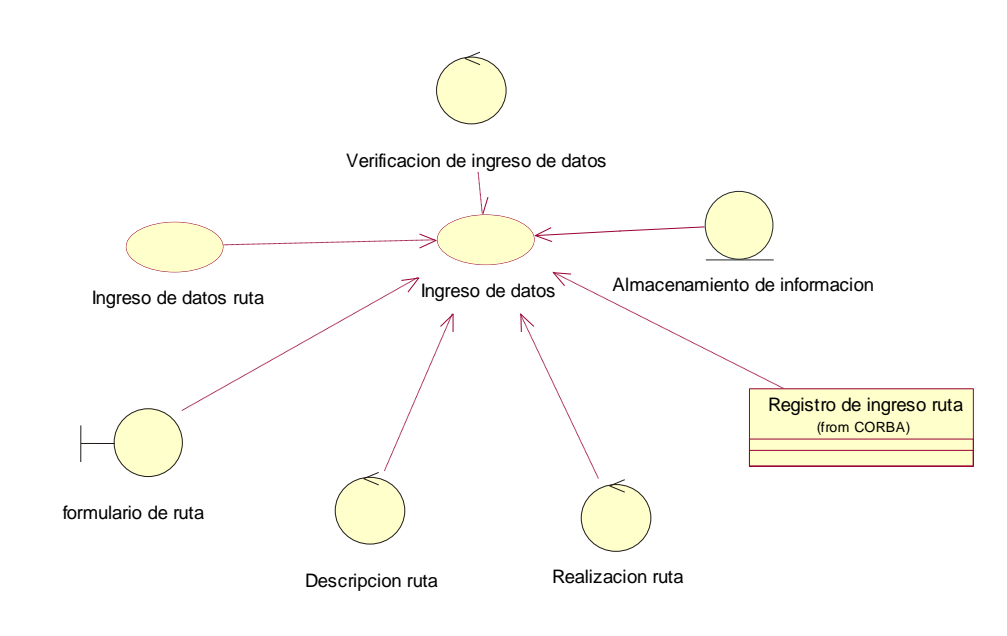

*Figura 10: Ejecución de ruta*

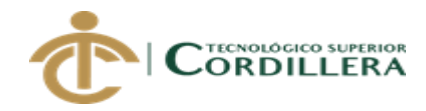

## **Tabla 18 Especificación caso de uso realización CUR003**

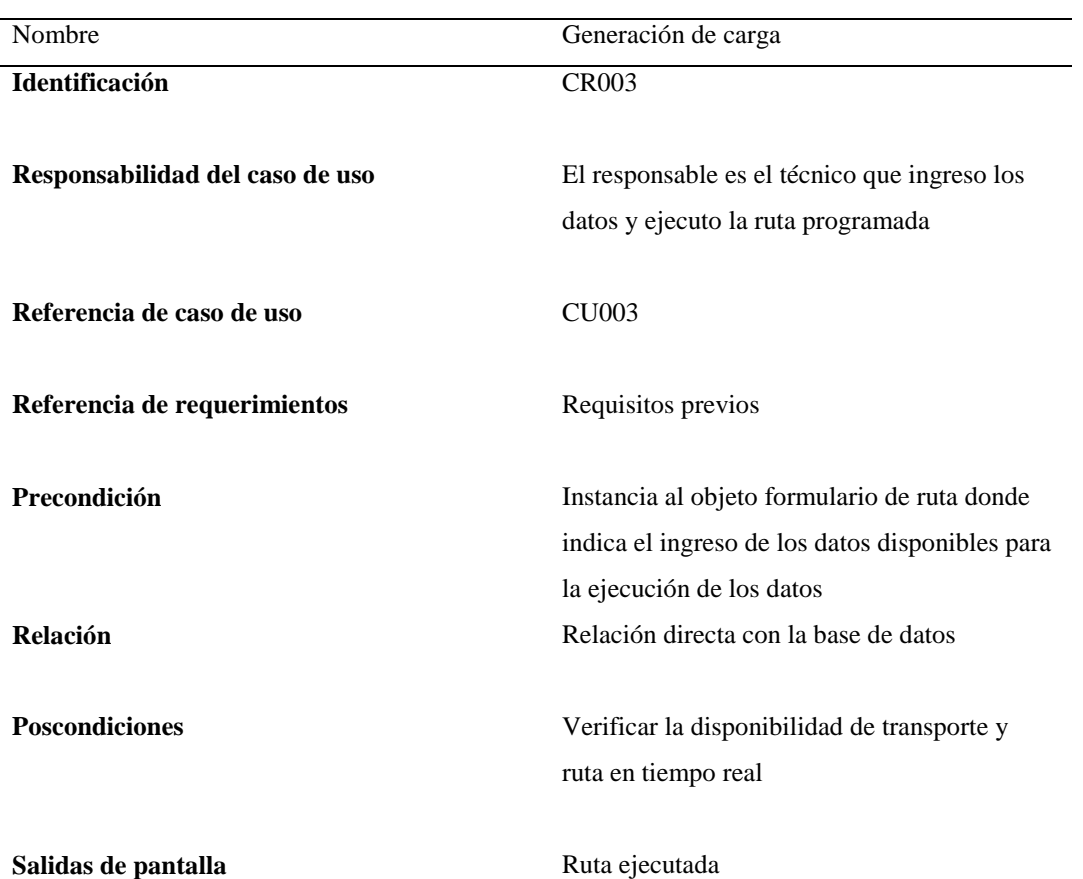

Se realiza la ejecución de la ruta, con todos los datos ingresados

*Nota: La ejecución de ruta nos muestra las rutas que están en ejecución y las finalizadas*

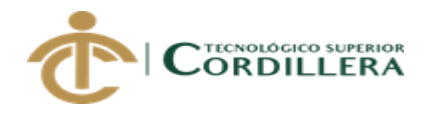

## **CUR004**

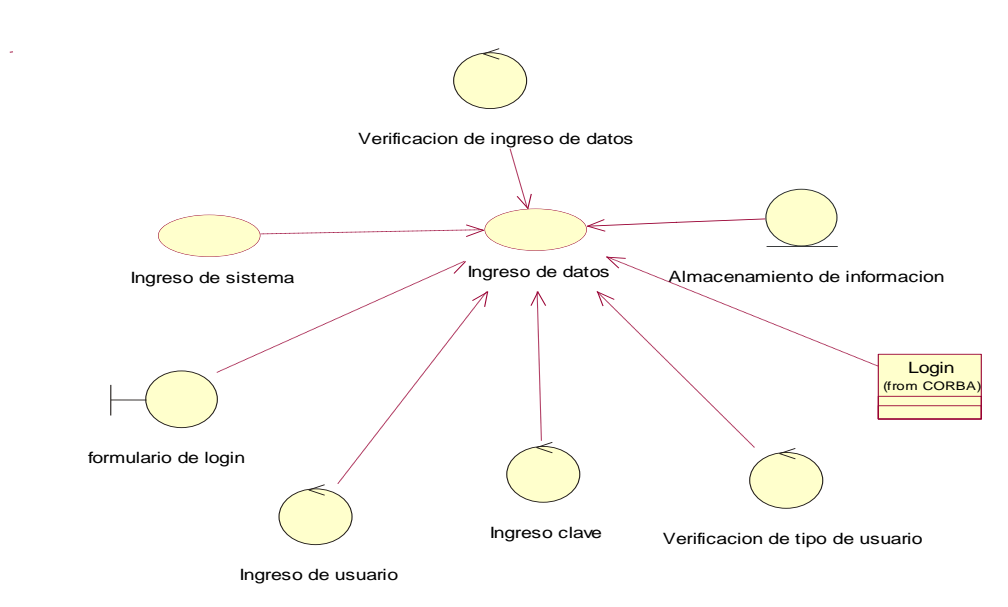

*Figura 11: Ingreso al sistema*

## **Tabla 19 Especificación caso de uso realización CUR004**

Se permite el ingreso al sistema según el usuario asignado previamente por el administrador

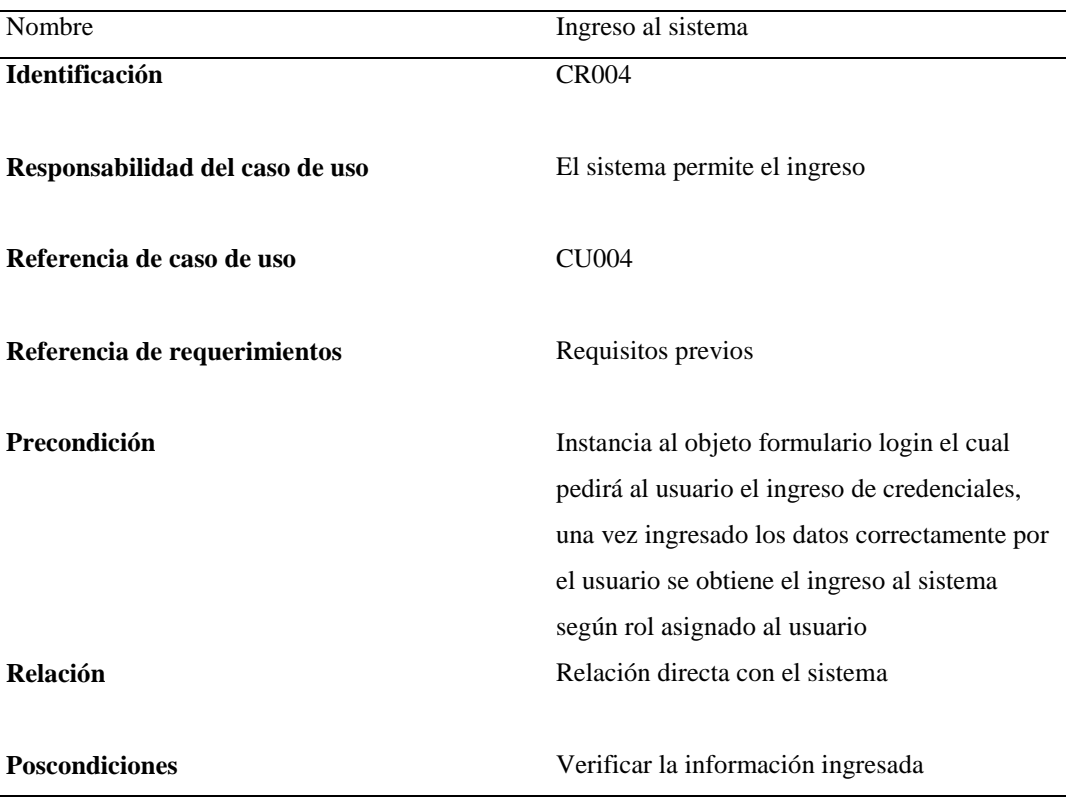

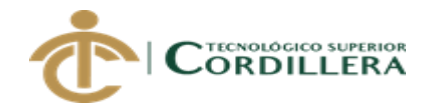

correspondiente a algún usuario activo del sistema

Salidas de pantalla **Ingreso de usuario correcto** 

*Nota: Si el usuario ingresa más de tres veces de forma incorrecta el sistema bloqueara el usuario hasta que el administrador lo vuelva a habilitar*

## **3.05 Diagrama de secuencia**

## **SEQ001**

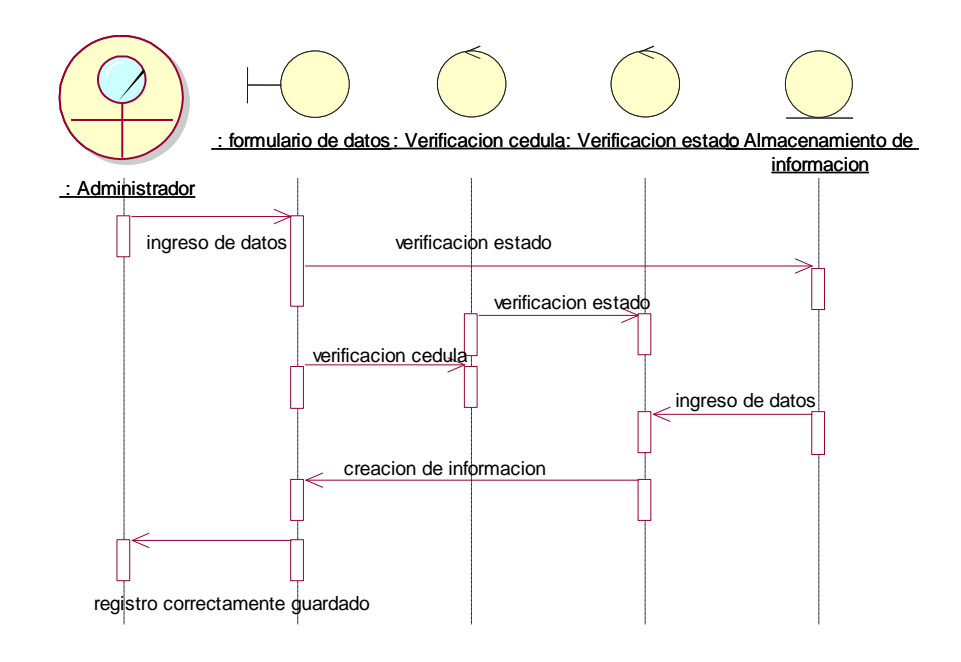

#### *Figura 12: Ingreso persona*

*Se muestra el ingreso de las personas a cargo del administrador, pasando por los filtros* 

*establecidos*

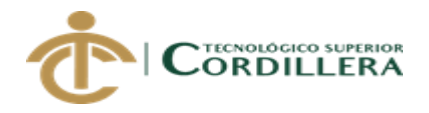

## **SEQ002**

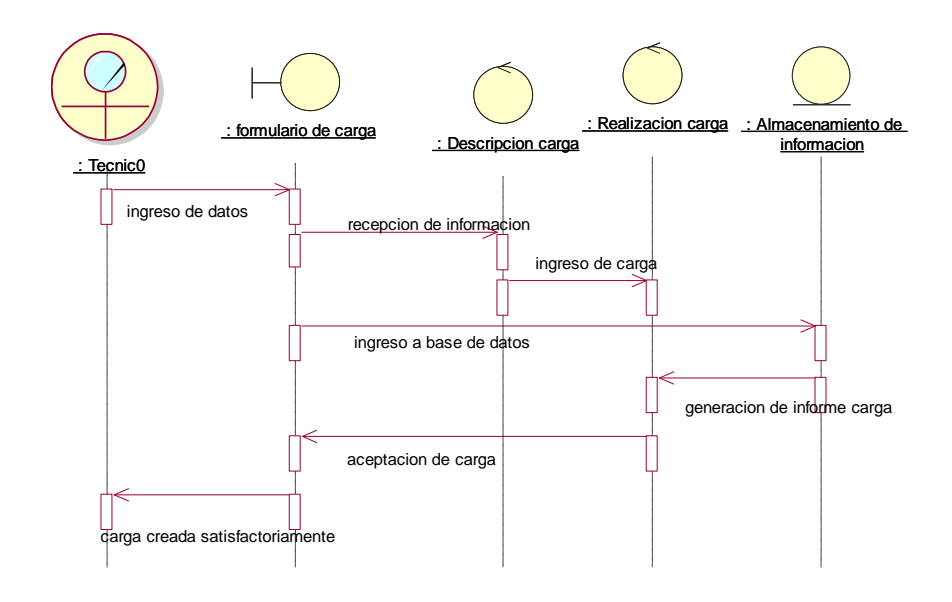

*Figura 13: Creación de carga El técnico ingresa los datos correspondiente a la nueva carga que se va a realizar*

## **SEQ003**

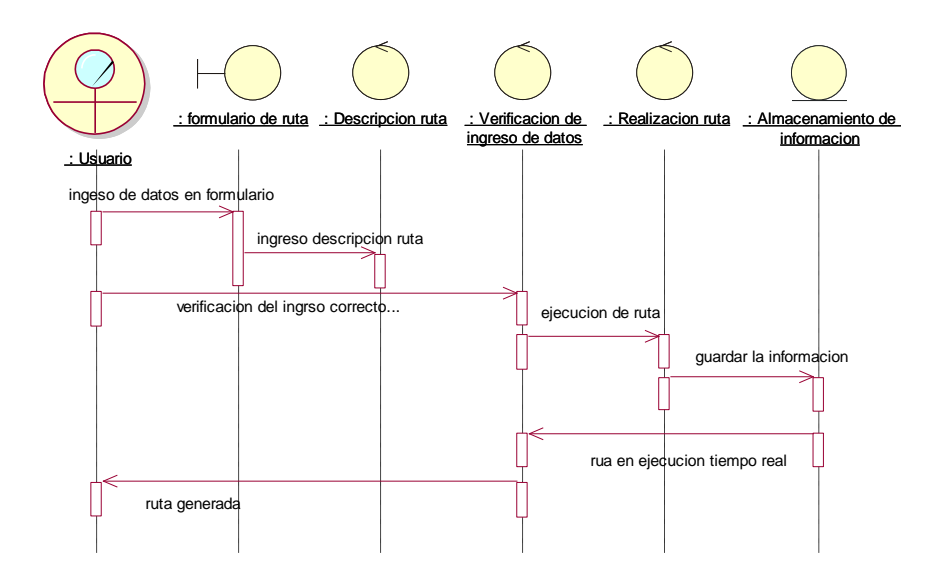

*Figura 14 Ejecución de rutas Una vez creada la carga se ingresa los datos necesarios para la ejecución de ruta*

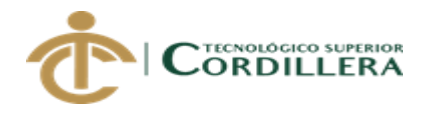

## **SEQ004**

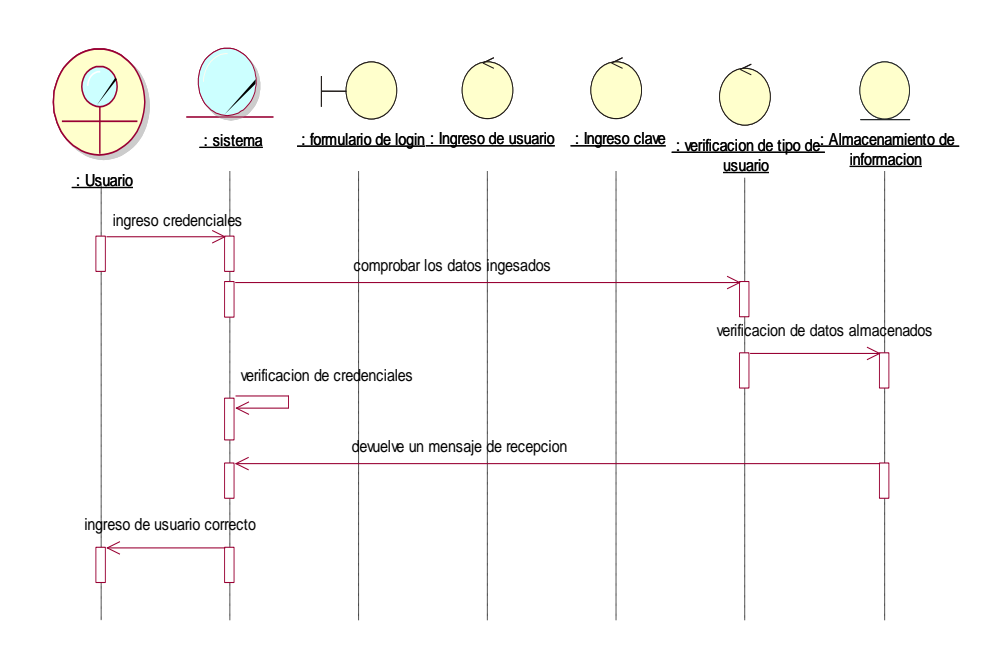

*Figura 15: Ingreso al sistema*

.

*Todo usuario creado previamente debe ingresar sus credenciales para el ingreso al sistema, de esta manera se resguardara la información de personas particulares*

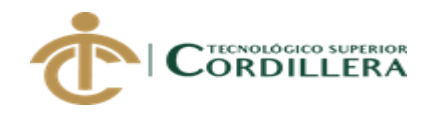

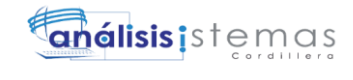

# **CAPÍTULO IV**

## **4.** *Análisis de alternativas*

## *4.01 Matriz de análisis de alternativas*

Definiremos a la matriz de análisis para identificar uno o más medios que representan estrategias para dar soluciones a problemas abordados.

#### **Tabla 20 Análisis de alternativas**

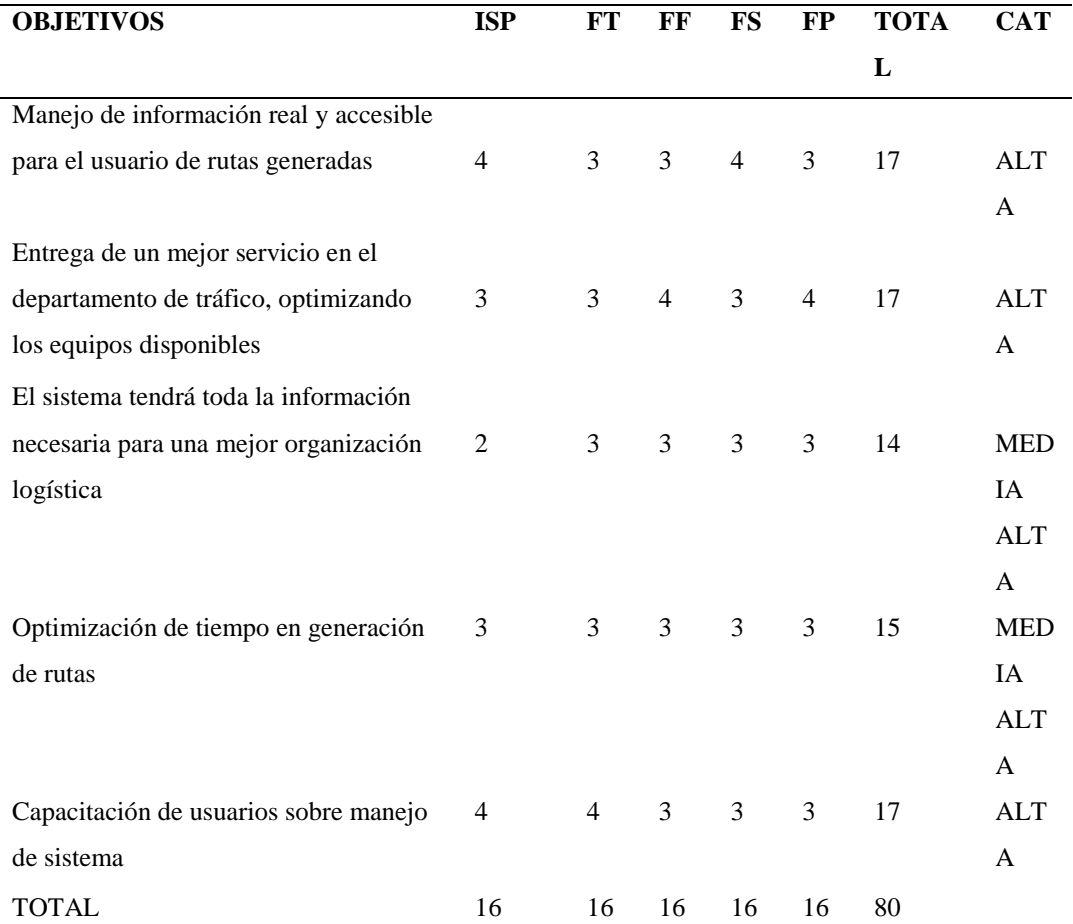

*Nota: El significado de las siglas mostradas en la tabla son los siguientes*

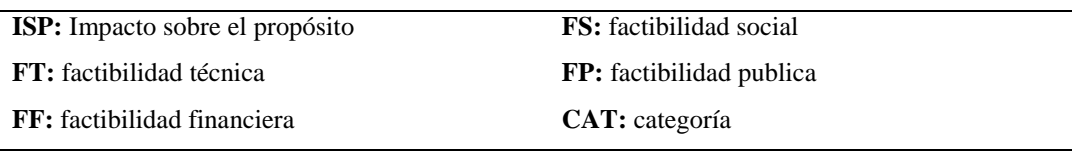

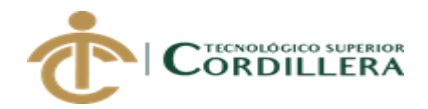

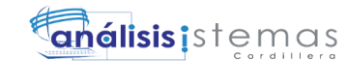

**TOT:** total

## *4.02 Matriz de análisis de impacto de los objetivos*

Mediante la matriz de impactos de objetivos, determinaremos cuales son los elementos que afectan a las estrategias de los objetivos planteados por la empresa. Se clasifica de la siguiente manera:

4.- Alta, 3.- media, 2.- baja

**Tabla 21 Matriz de impactos de objetivos** VER ANEXO A002

## *4.03 Estándares para diseño de clases:*

A continuación presentaremos un estándar para poder nombrar los elementos que utilizaremos para nuestro diseño de clases, usando primeramente las siglas con su respectiva función, para luego hacer una descripción del tipo de información que contiene.

## **Tabla 22 Estándar de clases para el diseño**

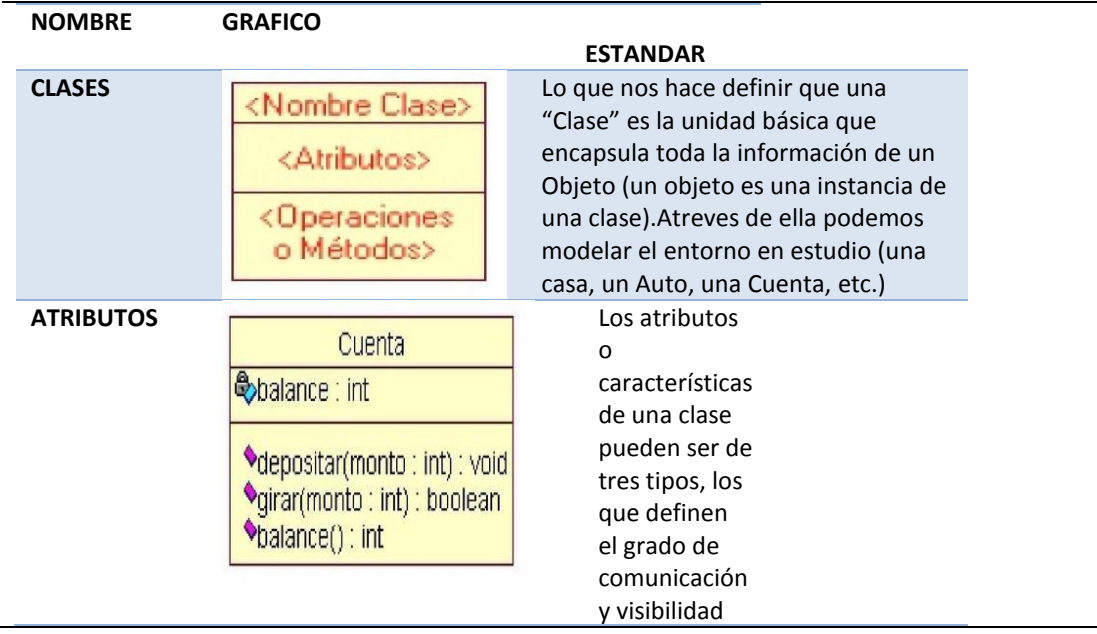

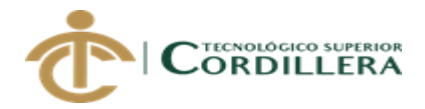

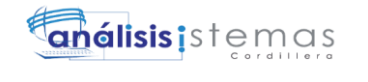

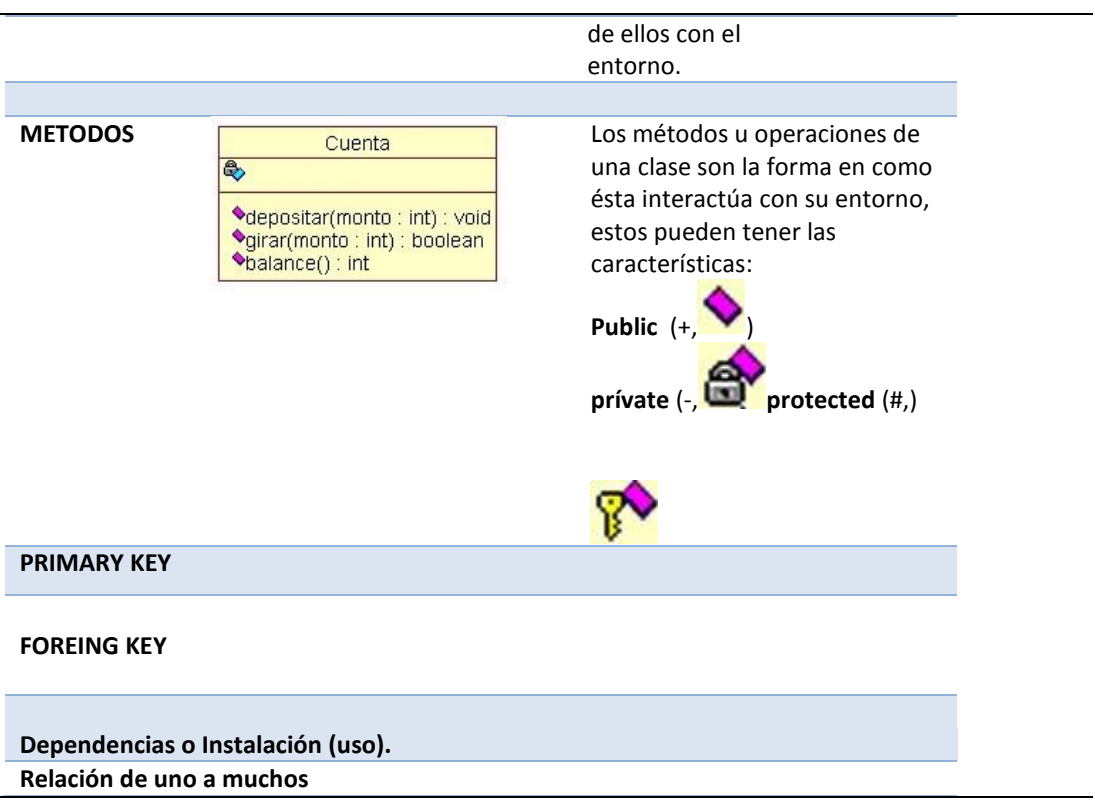

*Nota: Se describe los elementos a utilizar con una imagen representativa que nos ayudara a la identificación de cada función* 

## **4.04 Diagrama de clases**

Mediante el diagrama de clases describiremos la estructura del sistema, mostrando las clases del sistema sus operaciones y atributos (Ver anexo A003)

## **4.05 Modelo lógico – físico**

## **Modelo lógico**

Muestra la estructura que está representada por entidades y atributos incorporados en la base de datos (Ver anexo A004)

#### **Modelo físico**

Mostramos la distribución del almacenamiento de la información y el método de acceso a los datos (Ver anexo A005)

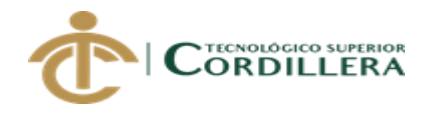

#### **4.06 Diagrama de componentes**

El diagrama de componentes representa como el sistema es dividido en componentes con sus respectivas iteraciones, pueden ser paquete, archivo o biblioteca.

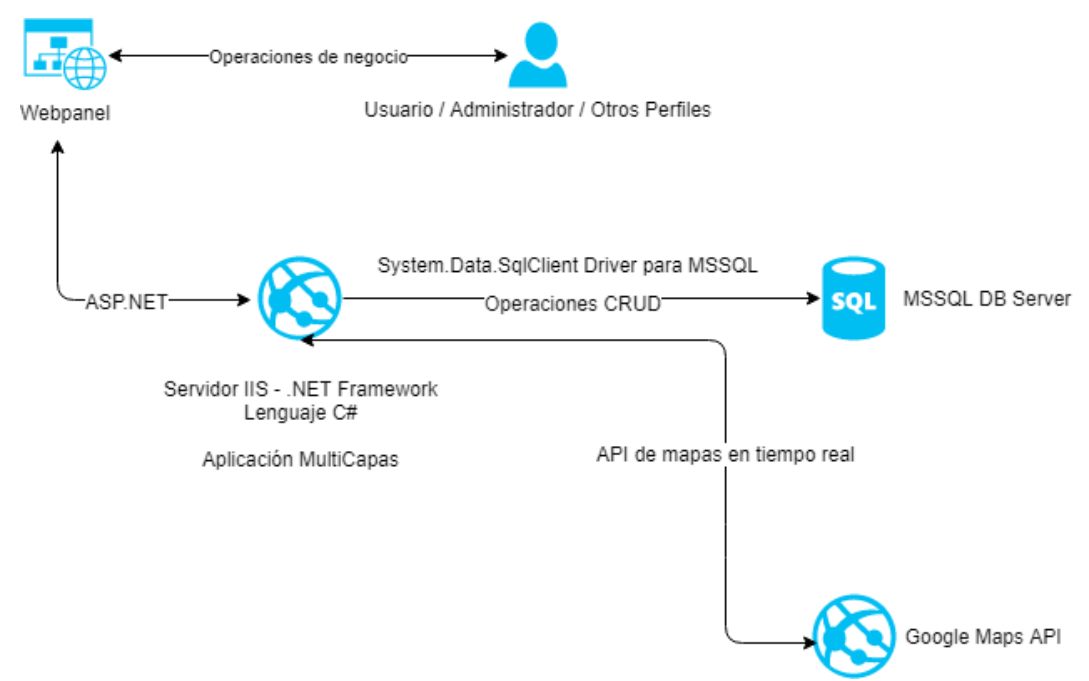

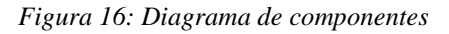

*Podemos apreciar en el siguiente esquema la funcionalidad y etapas que intervienen en el proceso, así como también los módulos con los que contara el sistema (Datos, negocios, presentación, seguridad).* 

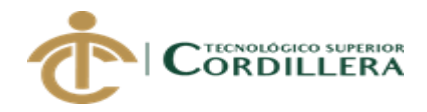

#### **4.07 Diagrama de estrategias**

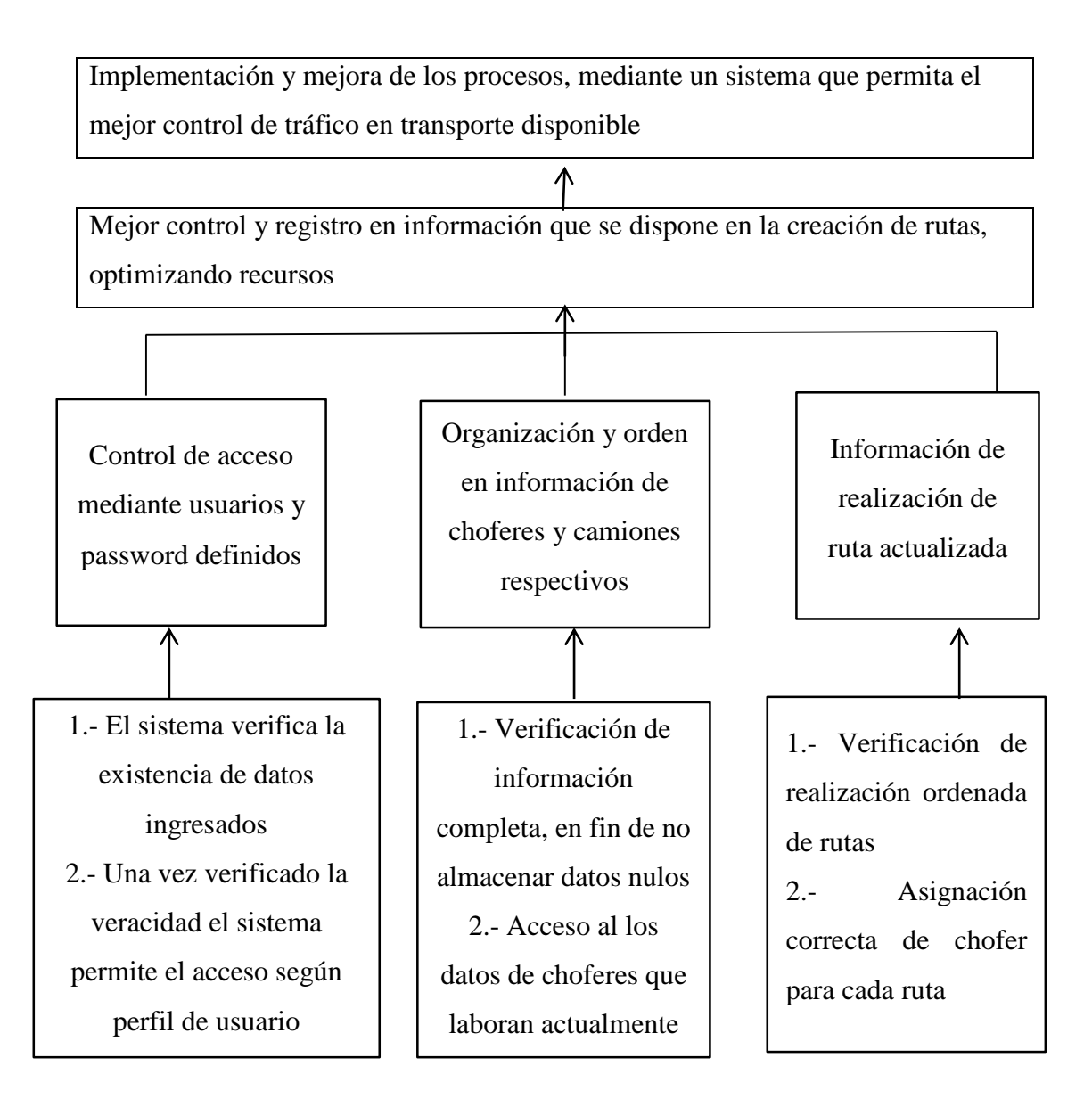

#### *Figura 17 Alcance*

*Mediante esta tabla podemos apreciar el alcance del proyecto, donde intervienen los análisis de alternativas y análisis de objetivos, los mismos que nos ayudan a definir el límite del proyecto.*

## **4.08 Matriz de marco lógico**

Podremos manejar de forma ordenada los procesos de evaluación y ejecución,

observando la información más relevante según sus las etapas que posee.

## **Tabla 23 Marco lógico**

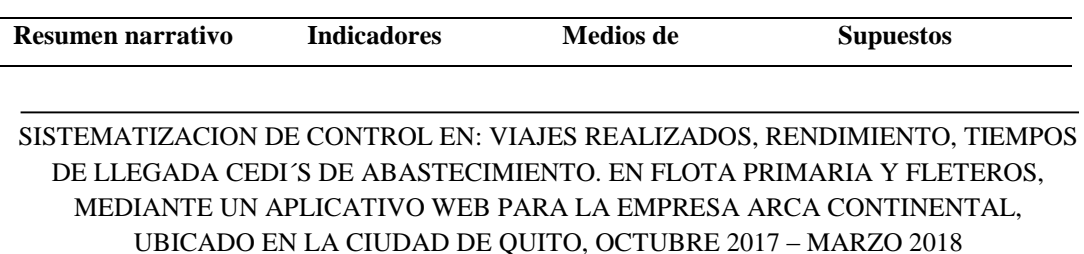

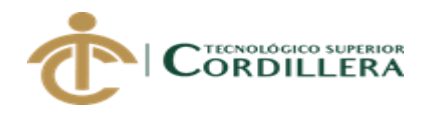

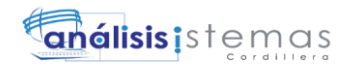

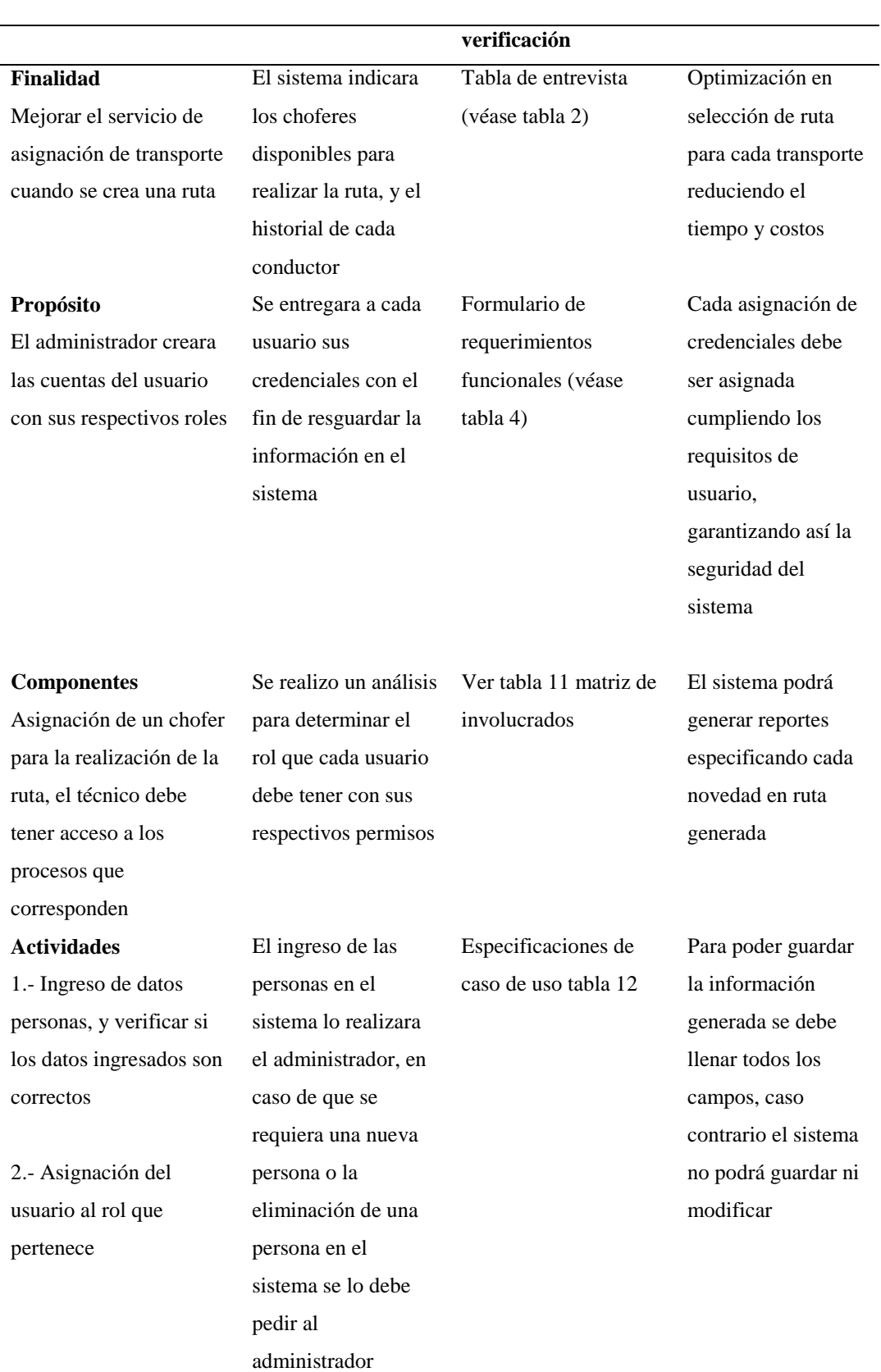

SISTEMATIZACION DE CONTROL EN: VIAJES REALIZADOS, RENDIMIENTO, TIEMPOS DE LLEGADA CEDI´S DE ABASTECIMIENTO. EN FLOTA PRIMARIA Y FLETEROS, MEDIANTE UN APLICATIVO WEB PARA LA EMPRESA ARCA CONTINENTAL, UBICADO EN LA CIUDAD DE QUITO, OCTUBRE 2017 – MARZO 2018

41

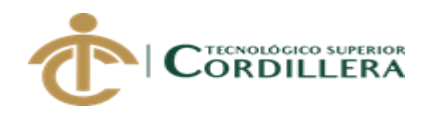

#### **4.09 Vistas arquitectónicas**

Describiremos los aspectos fundamentales que intervendrán en el sistema, evaluando de esta manera las vulnerabilidades y debilidades que podría llegar a tener.

#### **4.09.01 Vista lógica**

Lo representamos mediante los requerimientos funcionales los cuales mejoran los servicios ofrecidos a la empresa con la ayuda del diagrama de clases (ver figura 17)

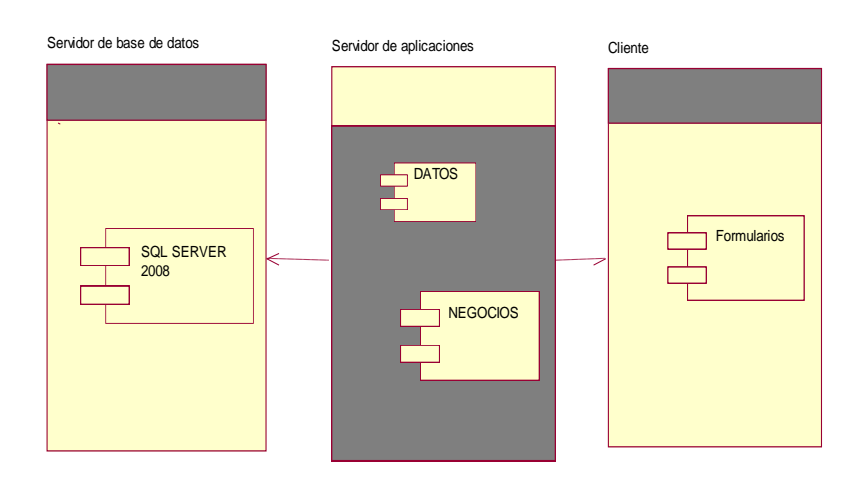

*Figura 18: Vista lógica*

## **4.09.02 Vista física**

De esta manera podemos visualizar la configuración que tenemos que realizar para un correcto funcionamiento del sistema

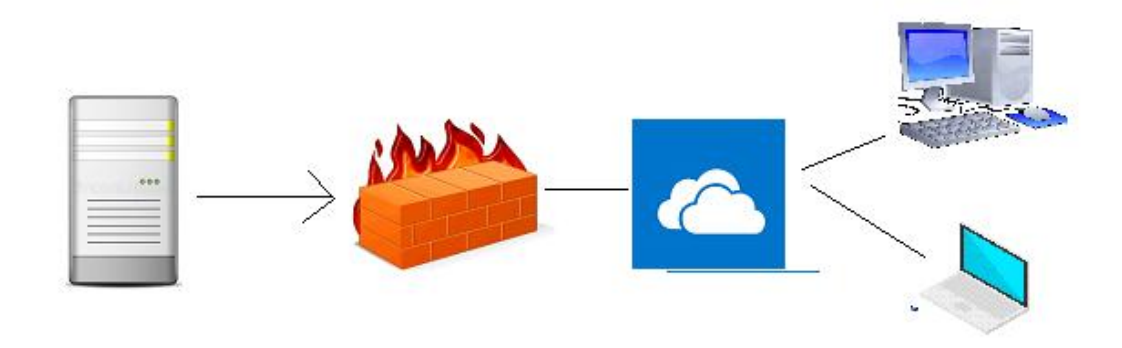

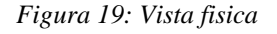

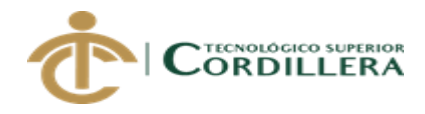

## **4.09.03 Vista de desarrollo**

Especificaremos todas las opciones y módulos que intervienen en el sistema, con sus respectivas clases y formularios

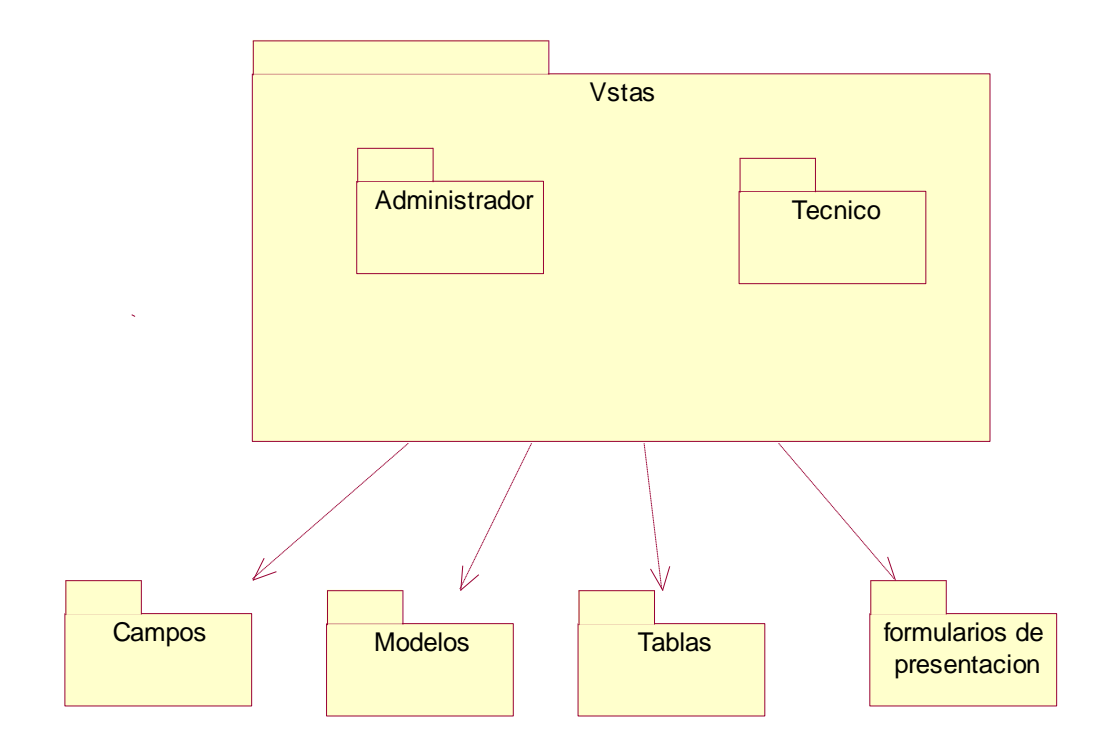

*Figura 20: Vista de desarrollo*

#### **4.09.04 Vista de procesos**

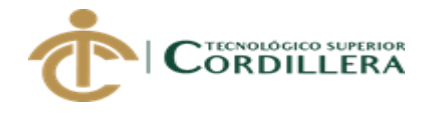

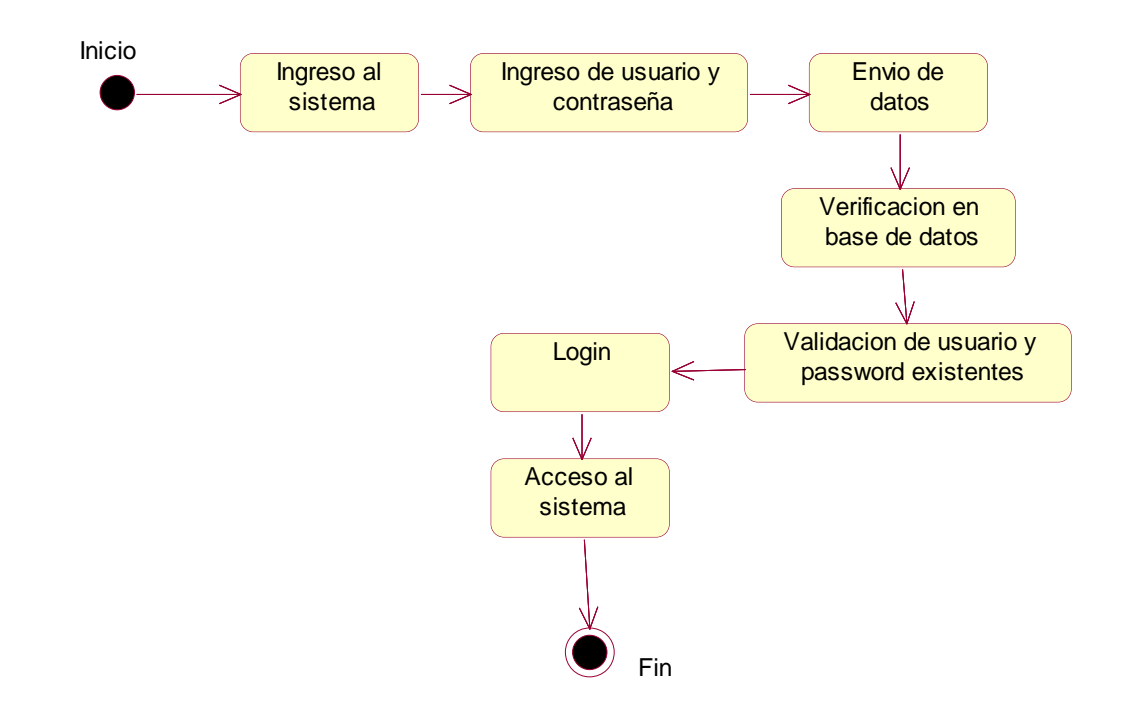

*Figura 21: Funcionamiento de login Podemos visualizar el funcionamiento de login para el acceso en el sistema*

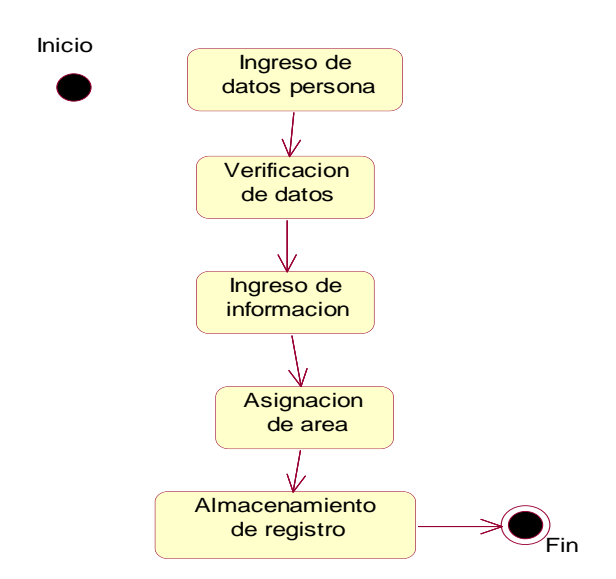

*Figura 22: Ingreso datos personal*

*Se detalla el procedimiento que se debe realizar para registrar a las personas en el sistema*

SISTEMATIZACION DE CONTROL EN: VIAJES REALIZADOS, RENDIMIENTO, TIEMPOS DE LLEGADA CEDI´S DE ABASTECIMIENTO. EN FLOTA PRIMARIA Y FLETEROS, MEDIANTE UN APLICATIVO WEB PARA LA EMPRESA ARCA CONTINENTAL, UBICADO EN LA CIUDAD DE QUITO, OCTUBRE 2017 – MARZO 2018

44

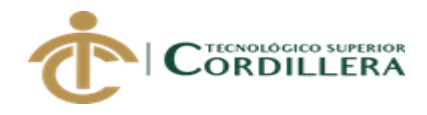

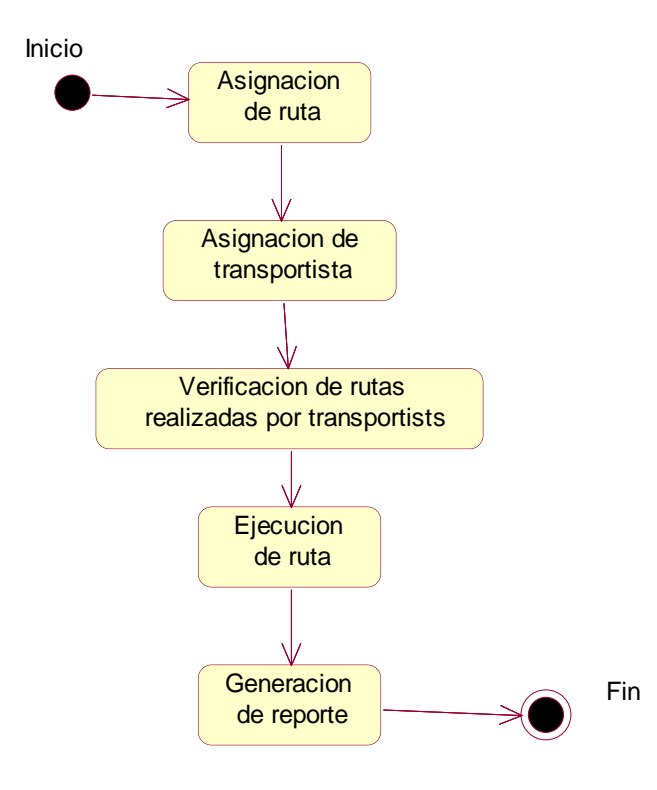

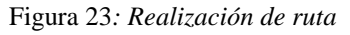

*Visualizamos el proceso que realizamos para la asignación y ejecución de ruta*

# **CAPÍTULO V**

SISTEMATIZACION DE CONTROL EN: VIAJES REALIZADOS, RENDIMIENTO, TIEMPOS DE LLEGADA CEDI´S DE ABASTECIMIENTO. EN FLOTA PRIMARIA Y FLETEROS, MEDIANTE UN APLICATIVO WEB PARA LA EMPRESA ARCA CONTINENTAL, UBICADO EN LA CIUDAD DE QUITO, OCTUBRE 2017 – MARZO 2018

45

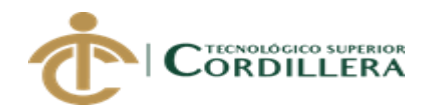

## **5.** *Propuesta*

## *5.01 Especificación de estándares de programación.*

De esta manera normalizaremos el código dentro de la programación, teniendo acceso al mismo en caso de una modificación solicitada, además de tener un orden en la estructura para que otra persona ajena a la programación pueda llegar a entender y tener acceso al código.

También se define como se van a declarar las variables, clases y métodos que se va a emplear.

## **Tabla 24 Estándares de programación**

Especificaremos los componentes y su definición para poder entender cuál es la funcionalidad dentro de la aplicación.

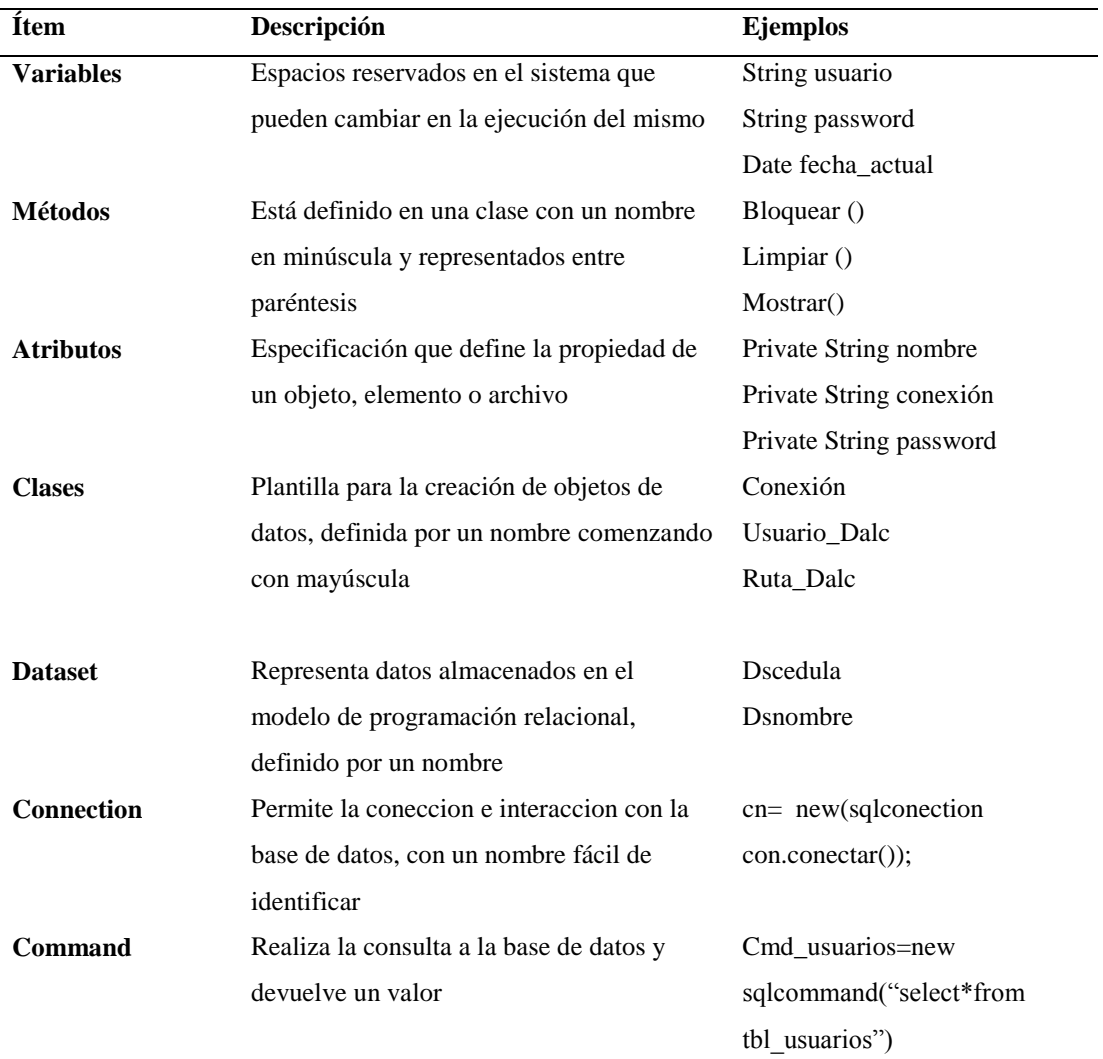

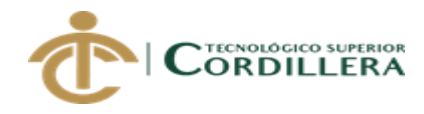

#### **5.01 Diseño de interfaces de usuario**

La interfaz de usuario debe ser fácil de entender ya que es la presentación final para el usuario que utilizara la aplicación

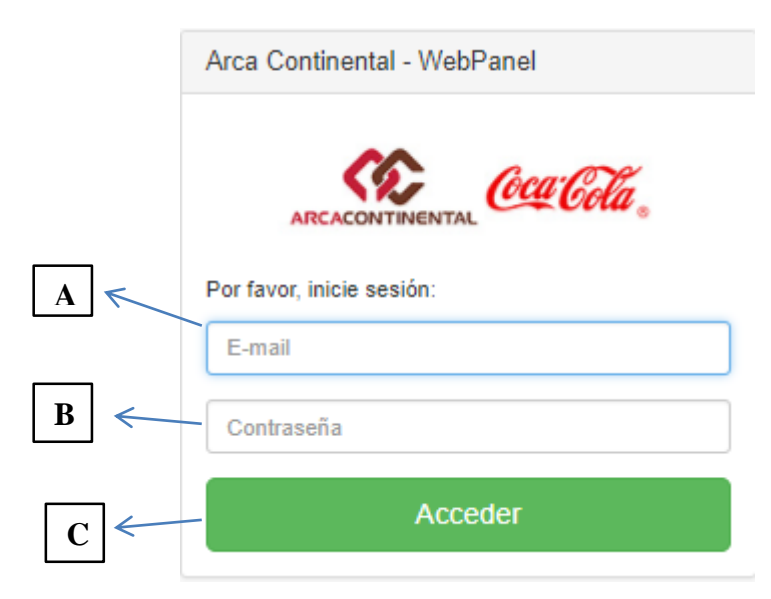

*Figura 24: Interfaz de ingreso al sistema*

#### **Tabla 25 Elementos que intervienen en el ingreso de sesión**

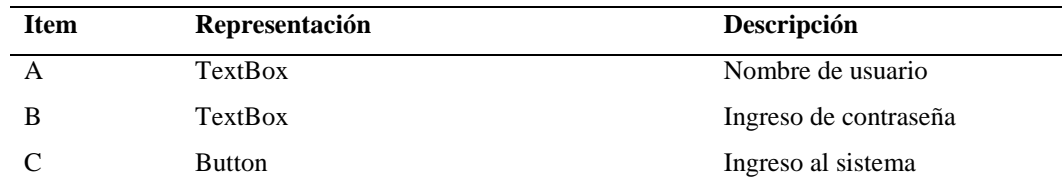

*Nota: El ingreso al sistema lo pueden hacer únicamente los usuarios ingresados previamente por el administrador.*

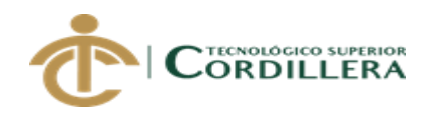

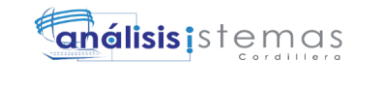

**A** Roles / Permisos

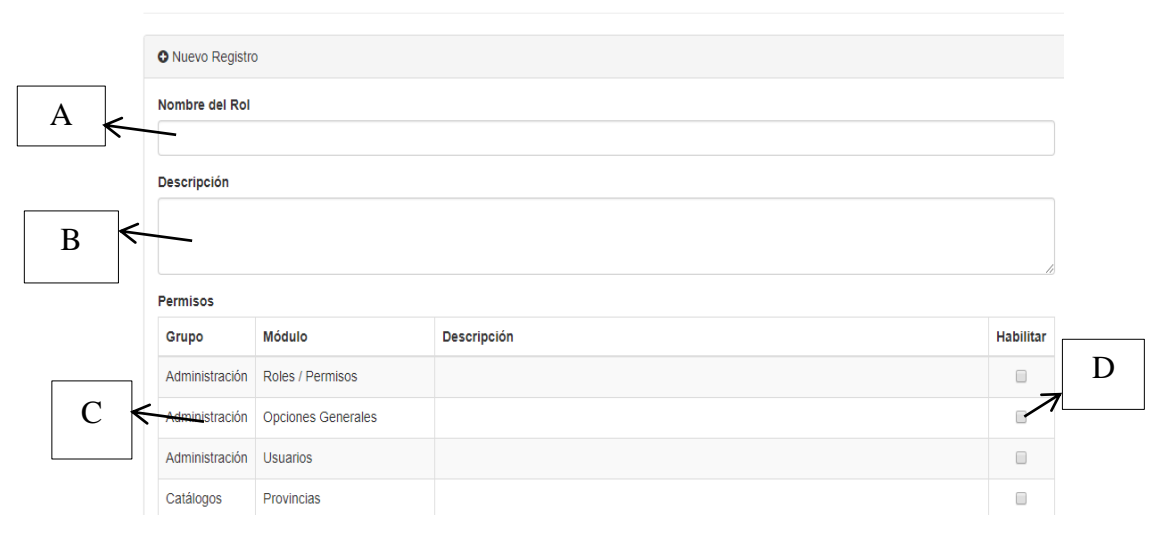

*Figura 25: Ingreso roles*

## **Tabla 26 Tabla del ingreso de roles según usuario**

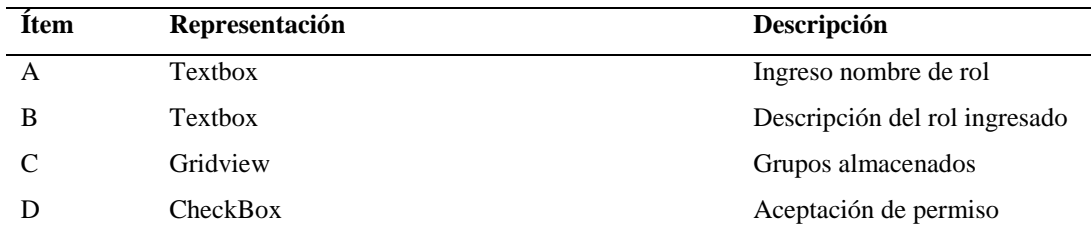

*Nota: El administrador es el único que puede acceder a este formulario*

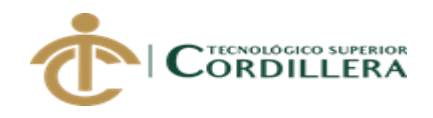

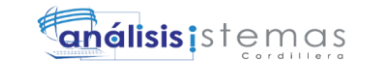

# & Usuarios

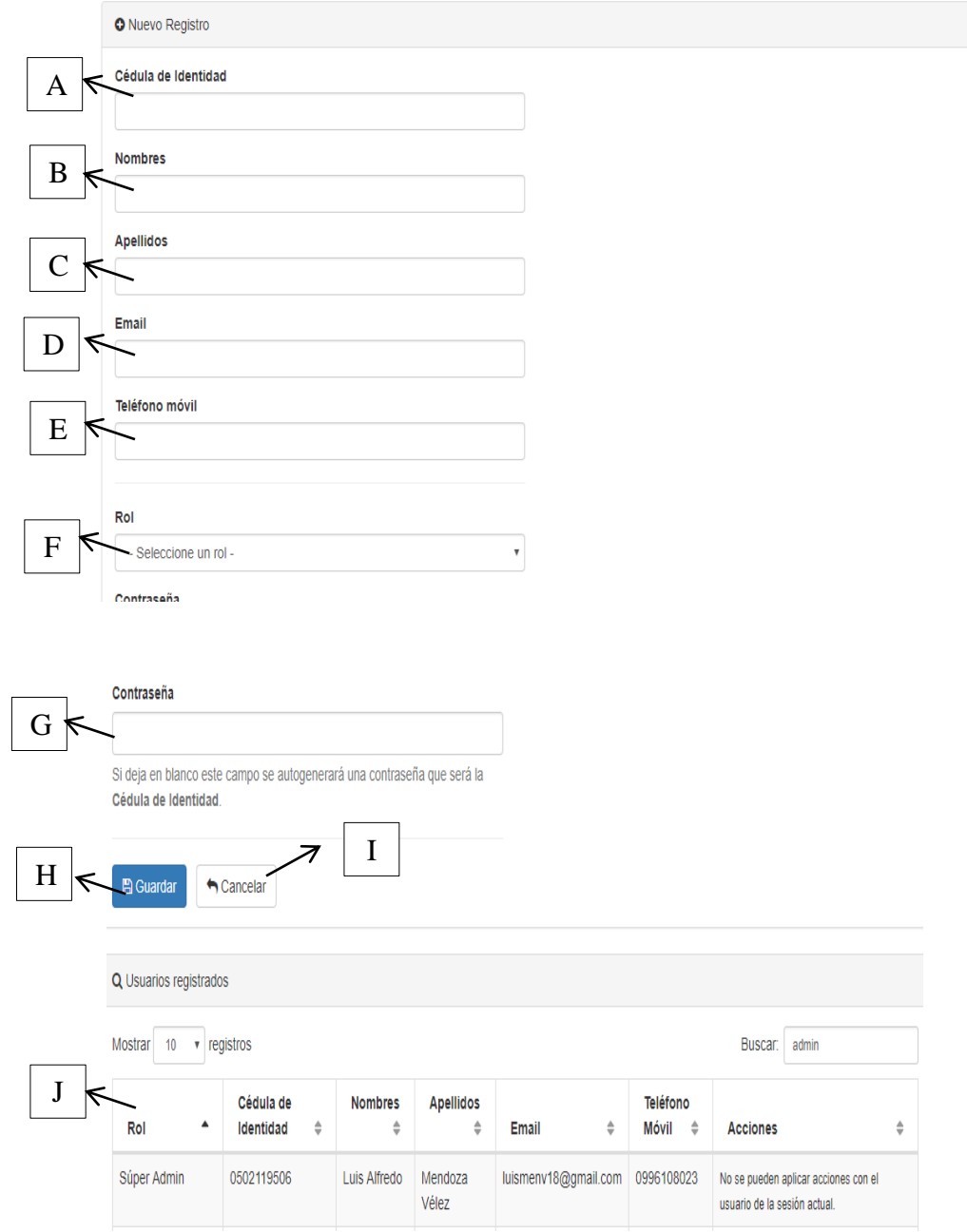

*Figura 26: Ingreso de usuario*

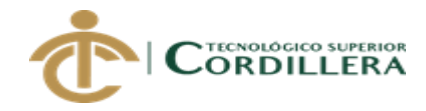

## **Tabla 27 Tabla de ingreso de usuario**

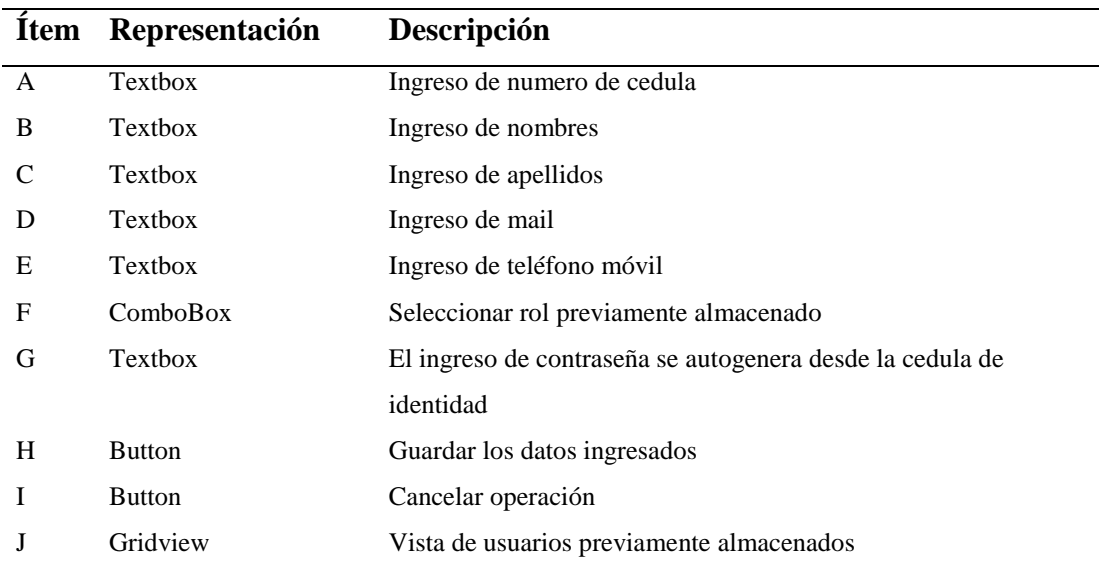

*Nota: Los usuarios creados serán mostrados mediante la ventana Gridview*

## **5.02 Especificación de pruebas de unidad**

Realizaremos las pruebas a cada módulo que consta en el sistema, con el fin de observar la aceptación que tendrá dentro del mismo.

A continuación probaremos cada módulo para verificar su funcionamiento.

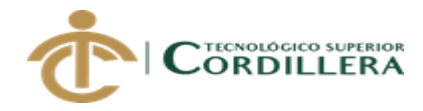

## **Tabla 28 Prueba de unidad interfaz de usuario**

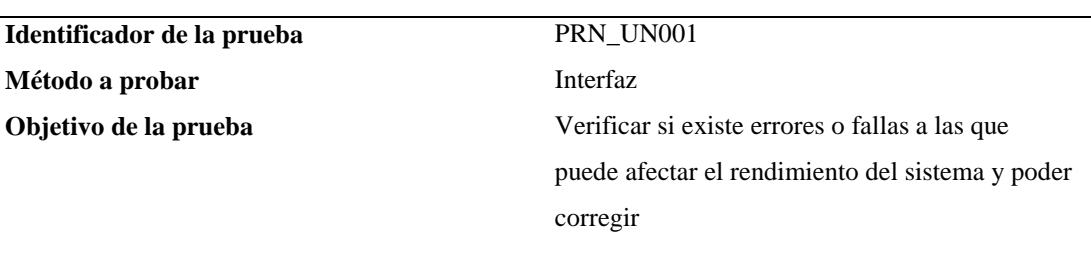

#### **Datos Entrada:**

Usuario y password los cuales se valida según el rol para manipulación y manejo del sistema

#### **Resultados esperados:**

Verificación de fallas para su posterior corrección y mejora al servicio al cliente

#### **Comentario:**

Corrección de errores y acceso al sistema controlado

## **Tabla 29 Prueba de compilación de código**

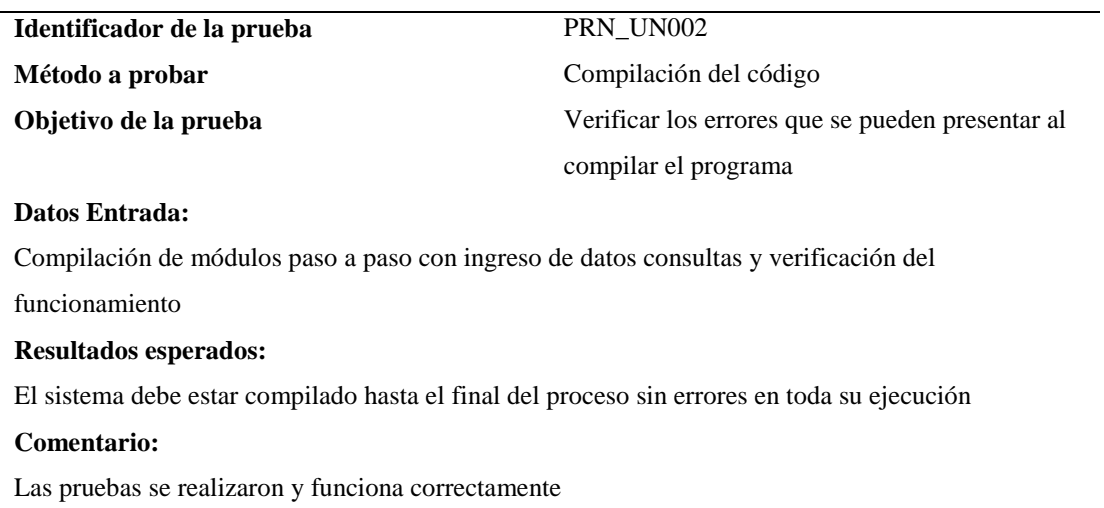

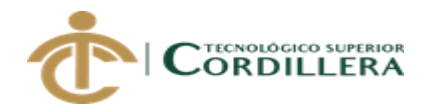

## **Tabla 30 Prueba de unidad de generación de reportes**

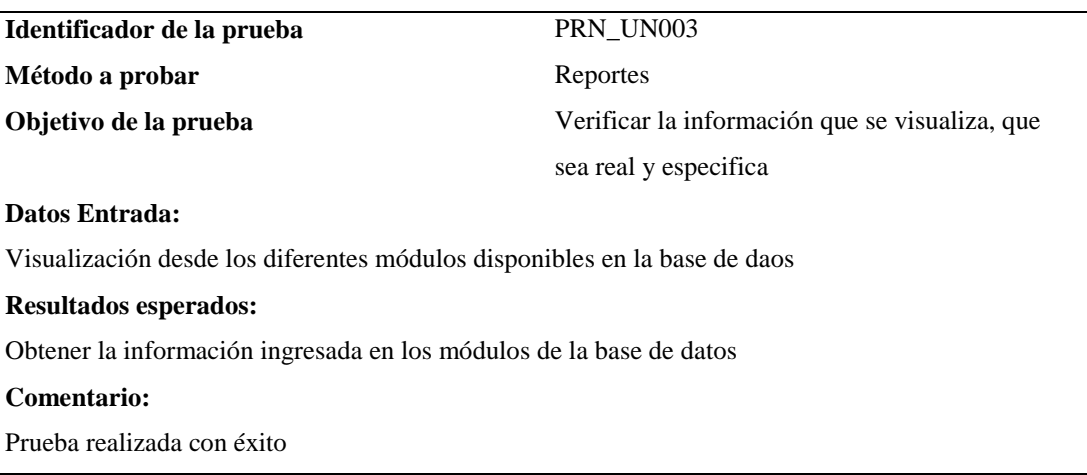

## **Tabla 31 Prueba de unidad de almacenamiento de la base de datos**

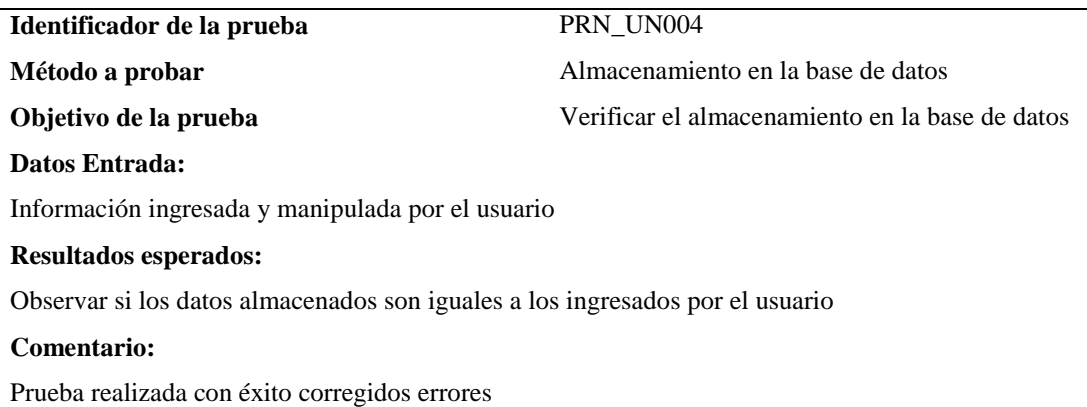

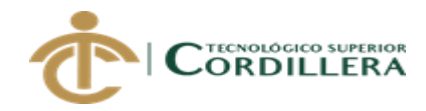

## **5.03 Especificación de pruebas de aceptación**

Mediante las pruebas de aceptación, mostraremos el correcto funcionamiento al momento de ejecutar el sistema, evidenciando el nivel de éxito que tuvo en su implementación del aplicativo.

## **Tabla 32 Especificación de prueba de aceptación PRU\_ACE001**

Detalle de prueba de aceptación de solicitud de carga

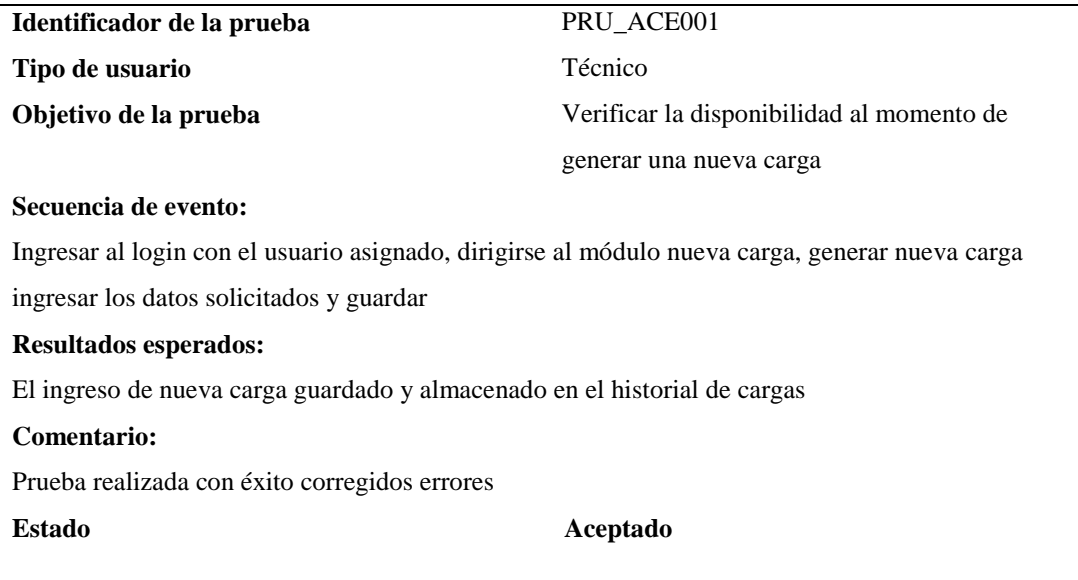

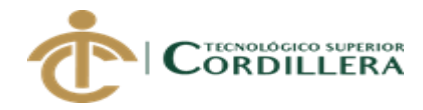

## **Tabla 33 Especificación de prueba de aceptación PRU\_ACE002**

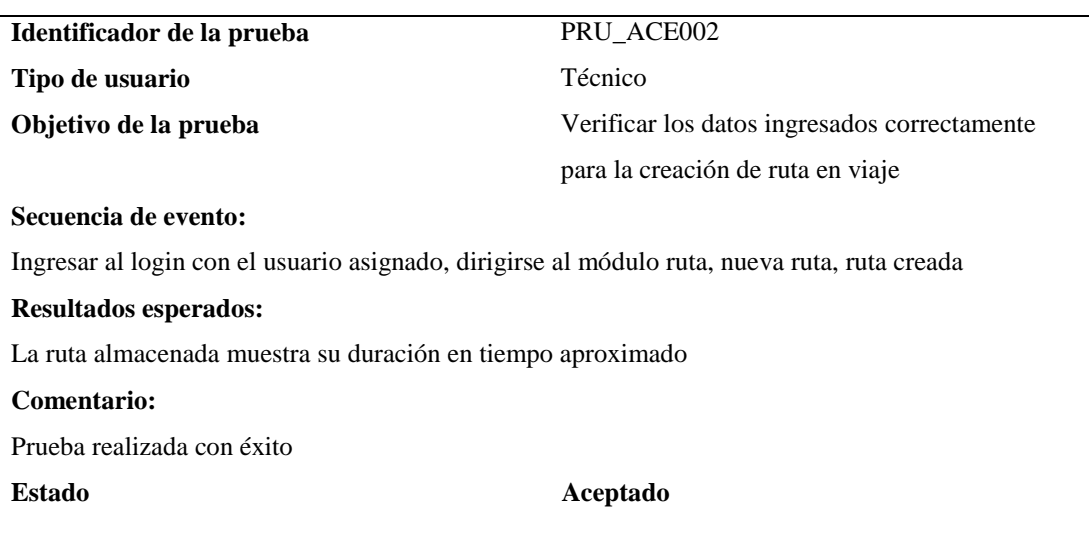

Detalle de prueba de aceptación creación de ruta

## **Tabla 34 Especificación de prueba de aceptación PRU\_ACE003**

Detalle de prueba de aceptación para visualizar rutas generadas

**Identificador de la prueba** PRU\_ACE003 Tipo de usuario **Administrador Objetivo de la prueba** Observar las rutas creadas, duración y finalización de las mismas **Secuencia de evento:** Ingresar al login con el usuario asignado, dirigirse al módulo ruta, visualización de rutas **Resultados esperados:**  Visualización de estado de rutas y mejora en despacho a cedi que recepta la ruta **Comentario:** Prueba realizada con éxito, corregidos errores de visualización **Estado Aceptado**

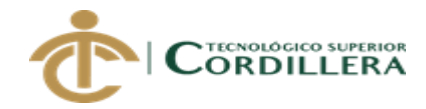

## **5.04 Especificación de pruebas de carga**

Las pruebas se realizan en el módulo de producción o módulo de prueba de cliente, donde se evidenciara el rendimiento del sistema

## **Tabla 35 Pruebas de carga PRU\_CAR001**

Detalle de prueba de carga para un usuario

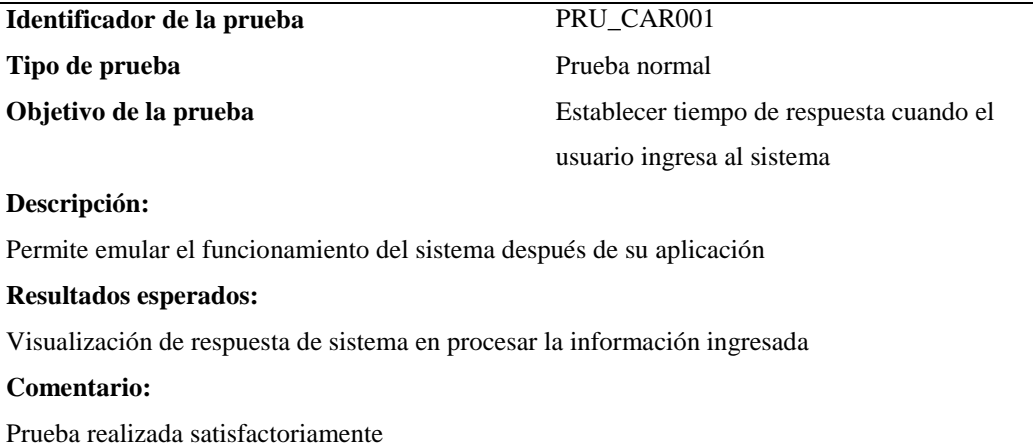

## **Tabla 36 Pruebas de carga PRU\_CAR002**

Detalle de prueba de carga para dos o más usuarios

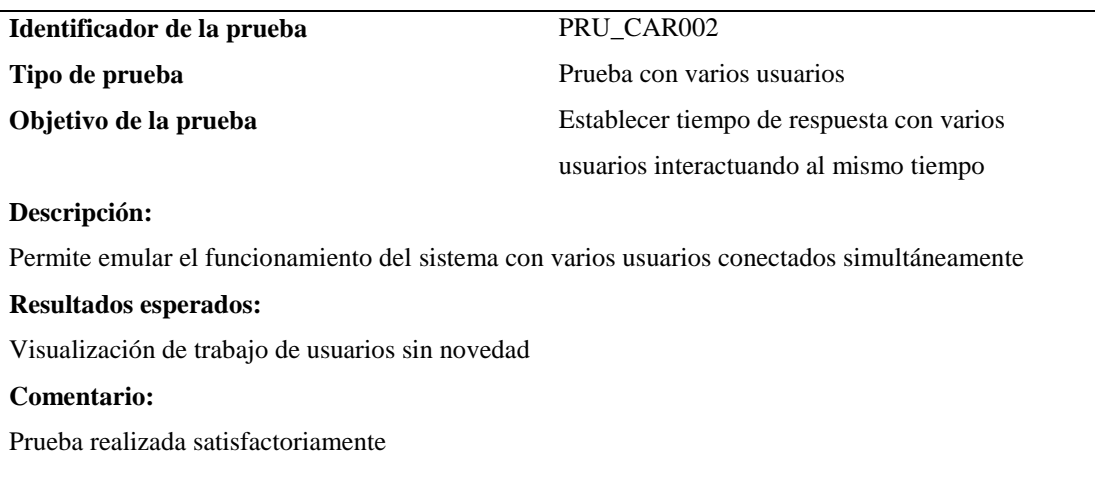

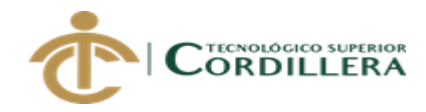

## **5.05 Configuración del ambiente mínimo ideal**

La aplicación está diseñada por capas, de forma óptima, cumpliendo los estándares de programación y metodologías, permitiendo el funcionamiento correcto y reducción en tiempos de espera para el usuario.

## **Tabla 37 Especificación de instalación**

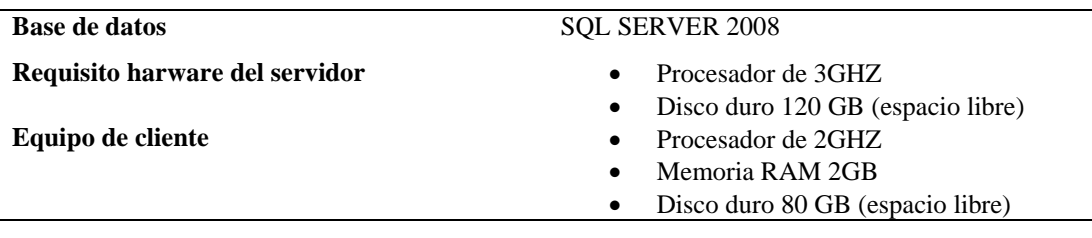

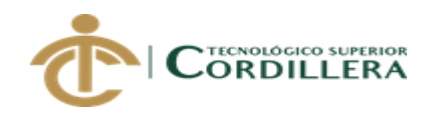

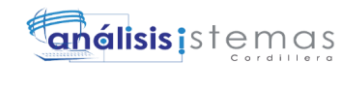

# **CAPÍTULO VI**

## **6.** *Aspectos administrativos*

## **6.01 Recursos**

El presente proyecto fue intervenido por cuatro factores principales que son los siguientes:

**Humano:** Parte principal en el proceso, destaca la participación del departamento de tráfico, adjunto con logística de la planta ubicada en Quito. Físico: Lugar donde se desarrolló el sistema informático.

**Técnico:** Mediante este recurso se especifica las técnicas y herramientas utilizadas en el desarrollo del hardware, como también se menciona el costo y la funcionalidad del mismo.

Podemos considerar las herramientas utilizadas para el desarrollo de la aplicación la notación UML (lenguaje unificado de modelado) donde se realizan los diagramas de caso de uso, diagramas de clases, diagrama de secuencia. La generación del código está en lenguaje C# orientada a la web, y usa el motor de base de datos SQL SERVER 2008.

**Financiero:** Referencia al presupuesto generado para la elaboración del sistema.

## **6.02 Presupuesto**

Detallamos los recursos utilizados para la generación del sistema, detallado en la siguiente tabla

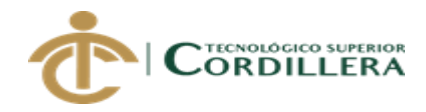

#### **Tabla 38 Presupuesto del proyecto**

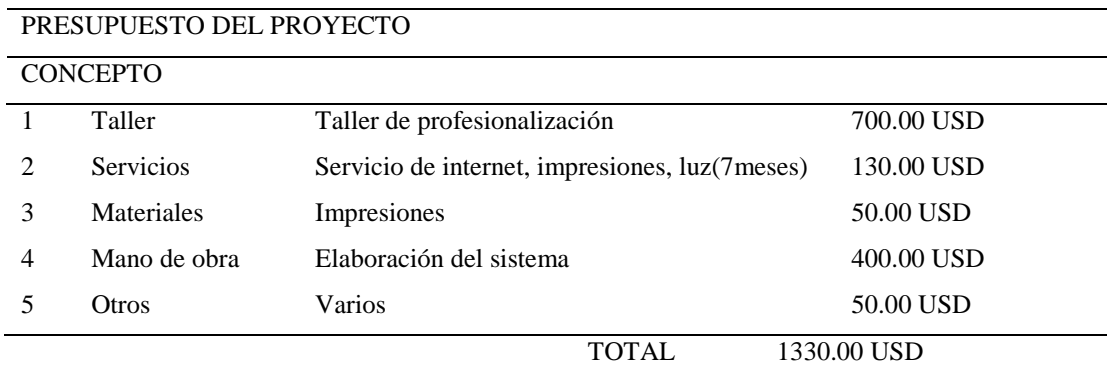

## **6.03 Cronograma**

Detallamos las fechas estimadas para la realización del proyecto

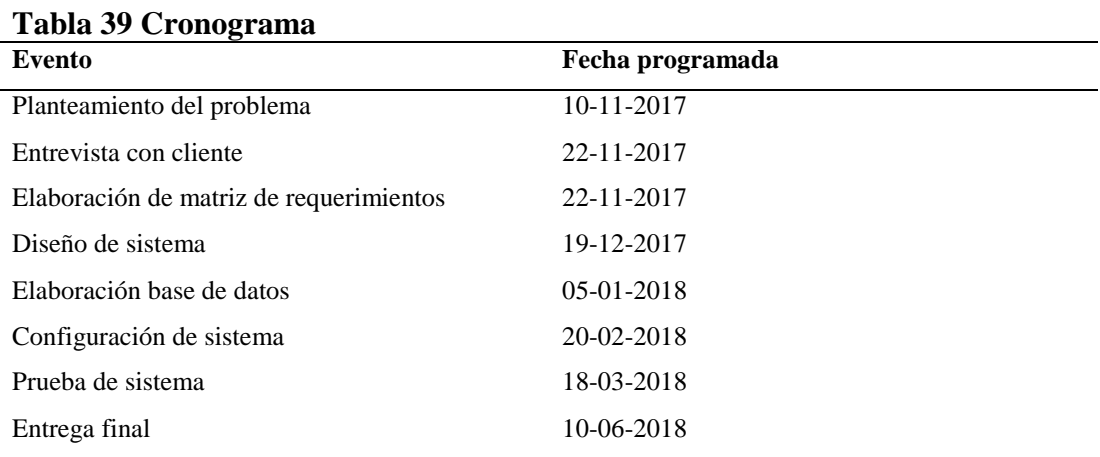

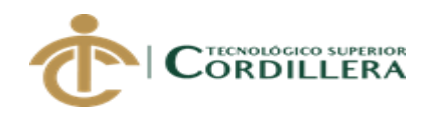

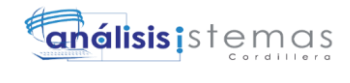

# **CAPÍTULO VII**

## **7. Conclusiones y recomendaciones**

## **7.01 Conclusiones**

- Se elaboró el sistema de control de viajes realizados, rendimiento, tiempos de llegada CEDI'S de flota primaria y fleteros, en base de datos SQL SERVER 2008, con lenguaje de programación c# la cual permite la elaboración de una aplicación web.
- El sistema tiene un alcance hasta la elaboración de reportes de rutas realizadas en tiempo real
- La implementación del sistema apoya en gran manera la generación de rutas en el área de tráfico.

## *7.02 Recomendaciones*

- 1 Se recomienda tener respaldos de la base de datos, por si hubiera algún desperfecto para resguardar la información
- 2 Los usuarios que manejen el sistema deben tener conocimiento básico de computación
- 3 Se debe entregar manuales de usuario y de instalación, de esta manera se puede utilizar como guía al usuario que va a utilizar el sistema.

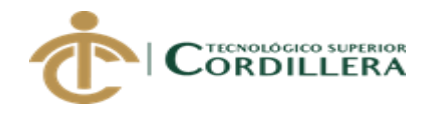

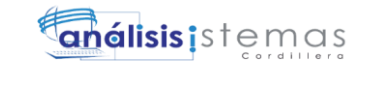

60

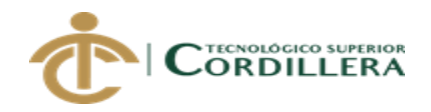

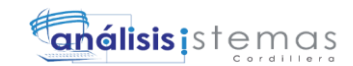

61

# **ANEXOS**

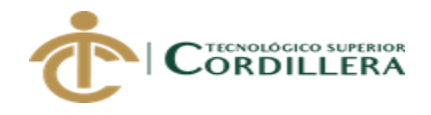

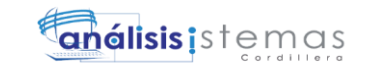

## **ANEXO A00 1 Matriz de requerimientos**

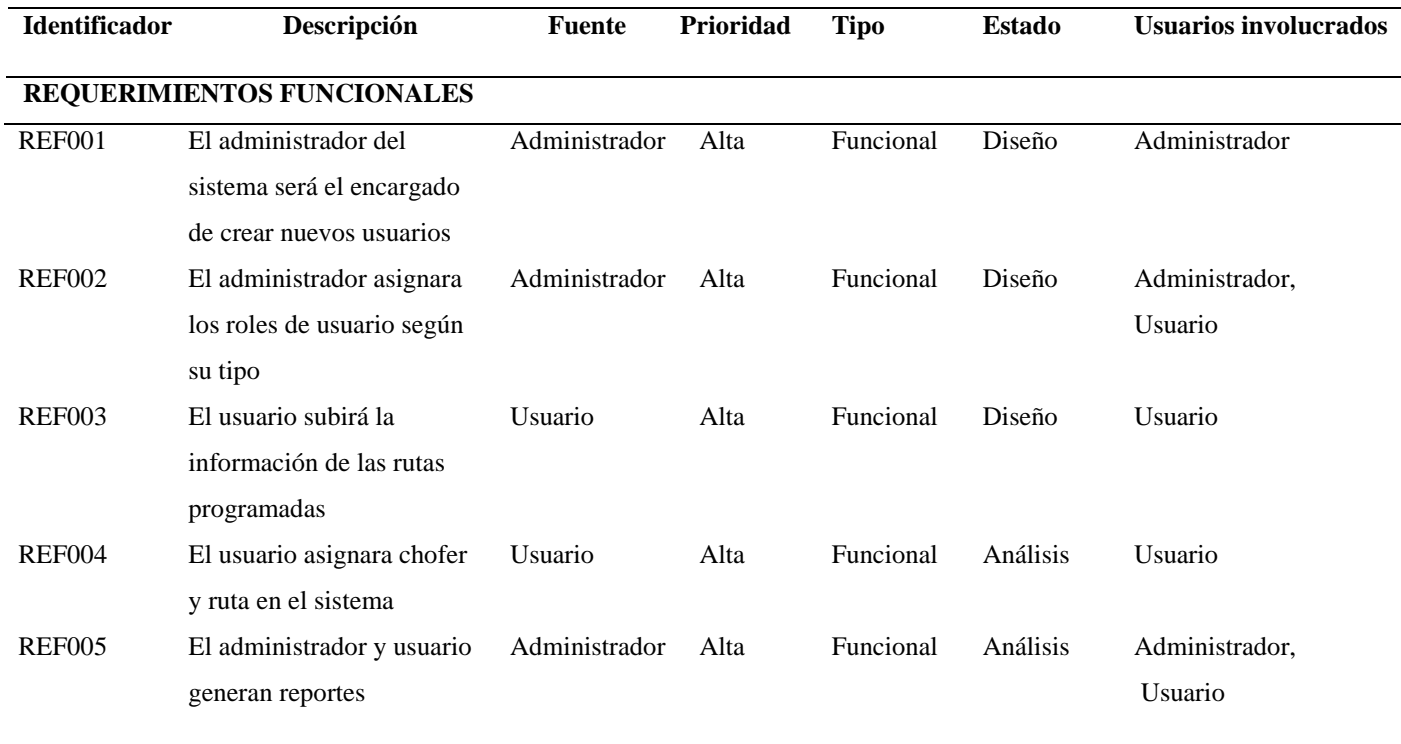
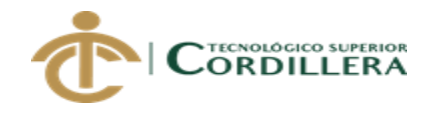

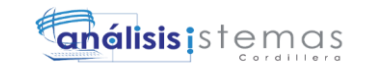

#### **REQUERIMIENTOS NO FUNCIONALES**

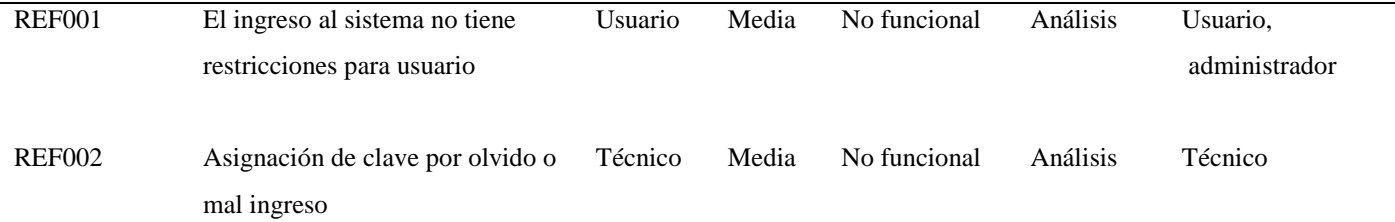

*Nota: En la tabla de matriz de requerimientos, se analiza los requerimientos válidos para la implementación de procesos en el sistema, para evaluar y asignar información.*

# **ANEXO A00 2 Matriz de impactos de objetivos**

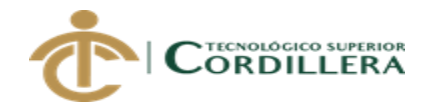

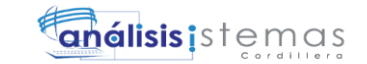

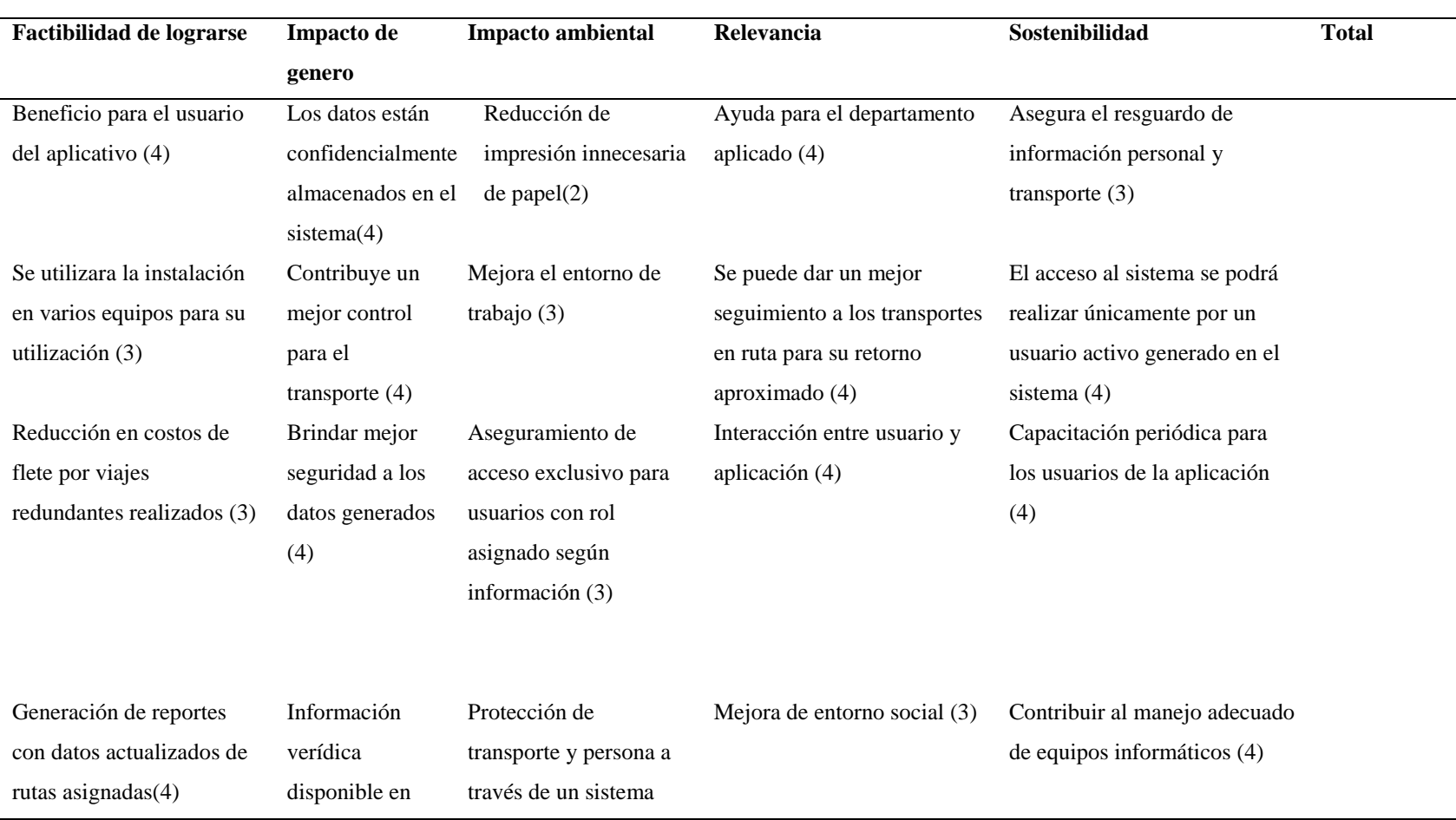

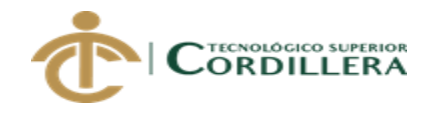

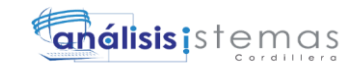

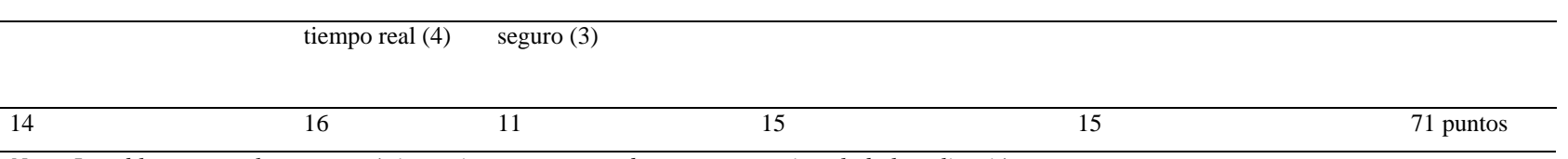

*Nota: La tabla presenta las características e impacto que puede tener una vez instalada la aplicación*

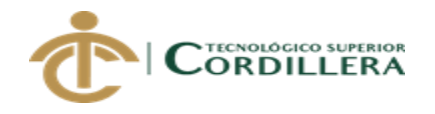

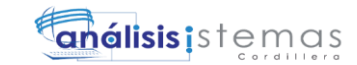

## **ANEXO A00 3 Caso de uso general**

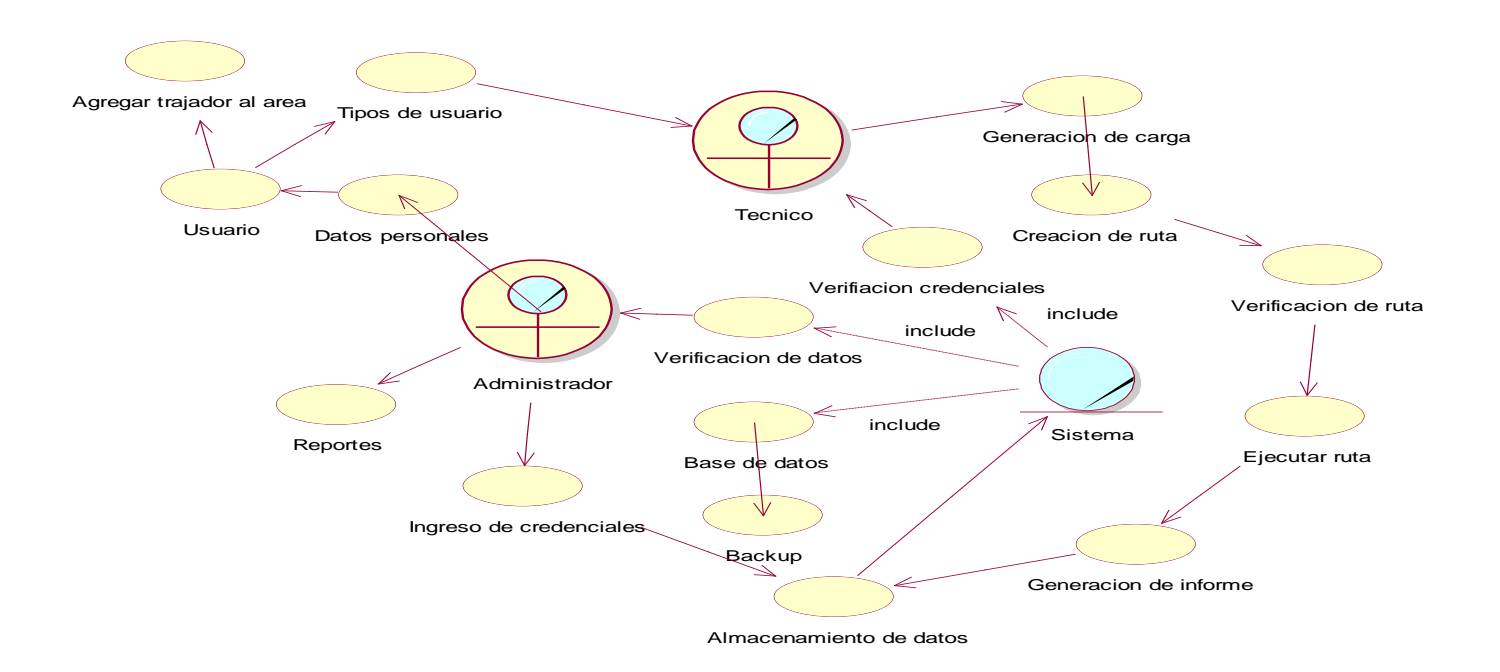

*Figura 4: Personas que intervienen en el sistema*

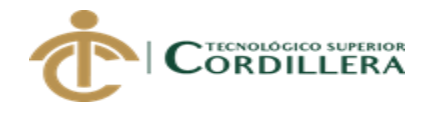

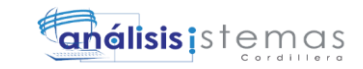

### **ANEXO A00 4 Casos de uso**

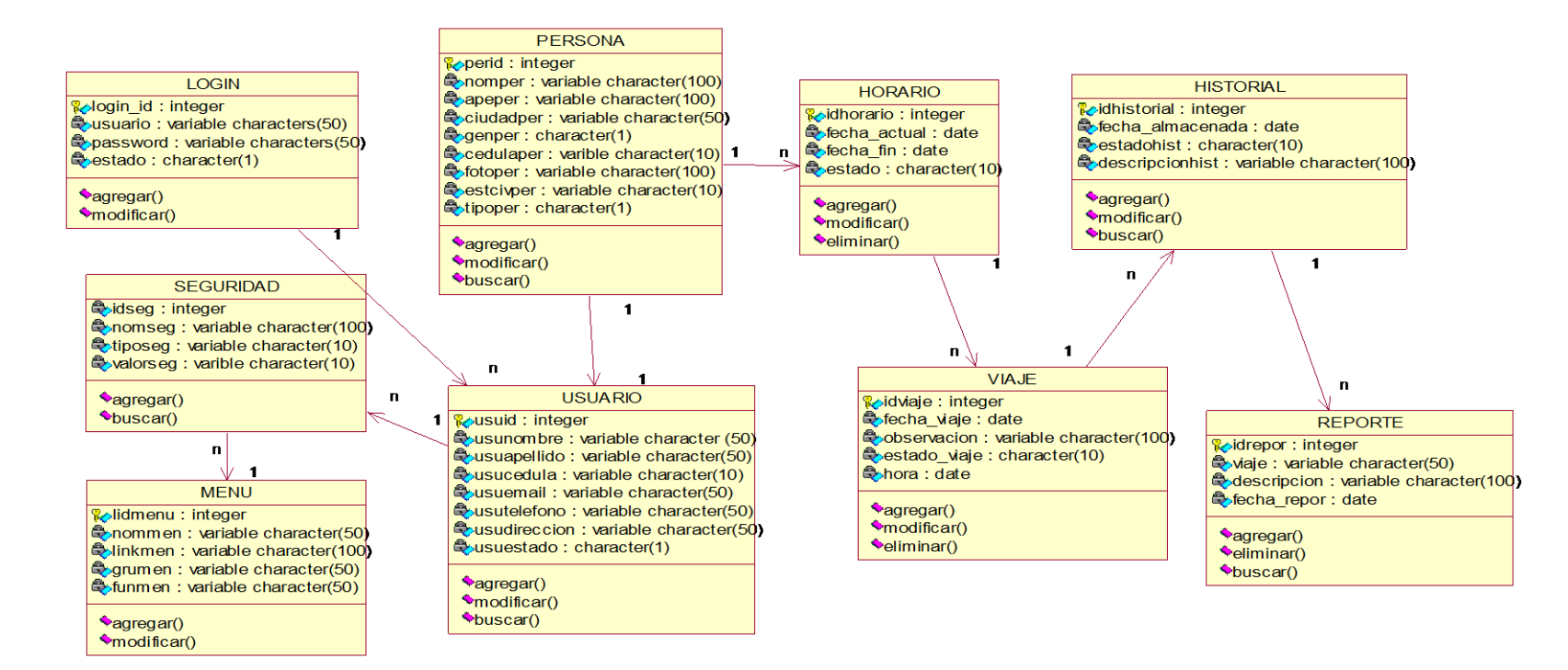

*Figura 17: Diagrama de clases*

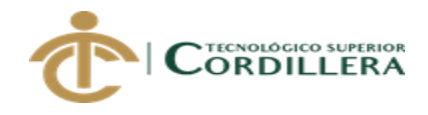

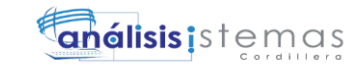

## **ANEXO A00 5 Modelo lógico**

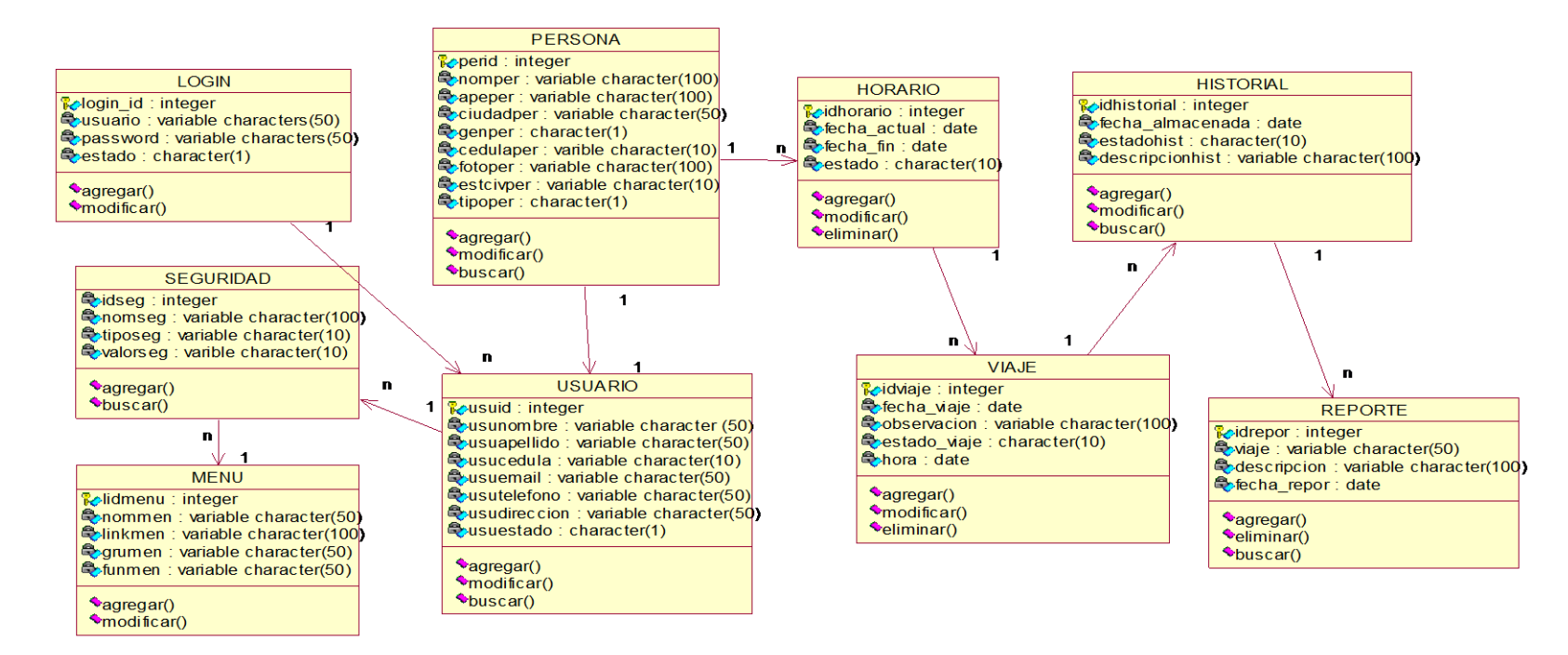

*Figura 18: Modelo Lógico*

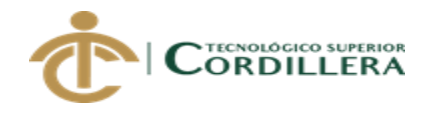

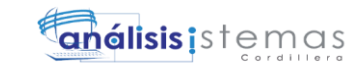

## **ANEXO A00 6 Modelo físico**

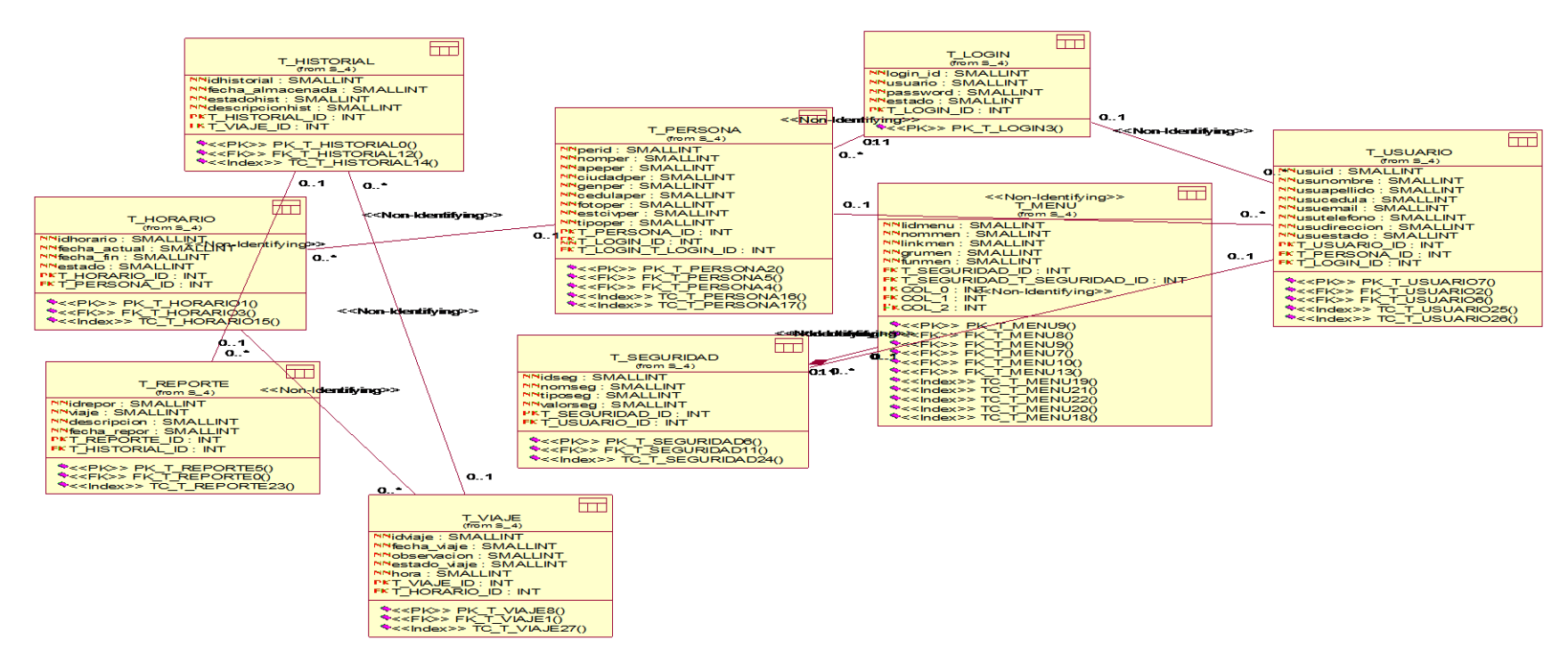

**Figura 32:** Modelo físico

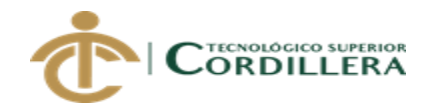

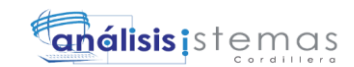

70

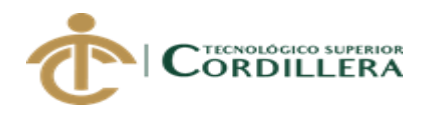

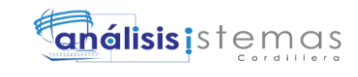

# **Manual De Usuario**

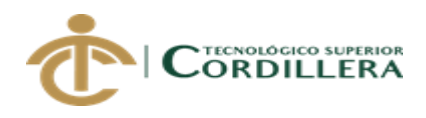

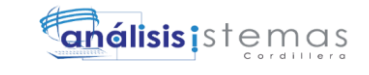

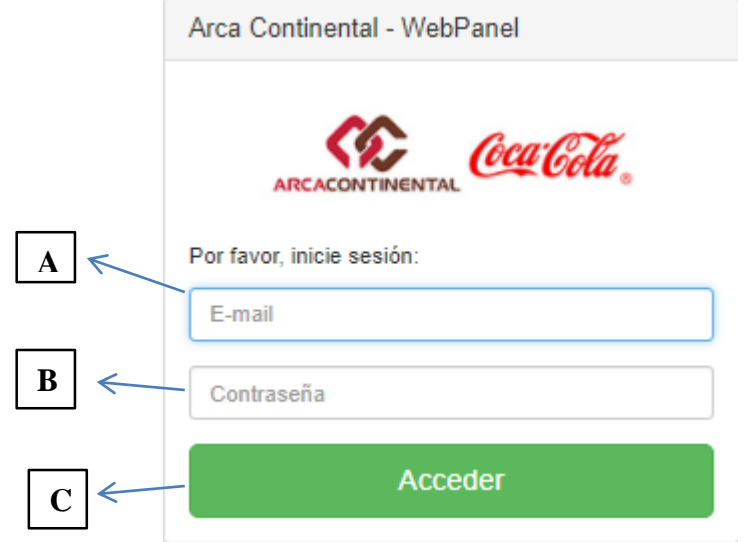

*Figura 01: Interfaz de ingreso al sistema*

## **Tabla 40**

Elementos que intervienen en el ingreso de sesión.

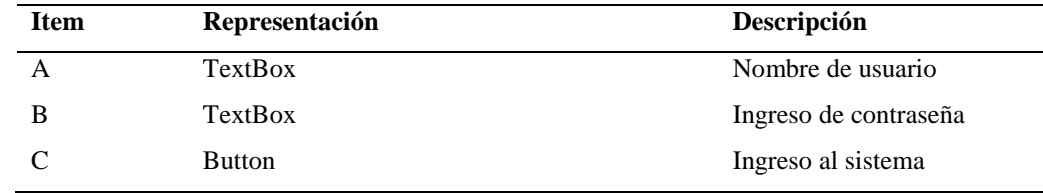

*Nota: El ingreso al sistema lo pueden hacer únicamente los usuarios ingresados previamente por el administrador* 

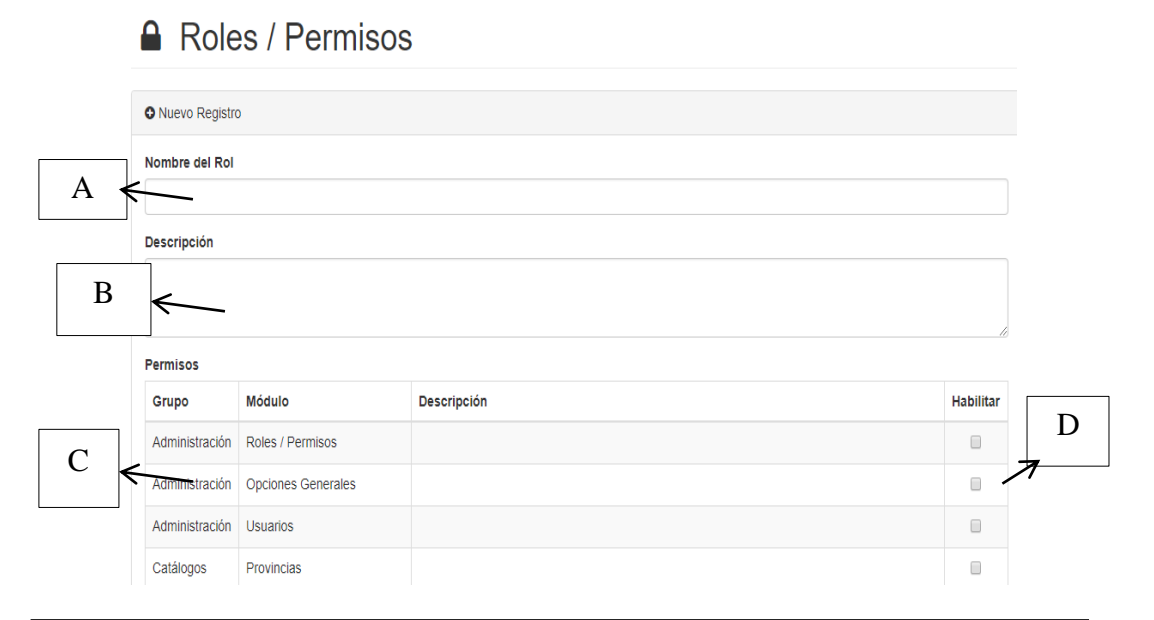

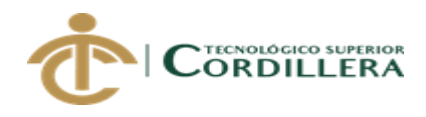

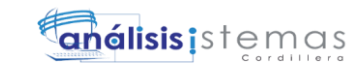

*Figura 02: Ingreso roles*

# **Tabla 41**

Tabla del ingreso de roles según usuario

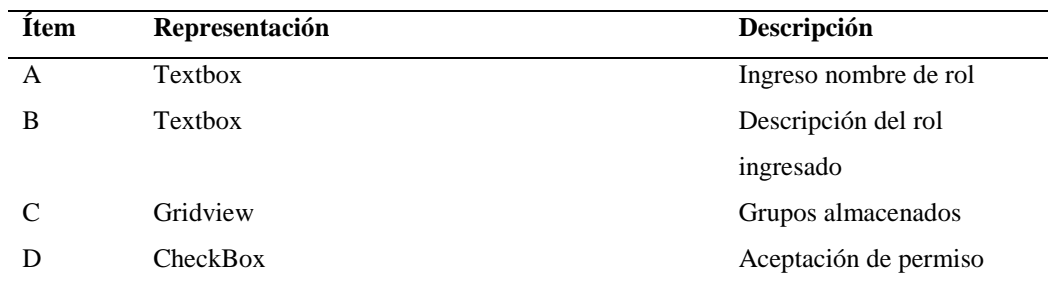

*Nota: El administrador es el único que puede acceder a este formulario*

# & Usuarios

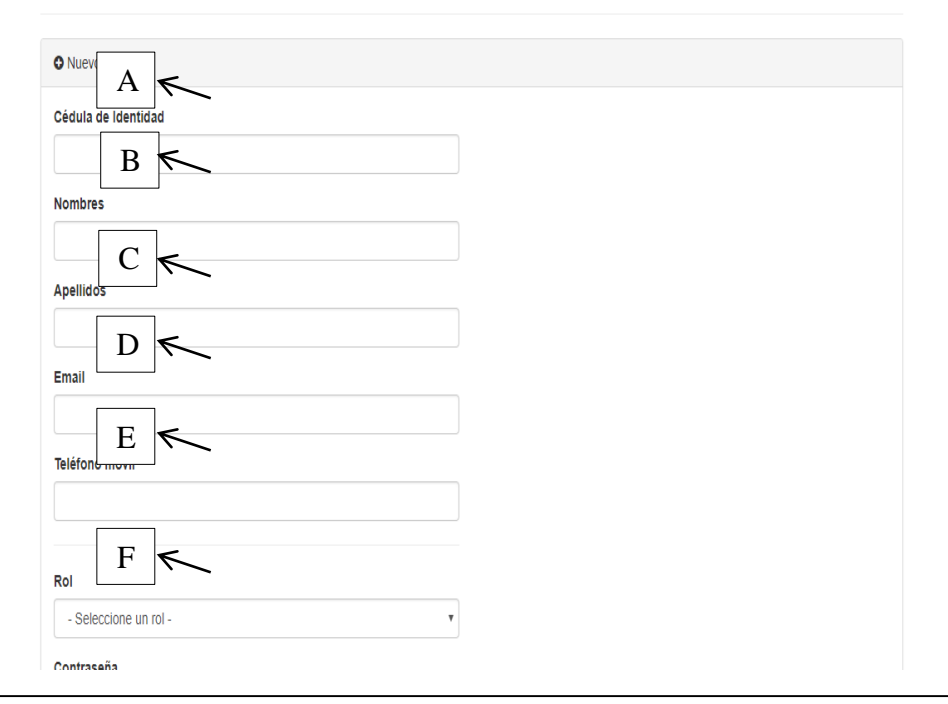

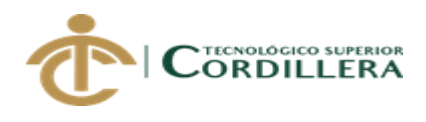

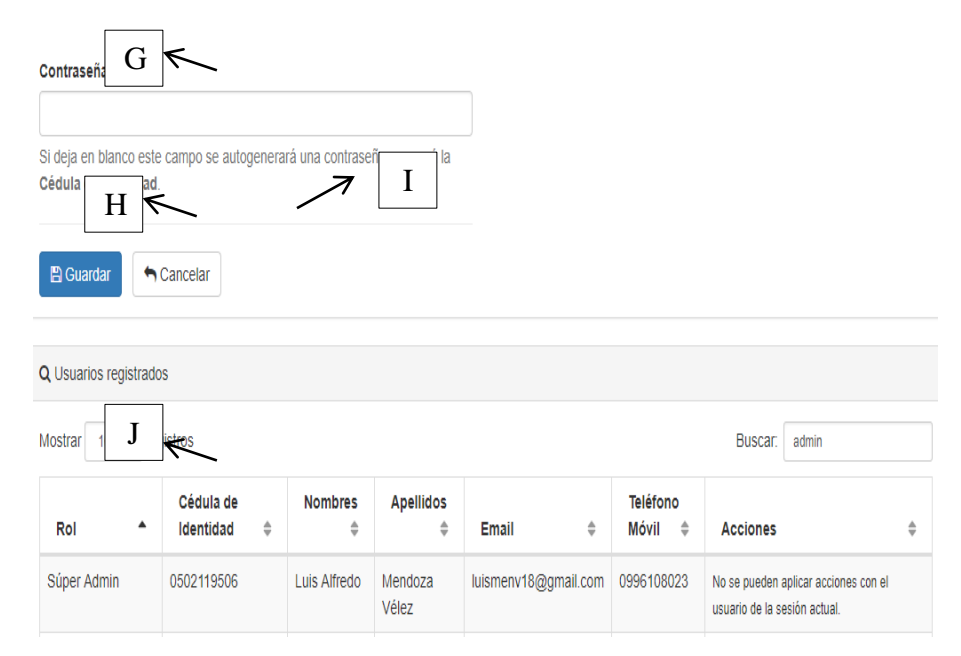

*Figura 03: Ingreso de usuario*

# **Tabla 42** Tabla de ingreso de usuario

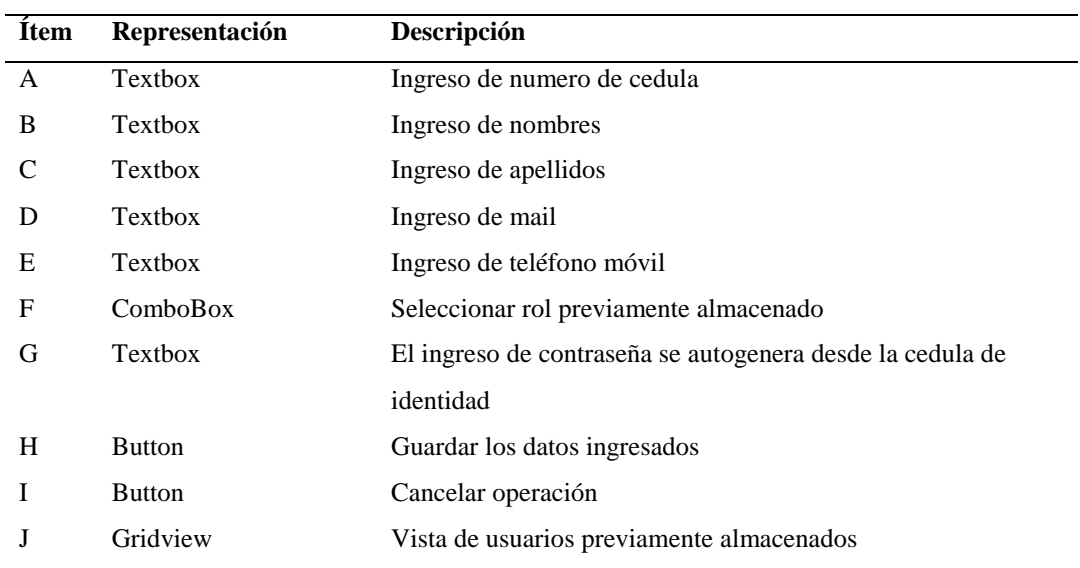

*Nota: Los usuarios creados serán mostrados mediante la ventana Gridview*

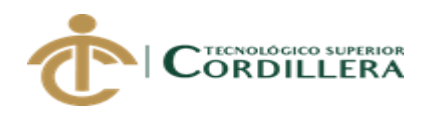

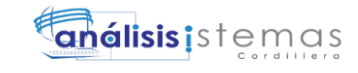

# **Tabla 43 Manual Técnico**

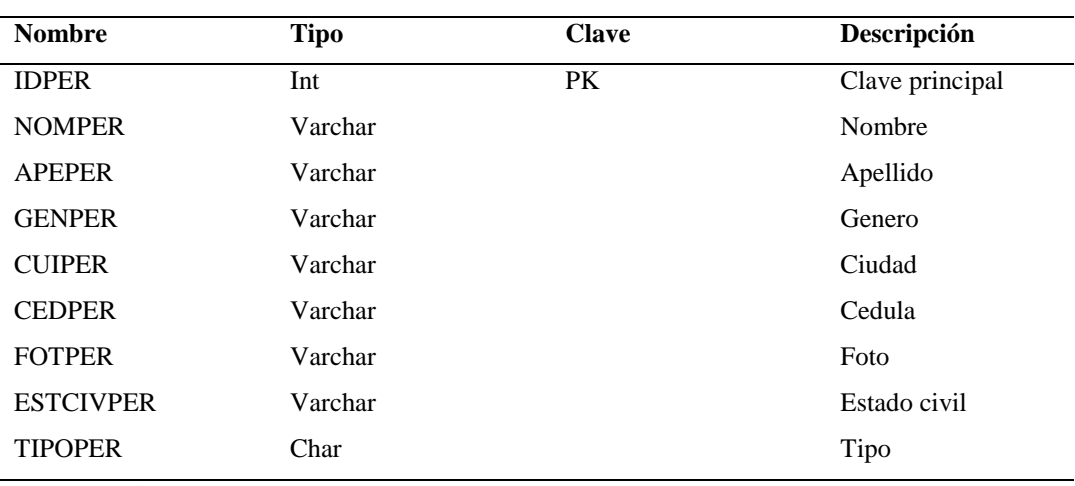

*Nota: PK clave primaria (Primary Key)*

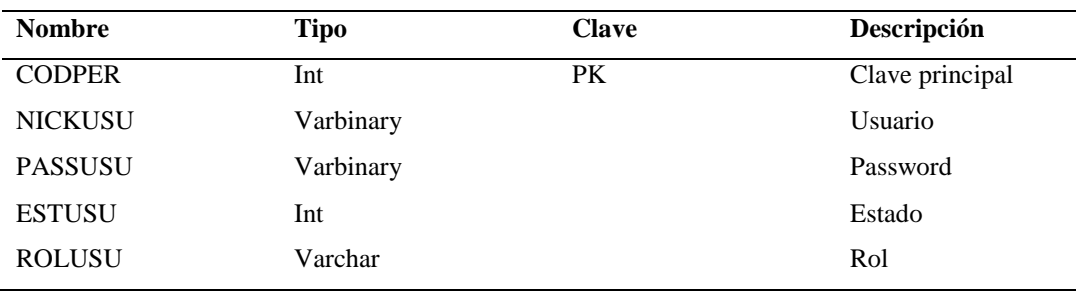

*Nota: PK clave primaria (Primary Key)*

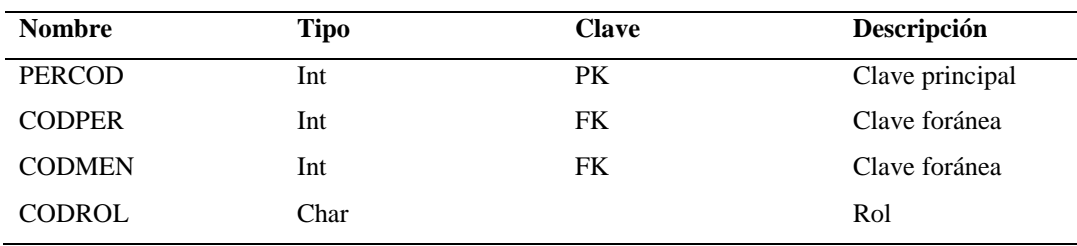

*Nota: PK clave primaria (Primary Key) FK clave foránea (Foreing Key)*

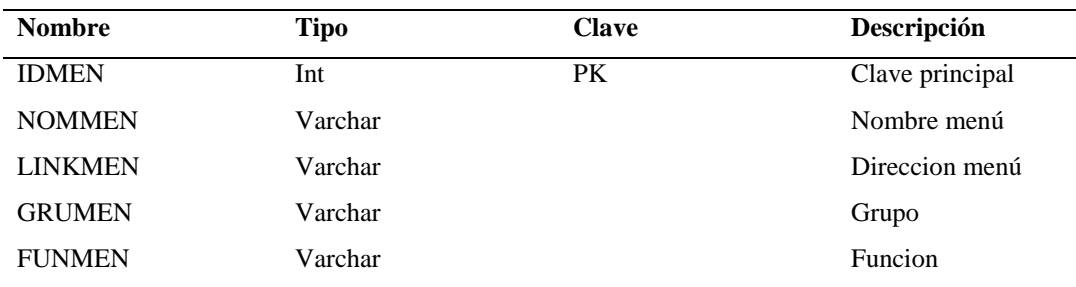

*Nota: PK clave primaria (Primary Key)*

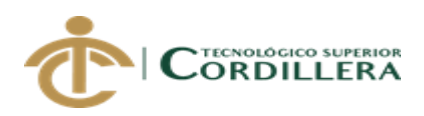

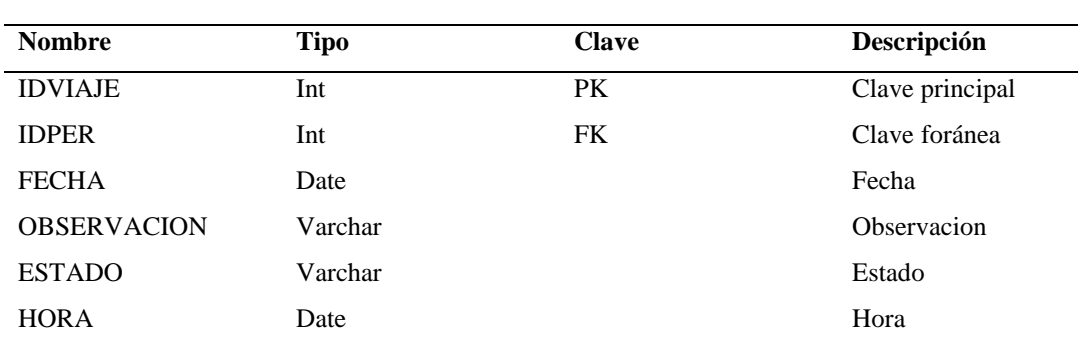

*Nota: PK clave primaria (Primary Key) FK clave foránea (Foreing Key)*

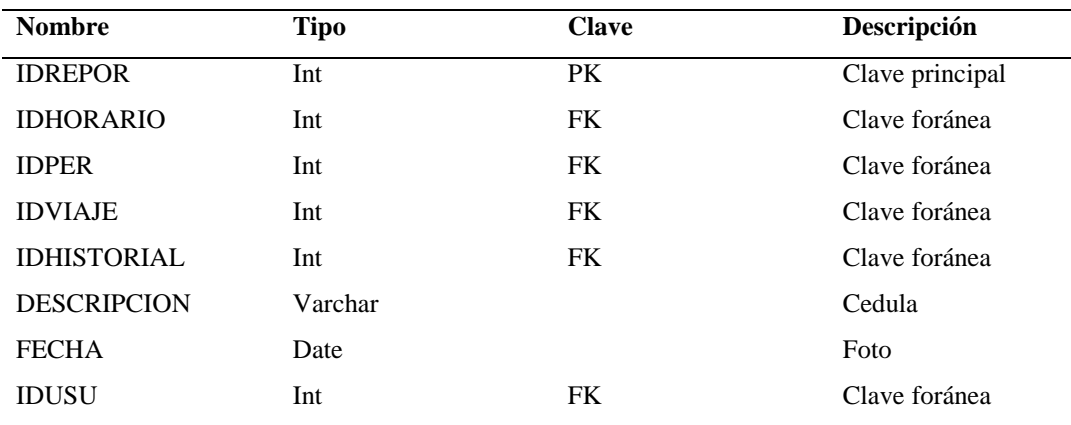

*Nota: PK clave primaria (Primary Key) FK clave foránea (Foreing Key)*

# **Código fuente del sistema**

#### **Capa de datos (Usuario)**

using System; using System.Collections.Generic; using System.Linq; using System.Web; using System.Web.UI; using System.Web.UI.WebControls; using NEGOCIOS; using System.Data;

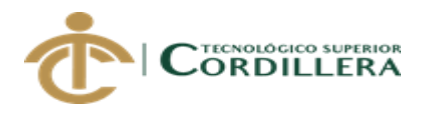

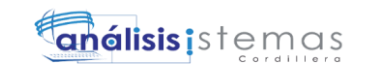

```
7
```

```
SISTEMATIZACION DE CONTROL EN: VIAJES REALIZADOS, RENDIMIENTO, TIEMPOS 
namespace evaluacion_desempeño.FORMULARIOS
{
   public partial class FRM_USU : System.Web.UI.Page
{
      MANEJADOR_USU datD = new MANEJADOR_USU();
      private void MOSTRARMENSAJE(string mensaje)
\left\{\begin{array}{ccc} \end{array}\right\} Response.Write("<script languaje='JavaScript'>alert('" + 
mensaje.ToString() + "');</script>");
 }
      private void CARGAR_USU(string[] datos)
\left\{\begin{array}{ccc} \end{array}\right\} try
\{DataSet dsDatos = new DataSet(); dsDatos = datD.TRAER_USU(datos);
          DataTable dtDatos = new DataTable();
          dtDatos = dsDatos.Tables[0];
          if (dtDatos.Rows.Count != 0 && dtDatos != null)
\{ gvdatos.DataSource = dtDatos;
             gvdatos.DataBind();
           }
           else
\left\{ \begin{array}{c} \end{array} \right\} MOSTRARMENSAJE("no se ha encontrado informacion.....inicie una 
nueva busqueda");
 }
        }
        catch (Exception ex)
        {
           MOSTRARMENSAJE(ex.Message.ToString());
        }
      }
```
DE LLEGADA CEDI´S DE ABASTECIMIENTO. EN FLOTA PRIMARIA Y FLETEROS, MEDIANTE UN APLICATIVO WEB PARA LA EMPRESA ARCA CONTINENTAL, UBICADO EN LA CIUDAD DE QUITO, OCTUBRE 2017 – MARZO 2018

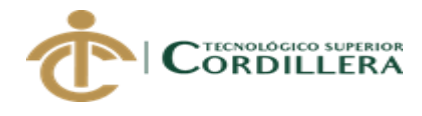

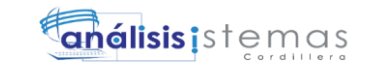

```
 private void habilitarCajas(bool ok)
     {
txt_id.Enabeled = false;txt usu.Enabled = ok;
       txt_pass.Enabeled = ok;txt_set.Enabeled = ok;txt rol. Enabeled = ok;btn guardar.Enabled = ok;
       btn<sub>salir</sub>.Enabled = ok;
     }
     private void limpiarCajas()
     {
       txt_id.Text = "";txt\_usu.Text = "";txt_pass.Text = "";txt_set.Text = "";txt_rol.Text = ""; }
     protected void Page_Load(object sender, EventArgs e)
     {
        btn_guardar.Enabled = false;
        habilitarCajas(true);
     }
     protected void gvdatos_SelectedIndexChanged(object sender, EventArgs e)
     {
        int f = gvdatos.SelectedIndex;
        txt_id.Text = gvdatos.Rows[f].Cells[0].Text;
        txt_usu.Text = gvdatos.Rows[f].Cells[1].Text;
        txt_pass.Text = gvdatos.Rows[f].Cells[2].Text;
        txt_est.Text = gvdatos.Rows[f].Cells[3].Text;
        txt_rol.Text = gvdatos.Rows[f].Cells[4].Text;
```
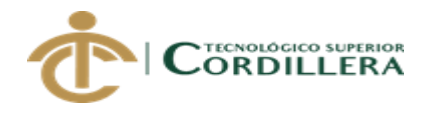

 btn\_guardar.Enabled = true; habilitarCajas(true); string[] dato =  $\{$  "O" "O", "see" }; CARGAR\_USU(dato); } protected void btn\_agg\_Click(object sender, ImageClickEventArgs e) { string[] dato  $=$  {  $"$  "see" }; CARGAR\_USU(dato); } protected void btn\_guardar\_Click(object sender, ImageClickEventArgs e)  $\{$ string  $rpta = "$ "; try {  $//$ if (Txtcod.Text == "") //{  $rpta =$ MANEJADOR\_USU.MODIFICAR(Convert.ToInt32(txt\_id.Text), txt\_est.Text, txt\_rol.Text); if (rpta  $== "OK")$  $\{$  Response.Write("<script type='text/javascript'> alert('El registro se Inserto Correctamente') </script>"); string[] dato  $=$  { "O", "see" };

```
 CARGAR_USU(dato);
```
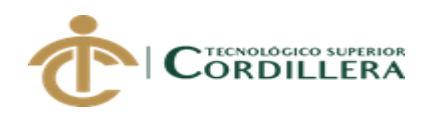

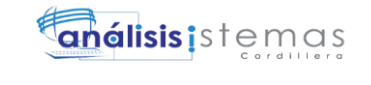

 } else  $\{$ 

```
 Response.Write("<script type='text/javascript'> alert('No vale') 
</script>");
 }
           }
           //else
         \frac{1}{4}// rpta =
MANEJADOR_SEGDATDAT.Insertar(Convert.ToInt32(Txtcod.Text, 
Txtnom.Text, Txttip.Text, Txtval.Text);
         // if (rpta == "OK")\frac{1}{2} // Response.Write("<script type='text/javascript'> alert('El registro se 
Actualizo Correctamente') </script>");
         \frac{1}{2} mostrar();
         \mathcal{U} }
          // else
         \frac{1}{2} {
          // Response.Write("<script type='text/javascript'> alert('No vale') 
</script>");
         \frac{1}{2} //}
        //}
        catch (Exception ex)
\{ rpta = ex.Message + ex.StackTrace;
 }
      }
      protected void btn_salir_Click(object sender, ImageClickEventArgs e)
      {
        Response.Redirect("../FORMULARIOS/INICIO.aspx");
      }
      }
   }
```
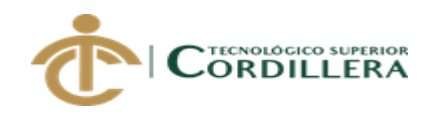

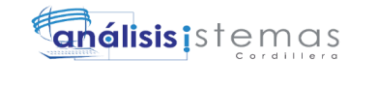

## **Capa de datos (Personas)**

SISTEMATIZACION DE CONTROL EN: VIAJES REALIZADOS, RENDIMIENTO, TIEMPOS DE LLEGADA CEDI´S DE ABASTECIMIENTO. EN FLOTA PRIMARIA Y FLETEROS, using System; using System.Collections.Generic; using System.Linq; using System.Web; using System.Web.UI; using System.Web.UI.WebControls; using NEGOCIOS; using System.Data; using System.IO; namespace evaluacion\_desempeño.FORMULARIOS { public partial class FRM\_PERSONAS : System.Web.UI.Page { MANEJADOR\_PERSONA datm = new MANEJADOR\_PERSONA(); MANEJADOR\_SEGDATDAT segM = new MANEJADOR\_SEGDATDAT(); #region private void MOSTRARMENSAJE(string mensaje) { Response.Write("<script languaje='JavaScript'>alert('" + mensaje.ToString() + "');</script>"); } private void CARGAR\_PERSONA(string[] datos) { try  $\{$ DataSet dsDatos = new DataSet $($ ); dsDatos = datm.TRAER\_PERSONAS(datos); DataTable dtDatos = new DataTable();  $dt$ Datos =  $ds$ Datos.Tables[0]; if (dtDatos.Rows.Count !=  $0 & \& dt$  dtDatos != null)  $\left\{ \begin{array}{c} \end{array} \right\}$ 

MEDIANTE UN APLICATIVO WEB PARA LA EMPRESA ARCA CONTINENTAL, UBICADO EN LA CIUDAD DE QUITO, OCTUBRE 2017 – MARZO 2018

11

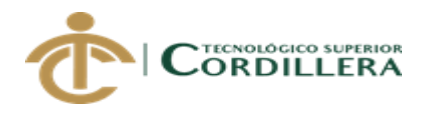

```
 gvdatos.DataSource = dtDatos;
```

```
 gvdatos.DataBind();
```

```
 }
 else
```
 $\{$  MOSTRARMENSAJE("no se ha encontrado informacion.....inicie una nueva busqueda");

```
 }
        }
        catch (Exception ex)
        {
          MOSTRARMENSAJE(ex.Message.ToString());
        }
      }
     private void CARGAR_CIU(string[] datos)
      {
        try
\{DataSet dsDatos = new DataSet();
          dsDatos = segM.TRAER_SEGDATDAT(datos);
         DataTable dtDatos = new DataTable();
         dtDatos = dsDatos.Tables[0];
         if (dtDatos.Rows.Count != 0 & \& dt dtDatos != null)
\{cmb ciu.DataSource = dtDatos;
            cmb_ciu.DataValueField = "CODDAT";
            cmb_ciu.DataTextField = "NOMDAT";
            cmb_ciu.DataBind();
          }
          else
\left\{ \begin{array}{c} \end{array} \right\} MOSTRARMENSAJE("no se ha encontrado informacion.....inicie una 
nueva busqueda");
```
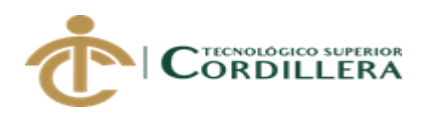

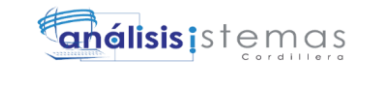

```
74 
}
        }
        catch (Exception ex)
       \{ MOSTRARMENSAJE(ex.Message.ToString());
        }
      }
     private void CARGAR_GEN(string[] datos)
     {
        try
        {
         DataSet dsDatos = new DataSet();
          dsDatos = segM.TRAER_SEGDATDAT(datos);
         DataTable dtDatos = new DataTable();
         dtDatos = dsDatos.Tables[0];
         if (dtDatos.Rows.Count != 0 & \& dt dtDatos != null)
\{ cmbGen.DataSource = dtDatos;
             cmbGen.DataValueField = "CODDAT";
             cmbGen.DataTextField = "NOMDAT";
             cmbGen.DataBind();
 }
          else
\left\{ \begin{array}{c} \end{array} \right\} MOSTRARMENSAJE("no se ha encontrado informacion.....inicie una 
nueva busqueda");
          }
        }
        catch (Exception ex)
        {
          MOSTRARMENSAJE(ex.Message.ToString());
        }
      }
```
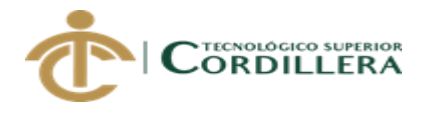

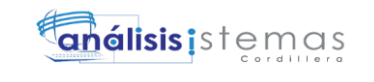

```
 private void CARGAR_EST(string[] dat)
     {
       try
\{DataSet dsDatos = new DataSet();
         dsDatos = segM.TRAER_SEGDATDAT(dat);
        DataTable dtDatos = new DataTable();
        dtDatos = dsDatos.Tables[0];
        if (dtDatos.Rows.Count != 0 && dtDatos != null)
\{ cmbest.DataSource = dtDatos;
           cmbest.DataValueField = "CODDAT";
           cmbest.DataTextField = "NOMDAT";
           cmbest.DataBind();
         }
         else
\{ MOSTRARMENSAJE("no se ha encontrado informacion.....inicie una
```

```
nueva busqueda");
```

```
 }
   }
   catch (Exception ex)
   {
     MOSTRARMENSAJE(ex.Message.ToString());
   }
 }
 private void habilitarCajas(bool ok)
 {
  txt_id.Enabeled = false;txt\_nom.Enabeled = ok;txt_ape.Enabeled = ok;cmbGen.Enabeled = ok;cmb\_ciu.Enabeled = ok;txt\_ced.Enabeled = ok;
```
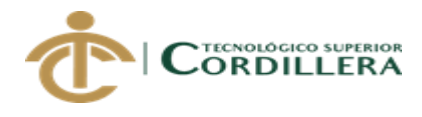

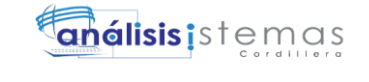

```
txt_fot.Enabeled = ok;cmbest. Enabeled = ok; btn_nuevo.Enabled = !ok;
          btn\_gurdar.Enabeled = ok;btn<sub>-eliminar</sub>.Enabled = ok;
        }
        private void limpiarCajas()
        {
          txt_id.Text = "";txt\_nom.Text = "";txt\_ape.Text = "";txt\_ced.Text = "";txt_fot.Text = ""; }
        #endregion
        protected void Page_Load(object sender, EventArgs e)
        {
           btn_nuevo.Enabled = true;
           btn_gurdar.Enabled = false;
           btn_eliminar.Enabled = false;
           habilitarCajas(false);
          string[] dato = {
\mathbb{R}^n, \mathbb{R}^n, \mathbb{R}^n, \mathbb{R}^n, \mathbb{R}^n, \mathbb{R}^n, \mathbb{R}^n, \mathbb{R}^n, \mathbb{R}^n, \mathbb{R}^n, \mathbb{R}^n, \mathbb{R}^n, \mathbb{R}^n, \mathbb{R}^n, \mathbb{R}^n, \mathbb{R}^n, \mathbb{R}^n, \mathbb{R}^n, \mathbb{ "sfd"
 };
           CARGAR_PERSONA(dato);
        }
```
protected void txt\_id\_TextChanged(object sender, EventArgs e)

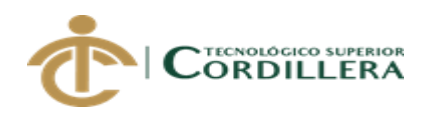

16

```
 {
     }
     protected void gvdatos_SelectedIndexChanged(object sender, EventArgs e)
\{int f = \text{gvdatos}.\text{SelectedIndex}; txt_id.Text = gvdatos.Rows[f].Cells[0].Text;
       txt_nom.Text = gvdatos.Rows[f].Cells[1].Text;
       txt_ape.Text = gvdatos.Rows[f].Cells[2].Text;
       cmbGen.SelectedValue = gvdatos.Rows[f].Cells[3].Text;
      cmb ciu.SelectedValue = gvdatos.Rows[f].Cells[4].Text;
       txt_ced.Text = gvdatos.Rows[f].Cells[5].Text;
       txt_fot.Text = gvdatos.Rows[f].Cells[6].Text;
       cmbest.SelectedValue = gvdatos.Rows[f].Cells[7].Text;
       btn_eliminar.Enabled = true;
     }
     protected void btn_nuevo_Click(object sender, ImageClickEventArgs e)
 {
       habilitarCajas(true);
       limpiarCajas();
       btn_nuevo.Enabled = false;
       btn_gurdar.Enabled = true;
       btn_eliminar.Enabled = false;
       txt_nom.Focus();
      String[] dato ={
                   "R",
                   "asd"
 };
       CARGAR_GEN(dato);
       String[] datos ={
                  "A",
                   "asd"
 };
       CARGAR_CIU(datos);
    String[] dat ={
                   "b",
```
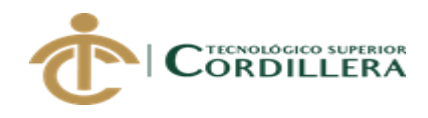

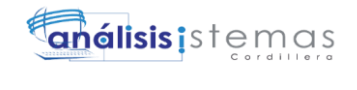

17

```
 "asd"
 };
       CARGAR_EST(dat);
     }
     protected void btn_gurdar_Click(object sender, ImageClickEventArgs e)
\left\{\begin{array}{ccc} \end{array}\right\}string rpta = "";
       try
\{//if (Txtcod.Text == "")
        \frac{1}{4} rpta = MANEJADOR_PERSONA.Insertar(txt_id.Text, txt_nom.Text, 
txt_ape.Text, cmbGen.SelectedValue, cmb_ciu.SelectedValue, txt_ced.Text, 
txt_fot.Text, cmbest.SelectedValue);
           if (rpta == "OK")\{ Response.Write("<script type='text/javascript'> alert('El registro se 
Inserto Correctamente') </script>");
             string[] dato = {
" "sfd"
 };
              CARGAR_PERSONA(dato);
 }
            else
\{ Response.Write("<script type='text/javascript'> alert('No vale') 
</script>");
 }
 }
          //else
         \frac{1}{4}// rpta =
MANEJADOR_SEGDATDAT.Insertar(Convert.ToInt32(Txtcod.Text, 
Txtnom.Text, Txttip.Text, Txtval.Text);
        // if (rpta == "OK")
        \frac{1}{2}
```
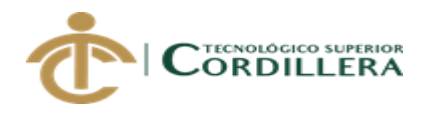

 // Response.Write("<script type='text/javascript'> alert('El registro se Actualizo Correctamente') </script>");

```
SISTEMATIZACION DE CONTROL EN: VIAJES REALIZADOS, RENDIMIENTO, TIEMPOS 
   DE LLEGADA CEDI´S DE ABASTECIMIENTO. EN FLOTA PRIMARIA Y FLETEROS, 
         \frac{1}{2} mostrar();
         \mathcal{U}}
          // else
         \frac{1}{2} {
          // Response.Write("<script type='text/javascript'> alert('No vale') 
</script>");
         \frac{1}{2} //}
        //}
        catch (Exception ex)
\{ rpta = ex.Message + ex.StackTrace;
 }
      }
     protected void btn_eliminar_Click(object sender, ImageClickEventArgs e)
\left\{\begin{array}{ccc} \end{array}\right\}string rpta = "";
        try
\{//if (Txtcod.Text == "")
         \frac{1}{4} rpta = MANEJADOR_PERSONA.Eliminar(txt_id.Text);
            if (rpta == "OK")\{ Response.Write("<script type='text/javascript'> alert('El registro se 
Elimino Correctamente') </script>");
               string[] dato = {
                      " "sfd"
 };
               CARGAR_PERSONA(dato);
 }
             else
\{ Response.Write("<script type='text/javascript'> alert('No vale') 
</script>");
 }
```
MEDIANTE UN APLICATIVO WEB PARA LA EMPRESA ARCA CONTINENTAL, UBICADO EN LA CIUDAD DE QUITO, OCTUBRE 2017 – MARZO 2018

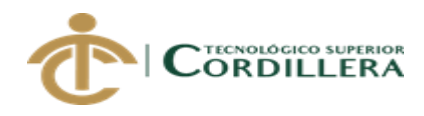

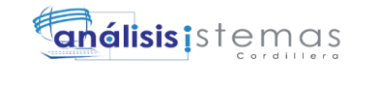

}

```
 //else
           //{
          // rpta =
MANEJADOR_SEGDATDAT.Insertar(Convert.ToInt32(Txtcod.Text, 
Txtnom.Text, Txttip.Text, Txtval.Text);
         // if (rpta == "OK")\frac{1}{2} // Response.Write("<script type='text/javascript'> alert('El registro se 
Actualizo Correctamente') </script>");
         \frac{1}{2} mostrar();
         \mathcal{U} }
          // else
         \frac{1}{2} // Response.Write("<script type='text/javascript'> alert('No vale') 
</script>");
         \frac{1}{2} //}
        //}
        catch (Exception ex)
       \{ rpta = ex.Message + ex.StackTrace;
        }
      }
      protected void ImageButton3_Click(object sender, ImageClickEventArgs e)
 {
        habilitarCajas(true);
        try
           {
             if (FileUpload1.HasFile)
\{ // Se verifica que la extensión sea de un formato válido
                string ext = FileUpload1.PostedFile.FileName;
                string rutas = FileUpload1.FileName;
               ext = ext.Substring(text.LastIndexOf("") + 1).ToLower(); string[] formatos =
```
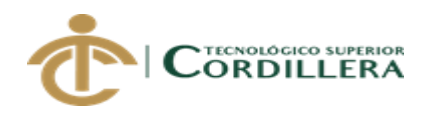

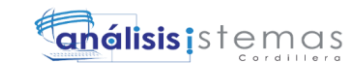

```
20
```

```
 new string[] { "jpg", "jpeg", "bmp", "png", "gif" };
            if (Array.IndexOf(formatos, ext) < 0)
\{
```
 Response.Write("<script language=javascript>alert('Formato de imagen inválido.');</script>'');

```
 }
       else
```
{

string ruta = Server.MapPath("~/Fotos");

// Si el directorio no existe, crearlo

if (!Directory.Exists(ruta))

Directory.CreateDirectory(ruta);

string archivo = String.Format(" $\{0\}\$ || $\{1\}$ ", ruta,

FileUpload1.FileName);

// Verificar que el archivo no exista

 if (File.Exists(archivo))  $\{$ 

// MensajeError(String.Format(

 Response.Write("<script language=javascript>alert('Ya existe una imagen con nombre " + FileUpload1.FileName + "');</script>");

> string foto  $=$  " $\sim$ /Fotos/" + rutas; FileUpload1.SaveAs(archivo);

 $Image1. ImageUr1 = foto;$ 

 $txt_fot.Text = foto;$ 

}

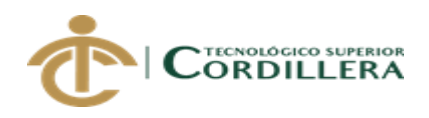

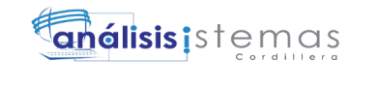

else

```
{
```

```
string foto = "\sim/Fotos/" + rutas;
                         FileUpload1.SaveAs(archivo);
                        Image1. ImageUr1 = foto;txt_fot.Text = foto; }
 }
 }
                else
                   Response.Write("<script language=javascript>alert('No ha 
seleccionado ninguna imagen.');</script>'');
             }
             catch (Exception ex)
\{ Response.Write("<script language=javascript>alert('" + ex.Message + 
"');</script>");
             }
          }
       protected void btn_agg_Click(object sender, ImageClickEventArgs e)
 {
 string[] dato = {
\mathbb{R}^n, \mathbb{R}^n, \mathbb{R}^n, \mathbb{R}^n, \mathbb{R}^n, \mathbb{R}^n, \mathbb{R}^n, \mathbb{R}^n, \mathbb{R}^n, \mathbb{R}^n, \mathbb{R}^n, \mathbb{R}^n, \mathbb{R}^n, \mathbb{R}^n, \mathbb{R}^n, \mathbb{R}^n, \mathbb{R}^n, \mathbb{R}^n, \mathbb{ "sfd"
 };
          CARGAR_PERSONA(dato);
       }
       protected void ImageButton2_Click(object sender, ImageClickEventArgs e)
       {
          Response.Redirect("../FORMULARIOS/INICIO.aspx");
```
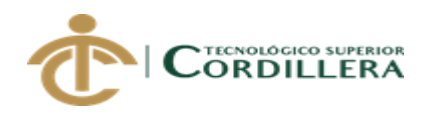

# }

```
 protected void cmbGen_SelectedIndexChanged(object sender, EventArgs e)
     \{ }
      protected void cmb_ciu_SelectedIndexChanged(object sender, EventArgs e)
      {
      }
      protected void txt_nom_TextChanged(object sender, EventArgs e)
      {
      }
      protected void cmbest_SelectedIndexChanged(object sender, EventArgs e)
\left\{\begin{array}{ccc} & & \\ & & \end{array}\right\} }
      }
      }
```
# **Capa de datos (Generacion carga)**

```
using System;
using System.Collections.Generic;
using System.Data;
using System.Linq;
using System.Web;
using System.Web.UI;
using System.Web.UI.WebControls;
using NEGOCIOS;
namespace CB_SEGURIDAD2.Formularios
{
   public partial class frmGenerarPerfiles : System.Web.UI.Page
\{manejadorPrivilegios datM = new manejadorPrivilegios();
     protected void Page_Load(object sender, EventArgs e)
     {
     }
```
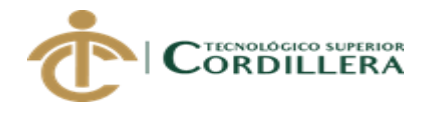

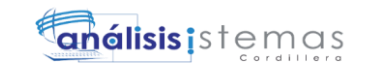

```
 private void mostrarMensaje(string mensaje)
     {
        Response.Write("<script languaje='JavaScript'>alert('" + 
mensaje.ToString() + "');</script>");
     }
     private void cargarTipo(string[] datos)
     {
        try
        {
         DataSet dsDatos = new DataSet();
          dsDatos = datM.traerRoles(datos);
         DataTable dtDatos = new DataTable();
         dtDatos = dsDatos.Tables[0];
         if (dtDatos.Rows.Count != 0 && dtDatos != null)
\{ cmbPerfiles.DataSource = dtDatos;
            cmbPerfiles.DataValueField = "CODDAT";
            cmbPerfiles.DataTextField = "NOMDAT";
            cmbPerfiles.DataBind();
 }
          else
\{ mostrarMensaje("No se ha encontrado información,.. Inicie una nueva 
búsqueda");
 }
        }
        catch (Exception ex)
        {
          mostrarMensaje(ex.Message.ToString());
 }
 }
     private void cargarAccesos(string[] datos)
     {
        try
```
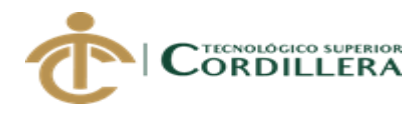

{

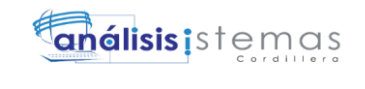

```
DataSet dsDatos = new DataSet();
            dsDatos = datM.traerAccesos(datos);
           DataTable dtDatos = new DataTable();
           dtDatos = dsDatos.Tables[0];
           if (dtDatos.Rows.Count != 0 & \& dt dtDatos != null)
\{ gvDatos.DataSource = dtDatos;
               gvDatos.DataBind();
 }
            else
 {
               mostrarMensaje("No se ha encontrado información,.. Inicie una nueva 
búsqueda");
 }
          }
         catch (Exception ex)
\{ mostrarMensaje(ex.Message.ToString());
          }
       }
      protected void btnGenerar_Click(object sender, EventArgs e)
       {
        string rpta = "";
         try
\{ rpta = manejadorPrivilegios.CrearAcceso(cmbPerfiles.SelectedValue);
            if (cmbPerfiles.SelectedValue == "RL001")
\{string[] dato = {
\mathbb{R}^n, \mathbb{R}^n, \mathbb{R}^n, \mathbb{R}^n, \mathbb{R}^n, \mathbb{R}^n, \mathbb{R}^n, \mathbb{R}^n, \mathbb{R}^n, \mathbb{R}^n, \mathbb{R}^n, \mathbb{R}^n, \mathbb{R}^n, \mathbb{R}^n, \mathbb{R}^n, \mathbb{R}^n, \mathbb{R}^n, \mathbb{R}^n, \mathbb{ "dfghjk"
 };
               cargarAccesos(dato);
 }
```
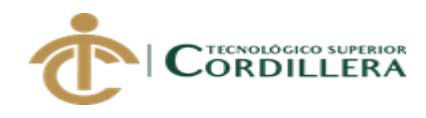

```
else
\{string[] dato = {
                    "T",
                    "dfghjk"
 };
           cargarAccesos(dato);
         }
       }catch(Exception ex)
\{ Response.Write("<script type='text/javascript'> alert('El Registro NO ha 
sido ingresado Correctamente') </script>");
 }
     }
     private void SeleccionarRoles()
     {
       if (cmbPerfiles.SelectedValue == "RL001")
\{string[] dato = {
" "dfghjk"
 };
         cargarAccesos(dato);
       }
       else if (cmbPerfiles.SelectedValue == "RL004")
\{string[] dato = {
                    "T",
                    "dfghjk"
 };
         cargarAccesos(dato);
       }
       else if (cmbPerfiles.SelectedValue == "RL002")
\{string[] dato = {
                    "U",
                    "dfghjk"
 };
         cargarAccesos(dato);
       }
       else if (cmbPerfiles.SelectedValue == "RL003")
       {
```
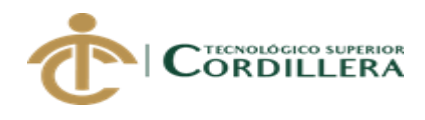

```
string[] dato = {
                     "V",
                      "dfghjk"
 };
          cargarAccesos(dato);
        }
       else
        {
         string[] dato = {
                     "W",
                     "dfghjk"
 };
          cargarAccesos(dato);
        }
     }
     protected void cmbPerfiles_SelectedIndexChanged(object sender, EventArgs 
e)
     {
       SeleccionarRoles();
     }
     protected void btnCargarP_Click(object sender, EventArgs e)
     {
      string[] dato = {
" "dfghjk"
 };
       cargarTipo(dato);
     }
     protected void chkEstado_CheckedChanged(object sender, EventArgs e)
     {
       if(chkEstado.Checked == true)
\{ chkEstado.Text = "Activo";
         lblValor.Text = "1";
        }else
        {
          chkEstado.Text = "Desactivado";
         lblValor.Text = "0";
        }
     }
     protected void gvDatos_SelectedIndexChanged(object sender, EventArgs e)
     {
```
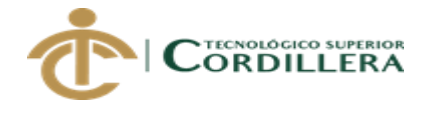

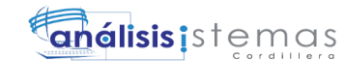

PanelModif.Visible = true;

```
SISTEMATIZACION DE CONTROL EN: VIAJES REALIZADOS, RENDIMIENTO, TIEMPOS 
int f = gyDatos.SelectedIndex; lblCodPer.Text = gvDatos.Rows[f].Cells[0].Text;
        lblid.Text = gvDatos.Rows[f].Cells[1].Text;
        lblCodrol.Text = gvDatos.Rows[f].Cells[5].Text;
       if(gvDatos.Rows[f].Cells[4].Text == "1") {
           chkEstado.Checked = true;
           chkEstado.Text = "Activo";
          lblValor.Text = "1";
        }else
\{ chkEstado.Checked = false;
           chkEstado.Text = "Desactivado";
          lbIValor.Text = "0";
 }
        lblFuncion.Text = gvDatos.Rows[f].Cells[6].Text;
      }
      protected void btnGuardar_Click(object sender, EventArgs e)
     \left\{ \right.string rpta = "";
        try
        {
          rpta =manejadorPrivilegios.EditarPrivilegios(Convert.ToInt32(lblCodPer.Text), 
Convert.ToInt32(lblValor.Text));
           SeleccionarRoles();
           Response.Write("<script type='text/javascript'> alert('Cambiado 
Correctamente') </script>");
        }catch(Exception ex)
\{ Response.Write("<script type='text/javascript'> alert('El Registro NO ha 
sido ingresado Correctamente') </script>");
 }
        PanelModif.Visible = false;
      }
      protected void ImageButton1_Click(object sender, ImageClickEventArgs e)
\left\{\begin{array}{ccc} \end{array}\right\} Response.Redirect("../FORMULARIOS/INICIO.aspx");
```
DE LLEGADA CEDI´S DE ABASTECIMIENTO. EN FLOTA PRIMARIA Y FLETEROS, MEDIANTE UN APLICATIVO WEB PARA LA EMPRESA ARCA CONTINENTAL, UBICADO EN LA CIUDAD DE QUITO, OCTUBRE 2017 – MARZO 2018

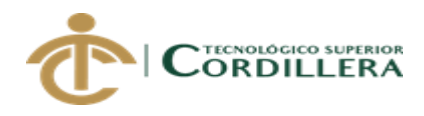

}

}

}

{

# **Capa de datos (Mantenimientos)**

```
using System;
using System.Collections.Generic;
using System.Linq;
using System.Web;
using System.Web.UI;
using System.Web.UI.WebControls;
namespace AJ_ADO_Seguridad.Formularios
   public partial class FrmMantenimientos : System.Web.UI.Page
 {
      protected void Page_Load(object sender, EventArgs e)
 {
      }
      protected void frmMenu_Click(object sender, EventArgs e)
\left\{\begin{array}{ccc} \end{array}\right\} Response.Redirect("FRM_MENU.aspx");
      }
      protected void frmAccesoPer_Click(object sender, EventArgs e)
      {
         Response.Redirect("frmGenerarPerfiles.aspx");
      }
      protected void frmPerfiles_Click(object sender, EventArgs e)
\left\{\begin{array}{ccc} \end{array}\right\} Response.Redirect("FRM_SEGURIDAD.aspx");
      }
      protected void frmUsuario_Click(object sender, EventArgs e)
\left\{\begin{array}{ccc} \end{array}\right\} Response.Redirect("frmUsuario.aspx");
 }
      protected void ImageButton1_Click(object sender, ImageClickEventArgs e)
      {
         Response.Redirect("../FORMULARIOS/INICIO.aspx");
```
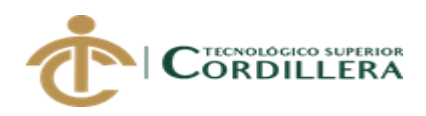

 } } }

**Presentación del script de la base de datos, que está trabajando en la aplicación**

USE [DBCONTROLTRAF] GO /\*\*\*\*\*\* Object: Table [dbo].[HISTORIAL] Script Date: 03/08/2018 12:27:22 \*\*\*\*\*\*/ SET ANSI\_NULLS ON GO SET QUOTED\_IDENTIFIER ON GO SET ANSI\_PADDING ON GO CREATE TABLE [dbo].[HISTORIAL]( [IDHISTORIAL] [int] NOT NULL, [IDPER] [int] NULL, [FECHA] [date] NULL, [ESTADO] [varchar](50) NULL, CONSTRAINT [PK\_HISTORIAL] PRIMARY KEY CLUSTERED ( [IDHISTORIAL] ASC )WITH (PAD\_INDEX = OFF, STATISTICS\_NORECOMPUTE = OFF, IGNORE\_DUP\_KEY = OFF, ALLOW\_ROW\_LOCKS = ON, ALLOW\_PAGE\_LOCKS = ON) ON [PRIMARY] ) ON [PRIMARY] GO SET ANSI\_PADDING OFF GO /\*\*\*\*\*\* Object: Table [dbo].[SEGDATDAT] Script Date: 03/08/2018 12:27:22 \*\*\*\*\*\*/ SET ANSI\_NULLS ON GO SET QUOTED\_IDENTIFIER ON GO SET ANSI\_PADDING ON GO CREATE TABLE [dbo].[SEGDATDAT]( [CODDAT] [varchar](7) NOT NULL, [NOMDAT] [varchar](50) NULL, [TIPDAT] [varchar](3) NULL,

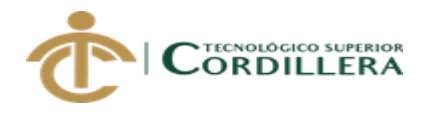

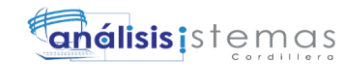

```
[VALDAT] [varchar](15) NULL,
CONSTRAINT [PK__SEGDATDA__CFDF956B7F60ED59] PRIMARY KEY 
CLUSTERED 
(
     [CODDAT] ASC
)WITH (PAD_INDEX = OFF, STATISTICS_NORECOMPUTE = OFF, 
IGNORE_DUP_KEY = OFF, ALLOW_ROW_LOCKS = ON, 
ALLOW_PAGE_LOCKS = ON) ON [PRIMARY]
) ON [PRIMARY]
GO
SET ANSI_PADDING OFF
GO
/****** Object: Table [dbo].[USUARIO] Script Date: 03/08/2018 12:27:22 
******/
SET ANSI_NULLS ON
GO
SET QUOTED_IDENTIFIER ON
GO
SET ANSI_PADDING ON
GO
CREATE TABLE [dbo].[USUARIO](
     [CODPER] [int] NOT NULL,
     [NICKUSU] [varbinary](500) NULL,
     [PASSUSU] [varbinary](500) NULL,
     [ESTUSU] [int] NULL,
     [ROLUSU] [varchar](7) NULL,
PRIMARY KEY CLUSTERED 
(
     [CODPER] ASC
)WITH (PAD_INDEX = OFF, STATISTICS_NORECOMPUTE = OFF, 
IGNORE_DUP_KEY = OFF, ALLOW_ROW_LOCKS = ON, 
ALLOW\_PAGE\_LOCKS = ON ON [PRIMARY],
UNIQUE NONCLUSTERED 
(
     [NICKUSU] ASC
)WITH (PAD_INDEX = OFF, STATISTICS_NORECOMPUTE = OFF,
IGNORE DUP KEY = OFF, ALLOW ROW LOCKS = ON,
ALLOW_PAGE_LOCKS = ON) ON [PRIMARY]
) ON [PRIMARY]
GO
SET ANSI_PADDING OFF
GO
/****** Object: Table [dbo].[HORA] Script Date: 03/08/2018 12:27:22 ******/
SET ANSI_NULLS ON
GO
SET QUOTED_IDENTIFIER ON
```
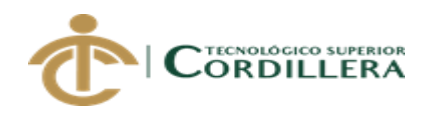

análisis istemas

GO SET ANSI\_PADDING ON GO CREATE TABLE [dbo].[HORA]( [IDHORA] [int] NOT NULL, [HORA] [varchar](10) NULL, CONSTRAINT [PK\_HORA] PRIMARY KEY CLUSTERED ( [IDHORA] ASC )WITH (PAD\_INDEX = OFF, STATISTICS\_NORECOMPUTE = OFF,  $IGNORE\_DUP\_KEY = OFF, ALLOW\_ROW\_LOCKS = ON,$ ALLOW\_PAGE\_LOCKS = ON) ON [PRIMARY] ) ON [PRIMARY] GO SET ANSI\_PADDING OFF GO /\*\*\*\*\*\* Object: Table [dbo].[DIA] Script Date: 03/08/2018 12:27:22 \*\*\*\*\*\*/ SET ANSI\_NULLS ON GO SET QUOTED\_IDENTIFIER ON GO SET ANSI\_PADDING ON GO CREATE TABLE [dbo].[DIA]( [IDDIA] [int] NOT NULL, [NOMBRE] [varchar](20) NULL, CONSTRAINT [PK\_DIA] PRIMARY KEY CLUSTERED ( [IDDIA] ASC )WITH (PAD\_INDEX = OFF, STATISTICS\_NORECOMPUTE = OFF, IGNORE\_DUP\_KEY = OFF, ALLOW\_ROW\_LOCKS = ON,  $ALLOW\_PAGE\_LOCKS = ON$  ON [PRIMARY] ) ON [PRIMARY] GO SET ANSI\_PADDING OFF GO /\*\*\*\*\*\* Object: Table [dbo].[TIPO\_PERSONA] Script Date: 03/08/2018 12:27:22 \*\*\*\*\*\*/ SET ANSI\_NULLS ON GO SET QUOTED\_IDENTIFIER ON GO SET ANSI\_PADDING ON GO CREATE TABLE [dbo].[TIPO\_PERSONA]( [IDTIPO\_PERSONA] [int] NOT NULL,

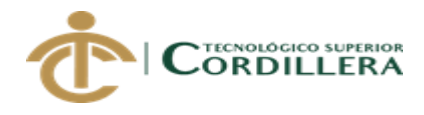

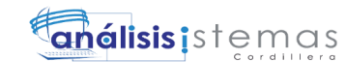

[DESCRIPCION] [varchar](500) NULL, [ESTADO] [varchar](10) NULL, CONSTRAINT [PK\_TIPO\_PERSONA] PRIMARY KEY CLUSTERED ( [IDTIPO\_PERSONA] ASC )WITH (PAD\_INDEX = OFF, STATISTICS\_NORECOMPUTE = OFF, IGNORE\_DUP\_KEY = OFF, ALLOW\_ROW\_LOCKS = ON, ALLOW\_PAGE\_LOCKS = ON) ON [PRIMARY] ) ON [PRIMARY] GO SET ANSI\_PADDING OFF GO /\*\*\*\*\*\* Object: UserDefinedFunction [dbo].[ENCRIPTAR] Script Date: 03/08/2018 12:27:23 \*\*\*\*\*\*/ SET ANSI\_NULLS ON GO SET QUOTED\_IDENTIFIER ON GO CREATE function [dbo].[ENCRIPTAR] ( @clave varchar(500)  $\lambda$ returns varBinary(500) as Begin Declare @pass as Varbinary (500) set @pass =ENCRYPTBYPASSPHRASE('CLAVE',@clave) RETURN @pass END GO /\*\*\*\*\*\* Object: StoredProcedure [dbo].[SPSA\_USUARIO] Script Date: 03/08/2018 12:27:16 \*\*\*\*\*\*/ SET ANSI\_NULLS ON GO SET QUOTED\_IDENTIFIER ON GO CREATE PROC [dbo].[SPSA\_USUARIO] @CODPER INT, @NICKUSU VARCHAR (50), @PASSUSU VARCHAR (50), @ESTUSU INT, @ROLUSU VARCHAR (7) AS BEGIN IF NOT EXISTS(SELECT \* FROM USUARIO WHERE CODPER=@CODPER) BEGIN

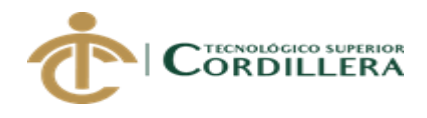

análisis istemas

INSERT INTO USUARIO VALUES(@CODPER,dbo.ENCRIPTAR(@NICKUSU),dbo.ENCRIPTAR(@PAS SUSU),@ESTUSU,@ROLUSU) END END SELECT \* FROM USUARIO GO /\*\*\*\*\*\* Object: Table [dbo].[PERSONA] Script Date: 03/08/2018 12:27:22 \*\*\*\*\*\*/ SET ANSI\_NULLS ON GO SET QUOTED\_IDENTIFIER ON GO SET ANSI\_PADDING OFF GO CREATE TABLE [dbo].[PERSONA]( [IDPER] [int] IDENTITY(1,1) NOT NULL, [NOMPER] [varchar](50) NULL, [APEPER] [varchar](50) NULL, [GENPER] [varchar](7) NULL, [CIUPER] [varchar](7) NULL, [CEDPER] [varchar](10) NULL, [FOTPER] [varchar](30) NULL, [ESTCIVPER] [varchar](7) NULL, [TIPOPER] [int] NULL, PRIMARY KEY CLUSTERED ( [IDPER] ASC )WITH (PAD\_INDEX = OFF, STATISTICS\_NORECOMPUTE = OFF, IGNORE\_DUP\_KEY = OFF, ALLOW\_ROW\_LOCKS = ON,  $ALLOW\_PAGE\_LOCKS = ON$  ON [PRIMARY], UNIQUE NONCLUSTERED ( [CEDPER] ASC )WITH (PAD\_INDEX = OFF, STATISTICS\_NORECOMPUTE = OFF, IGNORE DUP  $KEY = OFF$ , ALLOW ROW LOCKS = ON, ALLOW\_PAGE\_LOCKS = ON) ON [PRIMARY], UNIQUE NONCLUSTERED ( [FOTPER] ASC )WITH (PAD\_INDEX = OFF, STATISTICS\_NORECOMPUTE = OFF, IGNORE\_DUP\_KEY = OFF, ALLOW\_ROW\_LOCKS = ON, ALLOW\_PAGE\_LOCKS = ON) ON [PRIMARY] ) ON [PRIMARY] GO

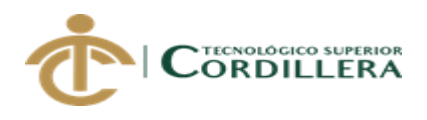

GO

GO

GO

GO

(

GO

GO

GO

GO

GO

análisis istemas

SET ANSI\_PADDING OFF /\*\*\*\*\*\* Object: Table [dbo].[HORARIO] Script Date: 03/08/2018 12:27:22 \*\*\*\*\*\*/ SET ANSI\_NULLS ON SET QUOTED\_IDENTIFIER ON SET ANSI\_PADDING ON CREATE TABLE [dbo].[HORARIO]( [IDHORARIO] [int] NOT NULL, [IDPER] [int] NULL, [IDHORA] [int] NULL, [FECHA] [date] NULL, [FECHA\_FIN] [date] NULL, [ESTADO] [varchar](10) NULL, [IDDIA] [int] NULL, CONSTRAINT [PK\_HORARIO] PRIMARY KEY CLUSTERED [IDHORARIO] ASC )WITH (PAD INDEX = OFF, STATISTICS NORECOMPUTE = OFF, IGNORE DUP  $KEY = OFF$ , ALLOW ROW LOCKS = ON, ALLOW\_PAGE\_LOCKS = ON) ON [PRIMARY] ) ON [PRIMARY] SET ANSI\_PADDING OFF /\*\*\*\*\*\* Object: Table [dbo].[REPOR] Script Date: 03/08/2018 12:27:22 \*\*\*\*\*\*/ SET ANSI\_NULLS ON SET QUOTED\_IDENTIFIER ON SET ANSI\_PADDING ON CREATE TABLE [dbo].[REPOR]( [IDREPOR] [int] NOT NULL, [IDHORARIO] [int] NULL, [IDPER] [int] NULL, [IDVIAJE] [int] NULL, [IDHISTORIAL] [int] NULL,

[DESCRIPCION] [varchar](500) NULL, [FECHA] [date] NULL,

[IDUSU] [int] NULL,

CONSTRAINT [PK\_REPOR] PRIMARY KEY CLUSTERED (

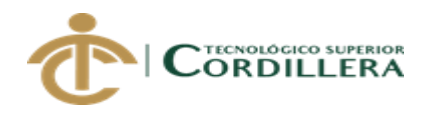

análisis; stemas

35

[IDREPOR] ASC )WITH (PAD\_INDEX = OFF, STATISTICS\_NORECOMPUTE = OFF, IGNORE\_DUP\_KEY = OFF, ALLOW\_ROW\_LOCKS = ON, ALLOW\_PAGE\_LOCKS = ON) ON [PRIMARY] ) ON [PRIMARY] GO SET ANSI\_PADDING OFF GO /\*\*\*\*\*\* Object: StoredProcedure [dbo].[editar\_repor] Script Date: 03/08/2018 12:27:15 \*\*\*\*\*\*/ SET ANSI\_NULLS ON GO SET QUOTED\_IDENTIFIER ON GO CREATE proc [dbo].[editar\_repor] @IDREP int, @DESNOTA DECIMAL(5,2), @DESPORCENT DECIMAL(6,2) as update REPOR set DESNOTA = @DESNOTA, DESPORCENT = @DESPORCENT WHERE  $IDREF = @IDREF$ select \* from REPOR GO /\*\*\*\*\*\* Object: StoredProcedure [dbo].[speditar\_persona] Script Date: 03/08/2018 12:27:16 \*\*\*\*\*\*/ SET ANSI\_NULLS ON GO SET QUOTED\_IDENTIFIER ON GO CREATE proc [dbo].[speditar\_persona] @idper int, @nomper varchar(50), @apeper varchar(50), @cedper varchar(10), @genper varchar(7), @ciuper varchar(7), @fotper varchar(30), @estcivper varchar(7) as update persona set  $n<sub>comper</sub> = @nomper,$  $apeper = @apeper$ ,  $cedper = @cedper,$ 

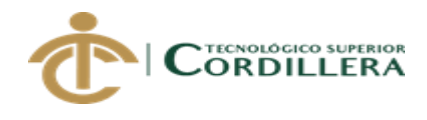

análisis is temas

```
36
```

```
SISTEMATIZACION DE CONTROL EN: VIAJES REALIZADOS, RENDIMIENTO, TIEMPOS 
genper = @genper,ciuper = @ciuper,
fotper = @ fotper,
estcivper = @estcivper
where idper = @idper
GO<br>/****** Object:
                 StoredProcedure [dbo].[speliminar_persona] Script Date:
03/08/2018 12:27:16 ******/
SET ANSI_NULLS ON
GO
SET QUOTED_IDENTIFIER ON
GO
create proc [dbo].[speliminar_persona]
@idper int
as
delete from persona
where idper = @idper
GO
/****** Object: StoredProcedure [dbo].[mostrar_repor] Script Date: 03/08/2018 
12:27:16 ******/
SET ANSI_NULLS ON
GO
SET QUOTED_IDENTIFIER ON
GO
CREATE proc [dbo].[mostrar_repor]
@op varchar(3),
@dato varchar(50)
as
begin 
      if @ op='*' or @ op=''
      begin 
             select * from REPOR
      end
      if @op='T'
      begin
             select * from REPOR where CODPER=@dato
      end
      if @op='O'
      begin
             select * from REPOR where CABDESC like '%'+@dato+'%'
      end
end
GO
```
DE LLEGADA CEDI´S DE ABASTECIMIENTO. EN FLOTA PRIMARIA Y FLETEROS, MEDIANTE UN APLICATIVO WEB PARA LA EMPRESA ARCA CONTINENTAL, UBICADO EN LA CIUDAD DE QUITO, OCTUBRE 2017 – MARZO 2018

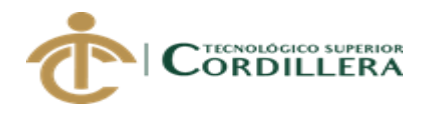

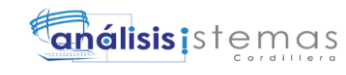

/\*\*\*\*\*\* Object: StoredProcedure [dbo].[eliminar\_usu] Script Date: 03/08/2018 12:27:16 \*\*\*\*\*\*/ SET ANSI\_NULLS ON GO SET QUOTED\_IDENTIFIER ON GO create proc [dbo].[eliminar\_usu] @codper int as delete from USUARIO where  $CODER = @codeer$ GO /\*\*\*\*\*\* Object: StoredProcedure [dbo].[editar\_usu] Script Date: 03/08/2018 12:27:16 \*\*\*\*\*\*/ SET ANSI\_NULLS ON GO SET QUOTED\_IDENTIFIER ON GO CREATE proc [dbo].[editar\_usu] @codper int, @estusu varchar(500), @rolusu varchar(7) as update USUARIO set  $CODER = @codeer,$  $ESTUSU = @estusu,$  $ROLUSU = @rolusu$ WHERE CODPER = @codper GO /\*\*\*\*\*\* Object: StoredProcedure [dbo].[spinsertar\_persona] Script Date: 03/08/2018 12:27:16 \*\*\*\*\*\*/ SET ANSI\_NULLS ON GO SET QUOTED\_IDENTIFIER ON GO CREATE proc [dbo].[spinsertar\_persona] @idper int output, @nomper varchar(50), @apeper varchar(50), @genper varchar(10), @ciuper varchar(7), @cedper varchar(7), @fotper varchar(30), @estcivper varchar(7) as

SISTEMATIZACION DE CONTROL EN: VIAJES REALIZADOS, RENDIMIENTO, TIEMPOS DE LLEGADA CEDI´S DE ABASTECIMIENTO. EN FLOTA PRIMARIA Y FLETEROS, MEDIANTE UN APLICATIVO WEB PARA LA EMPRESA ARCA CONTINENTAL, UBICADO EN LA CIUDAD DE QUITO, OCTUBRE 2017 – MARZO 2018

37

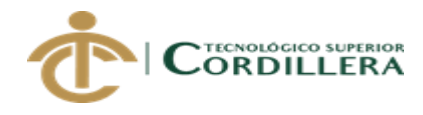

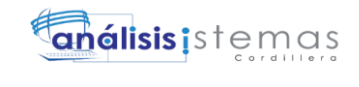

```
insert into persona(NOMPER, APEPER, GENPER, CIUPER, CEDPER, FOTPER, 
ESTCIVPER)
values (@nomper, @apeper, @genper, @ciuper, @cedper, @fotper, @estcivper)
GO
/****** Object: StoredProcedure [dbo].[spmostrar_personas] Script Date:
03/08/2018 12:27:16 ******/
SET ANSI_NULLS ON
GO
SET QUOTED IDENTIFIER ON
GO
CREATE proc [dbo].[spmostrar_personas]
@op varchar(3),
@dato varchar(50)
as
begin 
      if @ op='*' or @ op=''
      begin 
            select * from PERSONA
      end
      if @op='C'
      begin
            select * from PERSONA where CIUPER=@dato
      end
      if @op='E'
      begin
            select * from PERSONA where ESTCIVPER like '%'+@dato+'%'
      end
      if @op='V'
      begin
            select * from PERSONA where GENPER like '%'+@dato+'%'
      end
end
GO
/****** Object: StoredProcedure [dbo].[insertar_usuario] Script Date:
03/08/2018 12:27:16 ******/
SET ANSI_NULLS ON
GO
SET QUOTED_IDENTIFIER ON
GO
CREATE proc [dbo].[insertar_usuario]
@CODPER int,
@NICKUSU varchar(50),
```
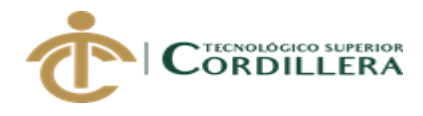

análisis istemas

39

```
@PASSUSU varchar(50),
@ESTUSU int,
@ROLUSU varchar (7)
as
insert into USUARIO(CODPER, NICKUSU, PASSUSU, ESTUSU, ROLUSU)
values(@CODPER, dbo.ENCRIPTAR(@NICKUSU),
dbo.ENCRIPTAR(@PASSUSU), @ESTUSU, @ROLUSU)
select * from USUARIO
GO
/****** Object: UserDefinedFunction [dbo].[DESENCRIPTAR] Script Date: 
03/08/2018 12:27:23 ******/
SET ANSI_NULLS ON
GO
SET QUOTED_IDENTIFIER ON
GO
create Function [dbo].[DESENCRIPTAR]
(
@clave VARBINARY(500)
)
returns varchar(500)
as
begin
Declare @pass as Varchar(500)
set @pass = DECRYPTBYPASSPHRASE('CLAVE',@clave)
RETURN @pass
END
GO
/****** Object: StoredProcedure [dbo].[spmostrar_usu] Script Date: 03/08/2018 
12:27:16 ******/
SET ANSI_NULLS ON
GO
SET QUOTED_IDENTIFIER ON
GO
CREATE proc [dbo].[spmostrar_usu]
@op varchar(10),
@dato varchar(50)
as
begin 
     if @op="p" or @op="p"begin 
           select * from USUARIO
      end
      if @ op='C'
```
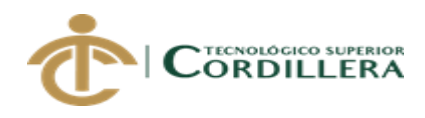

select CODPER, dbo.DESENCRIPTAR(NICKUSU),dbo.DESENCRIPTAR(PASSUSU),ESTUSU, FROM USUARIO

end

end

begin

ROLUSU

```
exec spmostrar_usu
GO
/****** Object: StoredProcedure [dbo].[mostrar_usu] Script Date: 03/08/2018
12:27:16 ******/
SET ANSI_NULLS ON
GO
SET QUOTED_IDENTIFIER ON
GO
CREATE proc [dbo].[mostrar_usu]
@op varchar(3),
@dato varchar(50)
as
begin 
     if @op="p" or @op="p"begin 
           select CODPER,
dbo.DESENCRIPTAR(NICKUSU)NICKUSU,dbo.DESENCRIPTAR(PASSUSU)
PASSUSU,ESTUSU,ROLUSU 
FROM USUARIO
     end
     if @op='U'
     begin
           select * from USUARIO where CODPER=@dato
     end
     if @ op='O'
     begin
           select * from USUARIO where NICKUSU like '%'+@dato+'%'
     end
end
GO
/****** Object: StoredProcedure [dbo].[mostrar_docente] Script Date:
03/08/2018 12:27:16 ******/
SET ANSI_NULLS ON
```
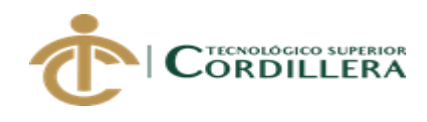

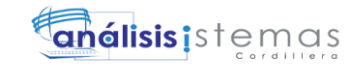

GO SET QUOTED\_IDENTIFIER ON GO CREATE proc [dbo].[mostrar\_docente] @op varchar(3), @dato varchar(50) as begin if  $@op='^*$ ' or  $@op='$ ' begin select CODPER, dbo.DESENCRIPTAR(NICKUSU)NICKUSU,dbo.DESENCRIPTAR(PASSUSU) PASSUSU,ESTUSU,ROLUSU FROM USUARIO end if @op='U' begin select CODPER, dbo.DESENCRIPTAR(NICKUSU)NICKUSU,dbo.DESENCRIPTAR(PASSUSU) PASSUSU,ESTUSU,ROLUSU FROM USUARIO where ROLUSU=@dato end if  $@$  op='O' begin select \* from USUARIO where NICKUSU like '%'+@dato+'%' end if @op='A' begin select CODPER, dbo.DESENCRIPTAR(NICKUSU)NICKUSU,dbo.DESENCRIPTAR(PASSUSU) PASSUSU,ESTUSU,ROLUSU FROM USUARIO where CODPER=@dato end end GO /\*\*\*\*\*\* Object: StoredProcedure [dbo].[spmostrar\_des] Script Date: 03/08/2018 12:27:16 \*\*\*\*\*\*/ SET ANSI\_NULLS ON GO SET QUOTED\_IDENTIFIER ON GO CREATE proc [dbo].[spmostrar\_des] @op varchar(10), @dato varchar(50) as

SISTEMATIZACION DE CONTROL EN: VIAJES REALIZADOS, RENDIMIENTO, TIEMPOS DE LLEGADA CEDI´S DE ABASTECIMIENTO. EN FLOTA PRIMARIA Y FLETEROS, MEDIANTE UN APLICATIVO WEB PARA LA EMPRESA ARCA CONTINENTAL, UBICADO EN LA CIUDAD DE QUITO, OCTUBRE 2017 – MARZO 2018

41

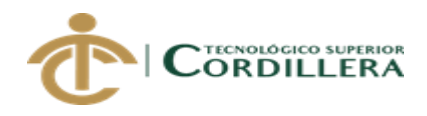

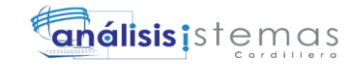

SISTEMATIZACION DE CONTROL EN: VIAJES REALIZADOS, RENDIMIENTO, TIEMPOS begin if  $@op='^*$ ' or  $@op='$ ' begin select \* from DESCEVALUACION end if  $@$  op='C' begin select DESCOD, DESPREGUNTA, DESEST, DESVALOR, DESNOTA, DESPORCENT FROM DESCEVALUACION end end GO /\*\*\*\*\*\* Object: StoredProcedure [dbo].[spinsertar\_des] Script Date: 03/08/2018 12:27:16 \*\*\*\*\*\*/ SET ANSI\_NULLS ON GO SET QUOTED\_IDENTIFIER ON GO CREATE proc [dbo].[spinsertar\_des] @descod int, @despregunta varchar(500), @desest int, @desvalor varchar(10), @desnota varchar(10), @desporcent varchar(10) as insert into DESCEVALUACION(DESCOD, DESPREGUNTA, DESEST, DESVALOR, DESNOTA, DESPORCENT) values (@descod, @despregunta, @desest, @desvalor, @desnota, @desporcent) select \* from DESCEVALUACION GO /\*\*\*\*\*\* Object: StoredProcedure [dbo].[mostrar\_preguntas] Script Date: 03/08/2018 12:27:16 \*\*\*\*\*\*/ SET ANSI\_NULLS ON GO SET QUOTED\_IDENTIFIER ON GO CREATE proc [dbo].[mostrar\_preguntas] @op varchar(3),

DE LLEGADA CEDI´S DE ABASTECIMIENTO. EN FLOTA PRIMARIA Y FLETEROS, MEDIANTE UN APLICATIVO WEB PARA LA EMPRESA ARCA CONTINENTAL, UBICADO EN LA CIUDAD DE QUITO, OCTUBRE 2017 – MARZO 2018

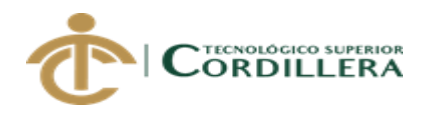

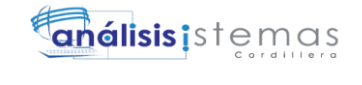

```
@dato varchar(50)
as
begin 
     if @op='*' or @op=' '
     begin 
           select * from DESCEVALUACION
     end
     if @op='T'
     begin
           select * from DESCEVALUACION where DESCOD=@dato
     end
     if @op='O'
     begin
           select * from DESCEVALUACION where DESEST like 
'%'+@dato+'%'
     end
end
GO
/******* Object: StoredProcedure [dbo].[insertar_pregunta] Script Date:
03/08/2018 12:27:16 ******/
SET ANSI_NULLS ON
GO
SET QUOTED_IDENTIFIER ON
GO
CREATE proc [dbo].[insertar_pregunta]
@DESCOD int,
@DESPREGUNTA varchar(500),
@DESEST int,
@DESVALOR int
as
insert into DESCEVALUACION (DESCOD, DESPREGUNTA, DESEST, 
DESVALOR)
values(@DESCOD, @DESPREGUNTA, @DESEST,@DESVALOR)
select * from DESCEVALUACION
GO
/****** Object: StoredProcedure [dbo].[spinsertar_cabecera] Script Date:
03/08/2018 12:27:16 ******/
SET ANSI_NULLS ON
GO
SET QUOTED_IDENTIFIER ON
```
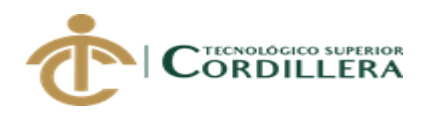

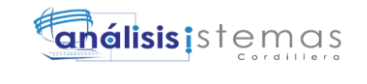

GO

CREATE proc [dbo].[spinsertar\_cabecera] @cabcod int, @cabnum int, @cabfecha date, @evaest varchar(10), @cabdesc varchar(500)

as

insert into CABEVALUACION(CABCOD, CABNUM, CABFECHA, EVAEST, CABDESC) values (@cabcod, @cabnum, @cabfecha, @evaest, @cabdesc)

select \* from CABEVALUACION GO /\*\*\*\*\*\* Object: StoredProcedure [dbo].[insertar\_cab\_des] Script Date: 03/08/2018 12:27:16 \*\*\*\*\*\*/ SET ANSI\_NULLS ON GO SET QUOTED\_IDENTIFIER ON GO CREATE proc [dbo].[insertar\_cab\_des] @IDREP int, @DESCOD INT, @DESCAB INT, @CODPER int

as

insert into CAB\_DES(IDREP, DESCOD, DESCAB, CODPER) values(@IDREP, @DESCOD, @DESCAB, @CODPER)

```
select * from cab des
GO
/****** Object: StoredProcedure [dbo].[mostrar_cabecera] Script Date:
03/08/2018 12:27:16 ******/
SET ANSI_NULLS ON
GO
SET QUOTED_IDENTIFIER ON
GO
CREATE proc [dbo].[mostrar_cabecera]
@op varchar(3),
@dato varchar(50)
as
begin 
      if @ op='*' or @ op=''
      begin
```
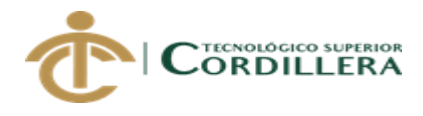

```
select * from CABEVALUACION
```

```
end
      if @op='T'
      begin
            select * from CABEVALUACION where CABCOD=@dato
      end
      if @op='O'
      begin
            select * from CABEVALUACION where CABNUM like 
'%'+@dato+'%'
      end
end
GO
/****** Object: StoredProcedure [dbo].[mostrar_cab_des] Script Date:
03/08/2018 12:27:16 ******/
SET ANSI_NULLS ON
GO
SET QUOTED_IDENTIFIER ON
GO
CREATE proc [dbo].[mostrar_cab_des]
@op varchar(3),
@dato varchar(50)
as
begin 
      if @op="p" or @op="p"begin 
            select * from CAB_DES
      end
      if @op='T'
      begin
            select * from CAB_DES where IDREP=@dato
      end
      if @op='O'
      begin
            select * from CAB_DES where CODPER like '%'+@dato+'%'
      end
end
GO
/****** Object: StoredProcedure [dbo].[eliminar_des] Script Date: 03/08/2018
12:27:16 ******/
```
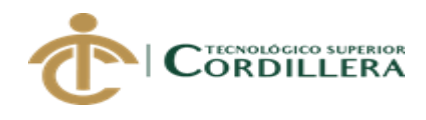

**anélisis** is temas

SET ANSI\_NULLS ON GO SET QUOTED\_IDENTIFIER ON GO Create proc [dbo].[eliminar\_des] @descod int as delete from DESCEVALUACION where  $DES COD = @descod$ select \* from DESCEVALUACION GO /\*\*\*\*\*\* Object: StoredProcedure [dbo].[eliminar\_cabecera] Script Date: 03/08/2018 12:27:16 \*\*\*\*\*\*/ SET ANSI\_NULLS ON GO SET QUOTED\_IDENTIFIER ON GO create proc [dbo].[eliminar\_cabecera] @cabcod int as delete from CABEVALUACION where  $CAB COD = @cabcod$ select \* from CABEVALUACION GO /\*\*\*\*\*\*\* Object: StoredProcedure [dbo].[eliminar\_pregunta] Script Date: 03/08/2018 12:27:16 \*\*\*\*\*\*/ SET ANSI\_NULLS ON GO SET QUOTED\_IDENTIFIER ON GO CREATE proc [dbo].[eliminar\_pregunta] @DESCOD int as delete from DESCEVALUACION where DESCOD = @DESCOD select \* from DESCEVALUACION GO /\*\*\*\*\*\* Object: StoredProcedure [dbo].[spmostrar\_personatipo] Script Date: 03/08/2018 12:27:16 \*\*\*\*\*\*/ SET ANSI\_NULLS ON GO SET QUOTED\_IDENTIFIER ON GO

SISTEMATIZACION DE CONTROL EN: VIAJES REALIZADOS, RENDIMIENTO, TIEMPOS DE LLEGADA CEDI´S DE ABASTECIMIENTO. EN FLOTA PRIMARIA Y FLETEROS, MEDIANTE UN APLICATIVO WEB PARA LA EMPRESA ARCA CONTINENTAL, UBICADO EN LA CIUDAD DE QUITO, OCTUBRE 2017 – MARZO 2018

46

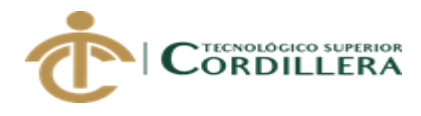

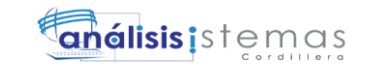

CREATE proc [dbo].[spmostrar\_personatipo] @dato varchar(50) as select p.idper as Codigo, p.nomper as Nombre, p.apeper as Apellido, p.cedper AS Cedula, s.nomdat as Genero, t.nomdat as Estado\_Civil, u.nomdat as Ciudad from persona p inner join segdatdat s on s.coddat  $= p$ .genper inner join segdatdat u on u.coddat  $=$  p.ciuper inner join segdatdat t on t.coddat  $=$  p.estcivper where estcivper=@dato GO /\*\*\*\*\*\* Object: StoredProcedure [dbo].[spmostrar\_personanombre] Script Date: 03/08/2018 12:27:16 \*\*\*\*\*\*/ SET ANSI\_NULLS ON GO SET QUOTED\_IDENTIFIER ON GO create proc [dbo].[spmostrar\_personanombre] @dato varchar(20) as select p.idper as Codigo, p.nomper as Nombre, p.apeper as Apellido, p.cedper AS Cedula, p.fotper as Foto, s.nomdat as Genero, t.nomdat as Estado\_Civil, u.nomdat as Ciudad from persona p inner join segdatdat s on  $s.coddat = p.genper$ inner join segdatdat u on  $u.coddat = p.ciuper$ inner join segdatdat t on t.coddat  $=$  p.estciver where p.nomper  $=$  @ dato GO /\*\*\*\*\*\* Object: StoredProcedure [dbo].[spmostrar\_personaEstciv] Script Date: 03/08/2018 12:27:16 \*\*\*\*\*\*/ SET ANSI\_NULLS ON GO SET QUOTED\_IDENTIFIER ON GO CREATE proc [dbo].[spmostrar\_personaEstciv] @dato varchar(10)

SISTEMATIZACION DE CONTROL EN: VIAJES REALIZADOS, RENDIMIENTO, TIEMPOS DE LLEGADA CEDI´S DE ABASTECIMIENTO. EN FLOTA PRIMARIA Y FLETEROS, MEDIANTE UN APLICATIVO WEB PARA LA EMPRESA ARCA CONTINENTAL, UBICADO EN LA CIUDAD DE QUITO, OCTUBRE 2017 – MARZO 2018

47

as

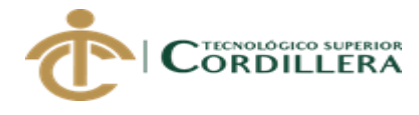

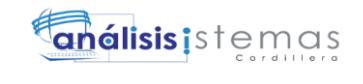

```
select p.idper as Codigo, p.nomper as Nombre, 
p.apeper as Apellido, p.cedper AS Cedula,
p.fotper as Foto, 
s.nomdat as Genero, t.nomdat as Estado_Civil, 
u.nomdat as Ciudad from persona p
inner join segdatdat s
on s.coddat = p.genperinner join segdatdat u
on u.coddat = p.ciuperinner join segdatdat t
on t.coddat = p.estciver
where t.nomdat = @ dato
GO<br>/****** Object:
                   StoredProcedure [dbo].[spmostrar_persona] Script Date:
03/08/2018 12:27:16 ******/
SET ANSI_NULLS ON
GO
SET QUOTED_IDENTIFIER ON
GO
CREATE proc [dbo].[spmostrar_persona]
@op varchar(3),
@dato varchar(50)
as
begin 
       if @op='^*' or @op=''
       begin 
              select p.idper as Codigo, p.nomper as Nombre, 
p.apeper as Apellido, p.cedper AS Cedula,
p.fotper as Foto, 
s.nomdat as Genero, t.nomdat as Estado_Civil, 
u.nomdat as Ciudad from persona p
inner join segdatdat s
on s.coddat = p.genper
inner join segdatdat u
on u.coddat = p.ciuperinner join segdatdat t
on t.coddat = p.estcivper
       end
       if @op='+_' or @op=''begin
       select s.nomdat as nombre, p.estcivper as codigo
from persona p
inner join segdatdat s
on s.coddat = p.estcivperend
```
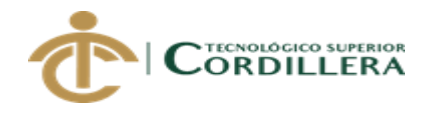

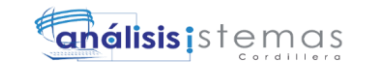

if @op='T' begin select p.idper as Codigo, p.nomper as Nombre, p.apeper as Apellido, p.cedper AS Cedula, p.fotper as Foto, s.nomdat as Genero, t.nomdat as Estado\_Civil, u.nomdat as Ciudad from persona p inner join segdatdat s on  $s.coddat = p.genper$ inner join segdatdat u on  $u.coddat = p.ciuper$ inner join segdatdat t on t.coddat  $=$  p.estciver where t.nomdat  $=$  @dato end if @op='O' begin select p.idper as Codigo, p.nomper as Nombre, p.apeper as Apellido, p.cedper AS Cedula, p.fotper as Foto, s.nomdat as Genero, t.nomdat as Estado\_Civil, u.nomdat as Ciudad from persona p inner join segdatdat s on  $s.coddat = p.genper$ inner join segdatdat u on  $u.coddat = p.ciuper$ inner join segdatdat t on t.coddat  $=$  p.estciver where nomper like '%'+@dato+'%' end end GO /\*\*\*\*\*\* Object: Table [dbo].[PERMISOS] Script Date: 03/08/2018 12:27:22 \*\*\*\*\*\*/ SET ANSI\_NULLS ON GO SET QUOTED\_IDENTIFIER ON GO SET ANSI\_PADDING OFF GO CREATE TABLE [dbo].[PERMISOS]( [CODPER] [int] IDENTITY(1,1) NOT NULL, [CODMEN] [int] NOT NULL, [CODROL] [varchar](7) NOT NULL,

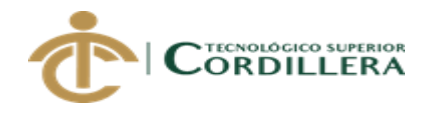

análisis istemas

50

```
[ESTROL] [int] NULL,
PRIMARY KEY CLUSTERED 
(
     [CODMEN] ASC,
     [CODROL] ASC
)WITH (PAD_INDEX = OFF, STATISTICS_NORECOMPUTE = OFF, 
IGNORE_DUP_KEY = OFF, ALLOW_ROW_LOCKS = ON, 
ALLOW_PAGE_LOCKS = ON) ON [PRIMARY]
) ON [PRIMARY]
GO
SET ANSI_PADDING OFF
GO<br>/******** Object:
                StoredProcedure [dbo].[eliminar_menu] Script Date:
03/08/2018 12:27:16 ******/
SET ANSI_NULLS ON
GO
SET QUOTED_IDENTIFIER ON
GO
create proc [dbo].[eliminar_menu]
@idmen int
as
delete from menu
where IDMEN = @idmenselect * from MENU
GO
/****** Object: StoredProcedure [dbo].[mostrar_menu] Script Date: 03/08/2018 
12:27:16 ******/
SET ANSI_NULLS ON
GO
SET QUOTED_IDENTIFIER ON
GO
CREATE proc [dbo].[mostrar_menu]
@op varchar(3),
@dato varchar(50)
as
begin 
     if @op="c" or @op="c"begin 
           select * from MENU
     end
     if @op='T'
     begin
           select * from MENU where GRUMEN=@dato
```
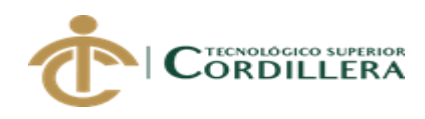

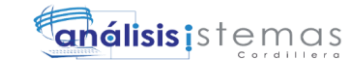

```
end
```

```
if @op='O'
      begin
            select * from MENU where FUNMEN like '%'+@dato+'%'
      end
end
GO
/****** Object: StoredProcedure [dbo].[insertar_menu] Script Date: 03/08/2018 
12:27:16 ******/
SET ANSI_NULLS ON
GO
SET QUOTED_IDENTIFIER ON
GO
CREATE proc [dbo].[insertar_menu]
@IDMEN int,
@NOMMEN varchar(50),
@LINKMEN varchar(30),
@GRUMEN int,
@FUNMEN int
as
insert into MENU(IDMEN, NOMMEN, LINKMEN, GRUMEN,FUNMEN)
values(@IDMEN, @NOMMEN, @LINKMEN, @GRUMEN, @FUNMEN)
select * from MENU
GO
/******* Object: StoredProcedure [dbo].[speditar_segdatdat] Script Date:
03/08/2018 12:27:16 ******/
SET ANSI_NULLS ON
GO
SET QUOTED_IDENTIFIER ON
GO
CREATE proc [dbo].[speditar_segdatdat]
@coddat varchar(7),
@nomdat varchar(50),
@tipdat varchar(3),
@valdat varchar(15)
as
update segdatdat set
nomdat = @nomdat,
tipdat = @tipdat,
valdat = @valdat
WHERE coddat = @coddat
GO<br>/****** Object:
                 StoredProcedure [dbo].[spsd_segdatdat] Script Date:
03/08/2018 12:27:16 ******/
```
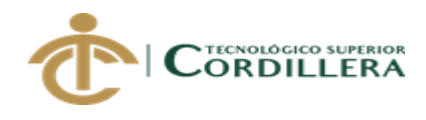

análisis is temas

```
SET ANSI_NULLS ON
GO
SET QUOTED_IDENTIFIER ON
GO
create proc [dbo].[spsd_segdatdat]
@coddat varchar(7)
as
begin 
if not exists(select * from segdatdat where coddat = @coddat)
       begin 
              select 'registro a eliminar no existe' as mensaje
             end
             else
              begin
                    delete from segdatdat
                    where \text{codat} = \textcircled{a}\text{codat}end
      end
GO
/****** Object: StoredProcedure [dbo].[spsb_segdatdat] Script Date:
03/08/2018 12:27:16 ******/
SET ANSI_NULLS ON
GO
SET QUOTED_IDENTIFIER ON
GO
CREATE proc [dbo].[spsb_segdatdat]
@op varchar(3),
@dato varchar(50)
as
begin 
      if @ op='*' or @ op=''
       begin 
             select * from SEGDATDAT
       end
      if @op='T'
       begin
              select * from segdatdat where tipdat=@dato
       end
       if @op='O'
       begin
             select * from segdatdat where nomdat like '%'+@dato+'%'
       end
       if @op='R' or @op=''
```
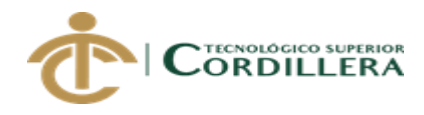

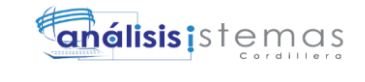

```
begin
```

```
select * from segdatdat where tipdat='GEN'
      end
      if @ op='A' or @ op=''
      begin
             select * from segdatdat where tipdat='CI'
      end
      if @ op='B' or @ op=''
      begin
             select * from segdatdat where tipdat='ES'
      end
end
GO
/****** Object: StoredProcedure [dbo].[speliminar_segdat] Script Date:
03/08/2018 12:27:16 ******/
SET ANSI_NULLS ON
GO
SET QUOTED_IDENTIFIER ON
GO
create proc [dbo].[speliminar_segdat]
@coddat varchar(7)
as
delete from segdatdat
where \text{coddat} = \textcircled{a}\text{coddat}GO
/****** Object: Table [dbo].[VIAJE] Script Date: 03/08/2018 12:27:22 ******/
SET ANSI_NULLS ON
GO
SET QUOTED_IDENTIFIER ON
GO
SET ANSI_PADDING ON
GO
CREATE TABLE [dbo].[VIAJE](
      [IDVIAJE] [int] NOT NULL,
      [IDPER] [int] NULL,
      [FECHA] [date] NULL,
      [OBSERVACION] [varchar](500) NULL,
      [ESTADO] [varchar](10) NULL,
      [HORA] [datetime] NULL,
CONSTRAINT [PK_VIAJE] PRIMARY KEY CLUSTERED 
(
      [IDVIAJE] ASC
```
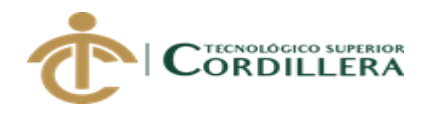

análisis istemas

54

)WITH (PAD\_INDEX = OFF, STATISTICS\_NORECOMPUTE = OFF, IGNORE\_DUP\_KEY = OFF, ALLOW\_ROW\_LOCKS = ON, ALLOW\_PAGE\_LOCKS = ON) ON [PRIMARY] ) ON [PRIMARY] GO SET ANSI\_PADDING OFF GO /\*\*\*\*\*\* Object: StoredProcedure [dbo].[spinsertar\_segdatdat] Script Date: 03/08/2018 12:27:16 \*\*\*\*\*\*/ SET ANSI\_NULLS ON GO SET QUOTED\_IDENTIFIER ON GO CREATE proc [dbo].[spinsertar\_segdatdat] @coddat varchar(7), @nomdat varchar(50), @tipdat varchar(3), @valdat varchar(15) as insert into SEGDATDAT(coddat, nomdat, tipdat, valdat) values(@coddat, @nomdat, @tipdat, @valdat) GO<br>/\*\*\*\*\*\* Object: StoredProcedure [dbo].[spmostrar\_roles] Script Date: 03/08/2018 12:27:16 \*\*\*\*\*\*/ SET ANSI\_NULLS ON GO SET QUOTED\_IDENTIFIER ON GO CREATE proc [dbo].[spmostrar\_roles] @op varchar(3), @dato varchar(50) as begin if  $@op='^*$ ' or  $@op='$ ' begin select  $*$  from segdatdat where tipdat  $=$  'rl' end end GO /\*\*\*\*\*\* Object: StoredProcedure [dbo].[spsa\_segdatdat] Script Date: 03/08/2018 12:27:16 \*\*\*\*\*\*/ SET ANSI\_NULLS ON GO SET OUOTED IDENTIFIER ON GO create proc [dbo].[spsa\_segdatdat]

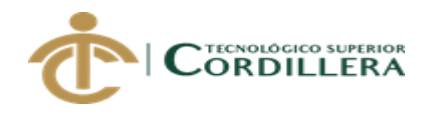

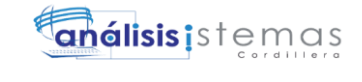

```
@coddat varchar(7),
@nomdat varchar(50),
@tipdat varchar(3),
@valdat varchar(15)
as
begin
      if not exists(select * from segdatdat where coddat=@coddat)
      begin
            insert into segdatdat
            values(@coddat, @nomdat, @tipdat, @valdat)
            end
            else
            begin
            update segdatdat set
                  nomdat = @nomdat,
                  tipdat = @tipdat,
                  valdat = @valdat
                  where \text{codat} = \textcircled{a}\text{codat}end
     end
GO
/****** Object: View [dbo].[VIPRIVILEGIOS] Script Date: 03/08/2018
12:27:24 ******/
SET ANSI_NULLS ON
GO
SET QUOTED_IDENTIFIER ON
GO
CREATE VIEW [dbo].[VIPRIVILEGIOS] 
AS
SELECT P.*,M.FUNMEN FUNCION,M.GRUMEN GRUPOS,M.LINKMEN 
LINK,
(SELECT D.NOMDAT FROM SEGDATDAT D WHERE D.CODDAT 
=P.CODROL )AS ROL, m.NOMMEN as nombre
FROM PERMISOS P,MENU M
WHERE P.CODMEN=M.IDMEN
GO
/****** Object: StoredProcedure [dbo].[SPSA_PERMISOS] Script Date:
03/08/2018 12:27:16 ******/
SET ANSI_NULLS ON
GO
SET QUOTED_IDENTIFIER ON
GO
CREATE PROC [dbo].[SPSA_PERMISOS]
@CODPER INT,
@CODMEN INT,
@CODROL VARCHAR(7),
```
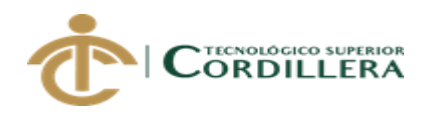

análisis istemas

56

```
SISTEMATIZACION DE CONTROL EN: VIAJES REALIZADOS, RENDIMIENTO, TIEMPOS 
@ESTROL INT
AS
BEGIN
IF EXISTS (SELECT * FROM PERMISOS WHERE CODMEN=@CODMEN 
AND CODPER=@CODPER)
BEGIN
UPDATE PERMISOS SET
CODMEN=@CODMEN,
CODROL=@CODROL,
ESTROL=@ESTROL
WHERE CODMEN=@CODMEN AND CODPER=@CODPER
END
ELSE
BEGIN
INSERT INTO PERMISOS
VALUES(@CODMEN,@CODROL,@ESTROL)
END
END
SELECT * FROM PERMISOS
GO<br>/****** Object:
               StoredProcedure [dbo].[spmostrar_accesos] Script Date:
03/08/2018 12:27:16 ******/
SET ANSI_NULLS ON
GO
SET QUOTED_IDENTIFIER ON
GO
CREATE proc [dbo].[spmostrar_accesos]
@op varchar(3),
@dato varchar(50)
as
begin 
     if @ op='*' or @ op=''
     begin 
           SELECT p.codper, p.CODMEN ,m.GRUmen as Grupos, 
m.FUNmen as Fun_principal, p.estrol, p.codrol as Estado , m.nommen as 
FUNCIÓN,
           m.linkmen as LINK FROM menu m
inner join permisos p
on m.idmen = p.codmen
where codrol = r1001'end
     if @ op="T' or @ op=''
     begin
```
DE LLEGADA CEDI´S DE ABASTECIMIENTO. EN FLOTA PRIMARIA Y FLETEROS, MEDIANTE UN APLICATIVO WEB PARA LA EMPRESA ARCA CONTINENTAL, UBICADO EN LA CIUDAD DE QUITO, OCTUBRE 2017 – MARZO 2018

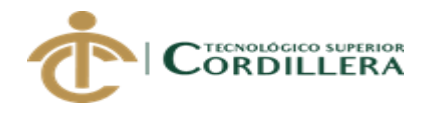

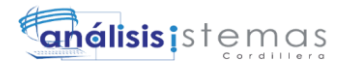

SELECT p.codper, p.CODMEN ,m.GRUmen as Grupos, m.FUNmen as Fun\_principal, p.estrol, p.codrol as Estado , m.nommen as FUNCIÓN,

m.linkmen as LINK FROM menu m inner join permisos p on m.idmen = p.codmen where  $codrol = r1004'$ end if  $@$  op='U' or  $@$  op='' begin SELECT p.codper, p.CODMEN ,m.GRUmen as Grupos, m.FUNmen as Fun\_principal, p.estrol, p.codrol as Estado , m.nommen as FUNCIÓN, m.linkmen as LINK FROM menu m inner join permisos p on m.idmen  $= p$ .codmen where  $\text{codrol} = \text{'r}1002'$ end if  $@op='V'$  or  $@op=''$ begin SELECT p.codper, p.CODMEN ,m.GRUmen as Grupos, m.FUNmen as Fun\_principal, p.estrol, p.codrol as Estado , m.nommen as FUNCIÓN, m.linkmen as LINK FROM menu m inner join permisos p on m.idmen = p.codmen where  $\text{codrol} = \text{'r1003'}$ end if  $@op="right" or  $@op="right"$$ begin SELECT p.codper, p.CODMEN ,m.GRUmen as Grupos, m.FUNmen as Fun\_principal, p.estrol, p.codrol as Estado , m.nommen as FUNCIÓN, m.linkmen as LINK FROM menu m inner join permisos p on m.idmen = p.codmen end end GO /\*\*\*\*\*\* Object: StoredProcedure [dbo].[speditar\_permisos] Script Date: 03/08/2018 12:27:16 \*\*\*\*\*\*/ SET ANSI\_NULLS ON GO

SISTEMATIZACION DE CONTROL EN: VIAJES REALIZADOS, RENDIMIENTO, TIEMPOS DE LLEGADA CEDI´S DE ABASTECIMIENTO. EN FLOTA PRIMARIA Y FLETEROS, MEDIANTE UN APLICATIVO WEB PARA LA EMPRESA ARCA CONTINENTAL, UBICADO EN LA CIUDAD DE QUITO, OCTUBRE 2017 – MARZO 2018

57

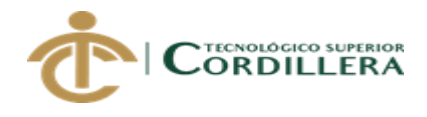

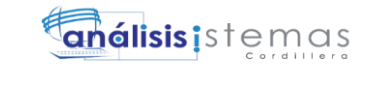

SET QUOTED\_IDENTIFIER ON GO create proc [dbo].[speditar\_permisos] @codper int, @estrol int as update permisos set  $\text{estrol} = \textcircled{e}\text{estrol}$ where  $\text{codper} = \textcircled{a}\text{codper}$ GO<br>/\*\*\*\*\*\* Object: StoredProcedure [dbo].[mostrar\_permiso] Script Date: 03/08/2018 12:27:16 \*\*\*\*\*\*/ SET ANSI\_NULLS ON GO SET QUOTED\_IDENTIFIER ON GO CREATE proc [dbo].[mostrar\_permiso] @op varchar(3), @dato varchar(50) as begin if  $@op='^*$ ' or  $@op='$ ' begin select \* from PERMISOS end if @op='T' begin select \* from PERMISOS where CODPER=@dato end if @op='O' begin select \* from PERMISOS where CODROL like '%'+@dato+'%' end end GO /\*\*\*\*\*\* Object: StoredProcedure [dbo].[insertar\_permiso] Script Date: 03/08/2018 12:27:16 \*\*\*\*\*\*/ SET ANSI\_NULLS ON GO SET QUOTED\_IDENTIFIER ON GO CREATE proc [dbo].[insertar\_permiso] @codper int output,

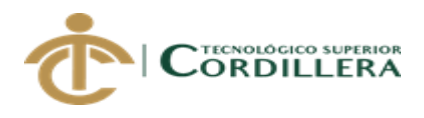

análisis istemas

59

@codmen int, @codrol varchar(7), @estrol int as insert into PERMISOS(codper, codmen, codrol, estrol) values (@codper, @codmen, @codrol, @estrol) GO /\*\*\*\*\*\* Object: StoredProcedure [dbo].[eliminar\_permiso] Script Date: 03/08/2018 12:27:16 \*\*\*\*\*\*/ SET ANSI\_NULLS ON GO SET QUOTED\_IDENTIFIER ON GO CREATE proc [dbo].[eliminar\_permiso] @CODPER int as delete from PERMISOS where CODPER = @CODPER GO /\*\*\*\*\*\* Object: StoredProcedure [dbo].[GENERAR\_PERFIL] Script Date: 03/08/2018 12:27:16 \*\*\*\*\*\*/ SET ANSI\_NULLS ON GO SET QUOTED\_IDENTIFIER ON GO CREATE PROC [dbo].[GENERAR\_PERFIL] @CODROL VARCHAR (7) AS BEGIN DECLARE @COD INT DECLARE CUR\_ING CURSOR FOR SELECT IDMEN FROM MENU OPEN CUR\_ING FETCH CUR ING INTO @COD WHILE (@@FETCH\_STATUS=0) BEGIN EXEC SPSA\_PERMISOS '0',@COD,@CODROL,0 FETCH CUR\_ING INTO @COD END CLOSE CUR\_ING DEALLOCATE CUR\_ING END GO /\*\*\*\*\*\* Object: ForeignKey [FK\_HORARIO\_DIA] Script Date: 03/08/2018 12:27:22 \*\*\*\*\*\*/ ALTER TABLE [dbo].[HORARIO] WITH CHECK ADD CONSTRAINT [FK\_HORARIO\_DIA] FOREIGN KEY([IDDIA])

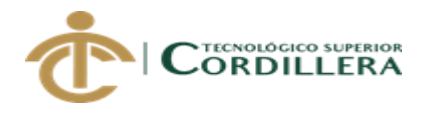

REFERENCES [dbo].[DIA] ([IDDIA]) ON UPDATE CASCADE ON DELETE CASCADE GO ALTER TABLE [dbo].[HORARIO] CHECK CONSTRAINT [FK\_HORARIO\_DIA] GO /\*\*\*\*\*\* Object: ForeignKey [FK\_HORARIO\_HORA] Script Date: 03/08/2018 12:27:22 \*\*\*\*\*\*/ ALTER TABLE [dbo].[HORARIO] WITH CHECK ADD CONSTRAINT [FK\_HORARIO\_HORA] FOREIGN KEY([IDHORA]) REFERENCES [dbo].[HORA] ([IDHORA]) ON UPDATE CASCADE ON DELETE CASCADE GO ALTER TABLE [dbo].[HORARIO] CHECK CONSTRAINT [FK\_HORARIO\_HORA] GO<br>/\*\*\*\*\*\* Object: ForeignKey [FK\_HORARIO\_PERSONA] Script Date: 03/08/2018 12:27:22 \*\*\*\*\*\*/ ALTER TABLE [dbo].[HORARIO] WITH CHECK ADD CONSTRAINT [FK\_HORARIO\_PERSONA] FOREIGN KEY([IDPER]) REFERENCES [dbo].[PERSONA] ([IDPER]) GO ALTER TABLE [dbo].[HORARIO] CHECK CONSTRAINT [FK\_HORARIO\_PERSONA] GO /\*\*\*\*\*\* Object: ForeignKey [FK\_\_PERMISOS\_\_CODMEN\_\_276EDEB3] Script Date: 03/08/2018 12:27:22 \*\*\*\*\*\*/ ALTER TABLE [dbo].[PERMISOS] WITH CHECK ADD CONSTRAINT [FK\_\_PERMISOS\_\_CODMEN\_\_276EDEB3] FOREIGN KEY([CODMEN]) REFERENCES [dbo].[MENU] ([IDMEN]) ON DELETE CASCADE GO ALTER TABLE [dbo].[PERMISOS] CHECK CONSTRAINT [FK\_PERMISOS\_CODMEN\_276EDEB3] GO /\*\*\*\*\*\* Object: ForeignKey [FK\_\_PERMISOS\_\_CODROL\_\_09DE7BCC] Script Date: 03/08/2018 12:27:22 \*\*\*\*\*\*/ ALTER TABLE [dbo].[PERMISOS] WITH CHECK ADD CONSTRAINT [FK\_\_PERMISOS\_\_CODROL\_\_09DE7BCC] FOREIGN KEY([CODROL]) REFERENCES [dbo].[SEGDATDAT] ([CODDAT]) GO ALTER TABLE [dbo].[PERMISOS] CHECK CONSTRAINT [FK\_PERMISOS\_CODROL\_09DE7BCC] GO

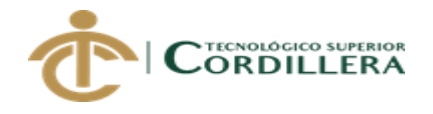

/\*\*\*\*\*\* Object: ForeignKey [FK\_PERSONA\_CIUPER\_15502E78] Script Date: 03/08/2018 12:27:22 \*\*\*\*\*\*/ ALTER TABLE [dbo].[PERSONA] WITH CHECK ADD CONSTRAINT [FK\_\_PERSONA\_\_CIUPER\_\_15502E78] FOREIGN KEY([CIUPER]) REFERENCES [dbo].[SEGDATDAT] ([CODDAT]) ON UPDATE CASCADE ON DELETE CASCADE GO ALTER TABLE [dbo].[PERSONA] CHECK CONSTRAINT [FK\_\_PERSONA\_\_CIUPER\_\_15502E78] GO /\*\*\*\*\*\* Object: ForeignKey [FK\_\_PERSONA\_\_ESTCIVP\_\_164452B1] Script Date: 03/08/2018 12:27:22 \*\*\*\*\*\*/ ALTER TABLE [dbo].[PERSONA] WITH CHECK ADD CONSTRAINT [FK\_\_PERSONA\_\_ESTCIVP\_\_164452B1] FOREIGN KEY([ESTCIVPER]) REFERENCES [dbo].[SEGDATDAT] ([CODDAT]) GO ALTER TABLE [dbo].[PERSONA] CHECK CONSTRAINT [FK\_PERSONA\_ESTCIVP\_164452B1] GO /\*\*\*\*\*\* Object: ForeignKey [FK\_\_PERSONA\_\_GENPER\_\_145C0A3F] Script Date: 03/08/2018 12:27:22 \*\*\*\*\*\*/ ALTER TABLE [dbo].[PERSONA] WITH CHECK ADD CONSTRAINT [FK\_\_PERSONA\_\_GENPER\_\_145C0A3F] FOREIGN KEY([GENPER]) REFERENCES [dbo].[SEGDATDAT] ([CODDAT]) GO ALTER TABLE [dbo].[PERSONA] CHECK CONSTRAINT [FK\_\_PERSONA\_\_GENPER\_\_145C0A3F] GO /\*\*\*\*\*\* Object: ForeignKey [FK\_PERSONA\_TIPO\_PERSONA] Script Date: 03/08/2018 12:27:22 \*\*\*\*\*\*/ ALTER TABLE [dbo].[PERSONA] WITH CHECK ADD CONSTRAINT [FK\_PERSONA\_TIPO\_PERSONA] FOREIGN KEY([TIPOPER]) REFERENCES [dbo].[TIPO\_PERSONA] ([IDTIPO\_PERSONA]) GO ALTER TABLE [dbo].[PERSONA] CHECK CONSTRAINT [FK\_PERSONA\_TIPO\_PERSONA] GO<br>/\*\*\*\*\*\* Object: ForeignKey [FK\_REPOR\_HISTORIAL] Script Date: 03/08/2018 12:27:22 \*\*\*\*\*\*/ ALTER TABLE [dbo].[REPOR] WITH CHECK ADD CONSTRAINT [FK\_REPOR\_HISTORIAL] FOREIGN KEY([IDHISTORIAL]) REFERENCES [dbo].[HISTORIAL] ([IDHISTORIAL]) GO ALTER TABLE [dbo].[REPOR] CHECK CONSTRAINT [FK\_REPOR\_HISTORIAL]

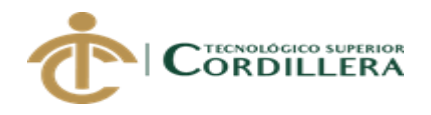

## GO

/\*\*\*\*\*\* Object: ForeignKey [FK\_REPOR\_HORARIO] Script Date: 03/08/2018 12:27:22 \*\*\*\*\*\*/ ALTER TABLE [dbo].[REPOR] WITH CHECK ADD CONSTRAINT [FK\_REPOR\_HORARIO] FOREIGN KEY([IDHORARIO]) REFERENCES [dbo].[HORARIO] ([IDHORARIO]) GO ALTER TABLE [dbo].[REPOR] CHECK CONSTRAINT [FK\_REPOR\_HORARIO] GO /\*\*\*\*\*\* Object: ForeignKey [FK\_REPOR\_PERSONA] Script Date: 03/08/2018 12:27:22 \*\*\*\*\*\*/ ALTER TABLE [dbo].[REPOR] WITH CHECK ADD CONSTRAINT [FK\_REPOR\_PERSONA] FOREIGN KEY([IDPER]) REFERENCES [dbo].[PERSONA] ([IDPER]) GO ALTER TABLE [dbo].[REPOR] CHECK CONSTRAINT [FK\_REPOR\_PERSONA] GO /\*\*\*\*\*\* Object: ForeignKey [FK\_REPOR\_USUARIO] Script Date: 03/08/2018 12:27:22 \*\*\*\*\*\*/ ALTER TABLE [dbo].[REPOR] WITH CHECK ADD CONSTRAINT [FK\_REPOR\_USUARIO] FOREIGN KEY([IDUSU]) REFERENCES [dbo].[USUARIO] ([CODPER]) GO ALTER TABLE [dbo].[REPOR] CHECK CONSTRAINT [FK\_REPOR\_USUARIO] GO /\*\*\*\*\*\* Object: ForeignKey [FK\_USUARIO\_CODPER\_29572725] Script Date: 03/08/2018 12:27:22 \*\*\*\*\*\*/ ALTER TABLE [dbo].[USUARIO] WITH CHECK ADD CONSTRAINT [FK\_USUARIO\_CODPER\_29572725] FOREIGN KEY([CODPER]) REFERENCES [dbo].[PERSONA] ([IDPER]) ON UPDATE CASCADE ON DELETE CASCADE GO ALTER TABLE [dbo].[USUARIO] CHECK CONSTRAINT [FK\_\_USUARIO\_\_CODPER\_\_29572725] GO /\*\*\*\*\*\* Object: ForeignKey [FK\_\_USUARIO\_\_ROLUSU\_\_1ED998B2] Script Date: 03/08/2018 12:27:22 \*\*\*\*\*\*/ ALTER TABLE [dbo].[USUARIO] WITH CHECK ADD CONSTRAINT [FK\_\_USUARIO\_\_ROLUSU\_\_1ED998B2] FOREIGN KEY([ROLUSU]) REFERENCES [dbo].[SEGDATDAT] ([CODDAT]) GO

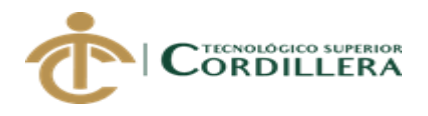

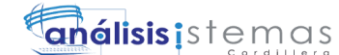

GO /\*\*\*\*\*\* Object: ForeignKey [FK\_VIAJE\_TIPO\_PERSONA] Script Date: 03/08/2018 12:27:22 \*\*\*\*\*\*/

ALTER TABLE [dbo].[VIAJE] WITH CHECK ADD CONSTRAINT [FK\_VIAJE\_TIPO\_PERSONA] FOREIGN KEY([IDPER])

REFERENCES [dbo].[TIPO\_PERSONA] ([IDTIPO\_PERSONA]) GO ALTER TABLE [dbo].[VIAJE] CHECK CONSTRAINT [FK\_VIAJE\_TIPO\_PERSONA] GO

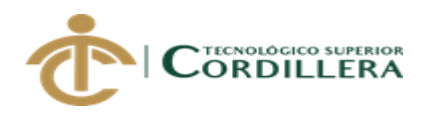

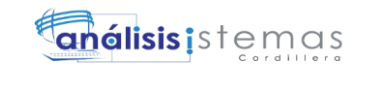

## **REFERENCIAS BIBLIOGRÁFICAS**

H Diego, V (22 de enero, 2018).https://ingenioempresa.com/metodología-marco-

lógico

Sergio, V (01 de febrero, 2018). https://www.cepal.org/ilpes/noticias/paginas/7/29837/Informe\_vFinal\_G2.doc

Raul, R(15 de febrero, 2018) http://tesis.pucp.edu.pe/repositorio/bitstream/handle
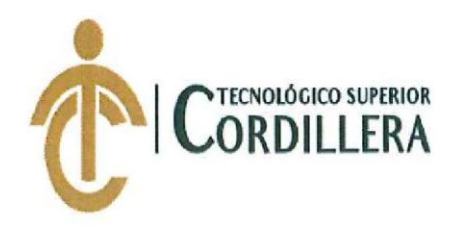

## **INSTITUTO TECNOLÓGICO SUPERIOR CORDILLERA**

#### **ANÁLISIS DE SISTEMAS**

#### **ORDEN DE EMPASTADO**

Una vez verificado el cumplimiento de los requisitos establecidos para el proceso de Titulación, se AUTORIZA realizar el empastado del trabajo de titulación, del alumno(a) BONILLA CUASTUMAL CHRISIAN RICARDO, portador de la cédula de identidad Nº 1715485858, previa validación por parte de los departamentos facultados.

Quito, 04 de mayo del 2018

INSTITUTO TECNOLÓGICO SUPERIOR ORDILLERA'

Sra. Mariela Balseca CAJA **VISTO FINANCIERO** 

INSTITUTO TECNOLÓGICO SUPERIO? ORDALLERA

**NSEJO DE CARRERA** Ing. Johnny Coronel DELEGADO DE LA UNIDAD DE TITULACIÓN Análisis de Sistemas

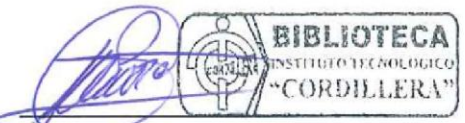

Ing. William Parra **BIBLIOTECA** 

Ing. Samira Villalba PRÁCTICAS PREPROFESIONALES Ing. Hugo Hereo **DIRECTOR DE** Tgla. Carolina Guerra SECRETARIA ACADÉMICA

INSTITUTO TECNOLÓGICO CULTURA? "CORDEL! TRA"

04 MAY 2013

COORDINACIÓN PA

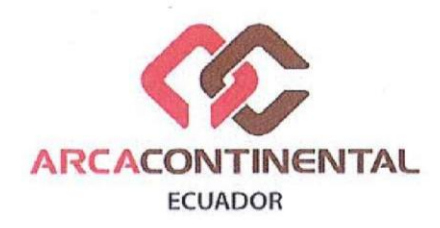

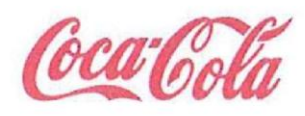

#### **CERTIFICADO DE FUNCIONAMIENTO E IMPLEMENTACION**

Quito, 21 de mayo de 2016

Señores

#### INSTITUTO TECNOLOGICO SUPERIOR CORDILLERA

Presente

De mi consideración

Me permito emitir el siguiente certificado correspondiente a la entrega e implementación del Software Desarrollado en el Instituto Tecnológico Superior Cordillera, ya que ha cumplido con los requisitos solicitados por parte de nuestra empresa (Arca Continental S.A) y ha permitido implantar el sistema de control en el área de tráfico en Planta Quito de manera profesional al señor Christian Ricardo Bonilla Cuastumal con CI 1715485858.

El trabajo sobre SISTEMATIZACION DE CONTROL EN: VIAJES REALIZADOS, RENDIMIENTO, TIEMPOS DE LLEGADA CEDI'S DE ABASTECIMIENTO. EN FLOTA PRIMARIA Y FLETEROS, MEDIANTE UN APLICATIVO WEB PARA LA EMPRESA ARCA CONTINENTAL, UBICADO EN LA CIUDAD DE QUITO. Se encuentra terminado e implantado satisfactoriamente en el departamento de tráfico desde el 30 de abril del 2018.

Es todo cuanto puedo decir en honor a la verdad.

Atentamente

Giovanny Méndez Supervisor BPT planta UIO at IRPANSSS B PT OLITO

Guayaquil. Av. Juan Tanca Marengo y Guillermo Cubillo Teléfono: (04)500-0183

Quito. Av. Isaac Alveniz 203 y El Morlán Teléfono: (02)401-2200

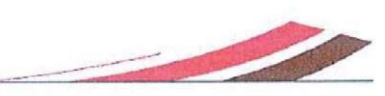

# URKUND

### **Urkund Analysis Result**

Analysed Document: escrito - copia (2).pdf (D37124445) Submitted: 4/1/2018 6:46:00 PM Submitted By: crischesco@hotmail.com Significance: 1%

Sources included in the report:

3

Michael Rondal Urkum.pdf (D30529180)

Instances where selected sources appear:

Ing. Carlos Romero

Tutor de proyecto